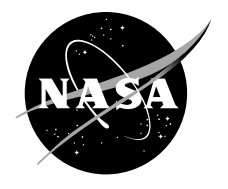

# Programmable Logic Device (PLD) Design Description for the Integrated Power, Avionics, and Software (iPAS) Space Telecommunications Radio System (STRS) Radio

*Mary Jo W. Shalkhauser Glenn Research Center, Cleveland, Ohio*

# NASA STI Program . . . in Profile

Since its founding, NASA has been dedicated to the advancement of aeronautics and space science. The NASA Scientific and Technical Information (STI) Program plays a key part in helping NASA maintain this important role.

The NASA STI Program operates under the auspices of the Agency Chief Information Officer. It collects, organizes, provides for archiving, and disseminates NASA's STI. The NASA STI Program provides access to the NASA Technical Report Server—Registered (NTRS Reg) and NASA Technical Report Server— Public (NTRS) thus providing one of the largest collections of aeronautical and space science STI in the world. Results are published in both non-NASA channels and by NASA in the NASA STI Report Series, which includes the following report types:

- TECHNICAL PUBLICATION. Reports of completed research or a major significant phase of research that present the results of NASA programs and include extensive data or theoretical analysis. Includes compilations of significant scientific and technical data and information deemed to be of continuing reference value. NASA counter-part of peer-reviewed formal professional papers, but has less stringent limitations on manuscript length and extent of graphic presentations.
- TECHNICAL MEMORANDUM. Scientific and technical findings that are preliminary or of specialized interest, e.g., "quick-release" reports, working papers, and bibliographies that contain minimal annotation. Does not contain extensive analysis.
- CONTRACTOR REPORT. Scientific and technical findings by NASA-sponsored contractors and grantees.
- CONFERENCE PUBLICATION. Collected papers from scientific and technical conferences, symposia, seminars, or other meetings sponsored or co-sponsored by NASA.
- SPECIAL PUBLICATION, Scientific, technical, or historical information from NASA programs, projects, and missions, often concerned with subjects having substantial public interest.
- TECHNICAL TRANSLATION. Englishlanguage translations of foreign scientific and technical material pertinent to NASA's mission.

For more information about the NASA STI program, see the following:

- Access the NASA STI program home page at http://www.sti.nasa.gov
- E-mail your question to help@sti.nasa.gov
- Fax your question to the NASA STI Information Desk at 757-864-6500
- Telephone the NASA STI Information Desk at 757-864-9658
- Write to: NASA STI Program Mail Stop 148 NASA Langley Research Center Hampton, VA 23681-2199

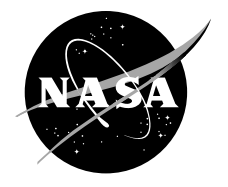

# Programmable Logic Device (PLD) Design Description for the Integrated Power, Avionics, and Software (iPAS) Space Telecommunications Radio System (STRS) Radio

*Mary Jo W. Shalkhauser Glenn Research Center, Cleveland, Ohio*

National Aeronautics and Space Administration

Glenn Research Center Cleveland, Ohio 44135

Trade names and trademarks are used in this report for identification only. Their usage does not constitute an official endorsement, either expressed or implied, by the National Aeronautics and Space Administration.

*Level of Review*: This material has been technically reviewed by technical management.

Available from

NASA STI Program Mail Stop 148 NASA Langley Research Center Hampton, VA 23681-2199

National Technical Information Service 5285 Port Royal Road Springfield, VA 22161 703-605-6000

This report is available in electronic form at http://www.sti.nasa.gov/ and http://ntrs.nasa.gov/

# **Programmable Logic Device (PLD) Design Description for the Integrated Power, Avionics, and Software (iPAS) Space Telecommunications Radio System (STRS) Radio**

Mary Jo W. Shalkhauser National Aeronautics and Space Administration Glenn Research Center Cleveland, Ohio 44135

# **Summary**

The Space Telecommunications Radio System (STRS) provides a common, consistent framework for software defined radios (SDRs) to abstract the application software from the radio platform hardware. The STRS standard aims to reduce the cost and risk of using complex, configurable, and reprogrammable radio systems across NASA missions. To promote the use of the STRS architecture for future NASA advanced exploration missions, NASA Glenn Research Center developed an STRS compliant SDR on a radio platform used by the Advanced Exploration System program at the Johnson Space Center in their Integrated Power, Avionics, and Software (iPAS) laboratory. At the conclusion of the development, the software and hardware description language (HDL) code was delivered to Johnson for their use in their iPAS testbed to get hands-on experience with the STRS standard, and for development of their own STRS waveforms on the now STRS-compliant platform.

# **1.0 Introduction**

The Integrated Power, Avionics, and Software (iPAS) Space Telecommunications Radio System (STRS) radio was implemented on the Reconfigurable, Intelligently-Adaptive Communication System (RIACS) platform, currently being used for radio development at the NASA Johnson Space Center. The platform consists of a Xilinx® Virtex®-6 ML605 Evaluation Kit, an Analog Devices AD–FMCOMMS1– EBZ radiofrequency (RF) front-end board, and an Axiomtek™ eBOX620–110–FL embedded personal computer (PC) running the Ubuntu® 12.04 LTS operating system. Figure 1 shows the RIACS platform hardware. The result of this development is a very low cost, STRS-compliant platform that can be used for waveform developments for multiple applications. The purpose of this document is to describe the design of the hardware description language (HDL) code for the field-programmable gate array (FPGA) portion of the iPAS STRS radio, particularly the design of the FPGA wrapper and the test waveform.

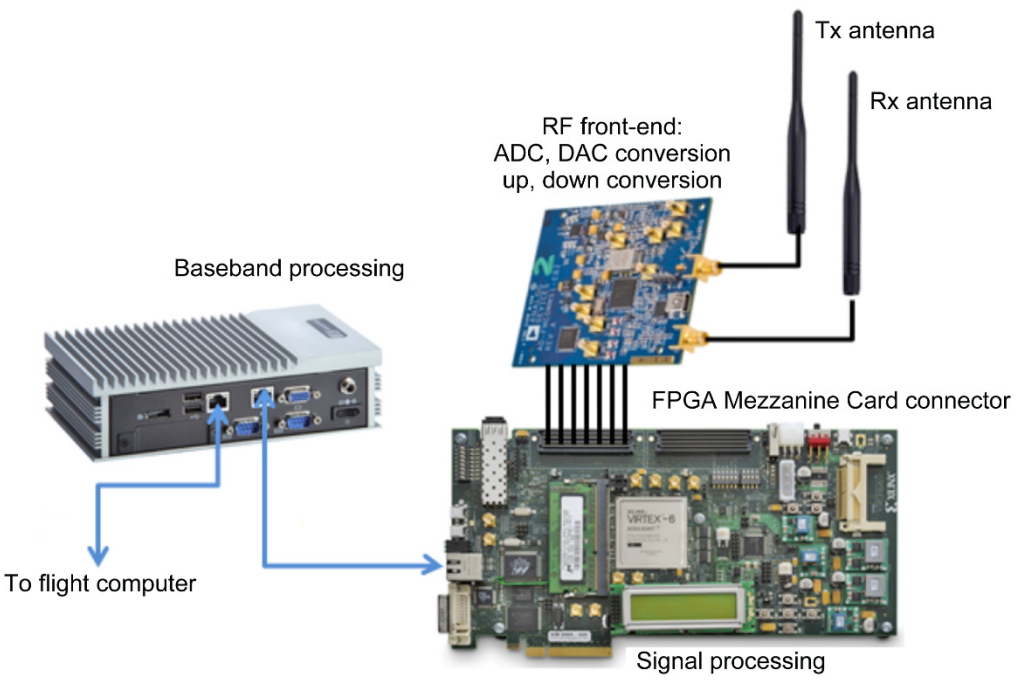

Figure 1.—Reconfigurable, Intelligently-Adaptive Communication System (RIACS) platform components. ADC, analog-to-digital converter; DAC, digital-to-analog converter; FPGA, field-programmable gate array; RF, radiofrequency; Rx, receive; Tx, transmit.

# **2.0 Programmable Logic Device (PLD) Design Overview**

This section provides an overview of the PLD design.

# **2.1 Purpose**

The purpose of the programmable logic device (PLD) design is the implementation of the signal processing functions of the STRS radio architecture in the iPAS RIACS platform. The PLD design consists of two parts: the FPGA wrapper and the test waveform. The FPGA wrapper implements each of these platform interfaces:

- (1) Ethernet communication to the embedded processor for commanding and data streaming
- (2) Digital-to-analog converter (DAC) and analog-to-digital converter (ADC) interface to the radiofrequency (RF) board
- (3) RF board control and configuration
- (4) FPGA clocking

The test waveform does not fully implement all the signal processing functionality for a radio, but it exercises and demonstrates each interface in the FPGA wrapper. A future user of the platform for an STRS radio would use the FPGA wrapper and replace the test waveform with their own radio signal processing functions.

The PLD design is required to receive and process commands and provide command control and data to the test waveform. It must also receive  $(Rx)$  and transmit  $(Tx)$  streaming data from and to the embedded processor. The test waveform demonstrates each FPGA wrapper interface. To test Tx-side streaming, it can perform bit error rate (BER) testing on Tx-side pseudorandom bit sequence (PRBS) streaming data. It can also generate PRBS streaming data packets for an Rx-side streaming data source. The test waveform generates sine waves for the in-phase (I) and quadrature (Q) inputs to the RF

transceiver. A binary phase shift keying (BPSK) modulator is included to modulate data from the PRBS generator or from Tx-side streaming data. Captured I and Q samples from the RF transceiver can be streamed to the embedded processor where it can be plotted (if a sine wave) or BER checked (if PRBS data) to demonstrate proper functionality of the RF board and its interfaces. The Xilinx® ChipScope™ Pro tool can be used on the Rx side to view the data received from the ADC.

# **2.2 Top-Level Design Description**

Figure 2 shows how the STRS standard is implemented on the RIACS platform. The signal processing module encompasses the PLD design, which consists of the FPGA wrapper that implements all the interfaces to the FPGA and abstracts them from the waveform, as well as the waveform, which is the PLD implementation of the radio signal processing functions.

# **2.3 Concept of Operation**

The flight computer graphical user interface (GUI) simulates the STRS commands that would originate from a typical flight computer. The general purpose module (GPM) is implemented on the embedded PC (eBOX620–110–FL) and includes the STRS operating environment (OE) and waveform application software. The STRS OE communicates with the waveform application through standardized STRS application programming interfaces (APIs) to control and configure the waveform.

The signal processing module (SPM) is encompassed in the Xilinx® ML605 FPGA board. The FPGA consists of two parts: an FPGA wrapper and a test waveform. The FPGA wrapper abstracts the hardware interfaces from the waveform developer. The test waveform utilizes each of the hardware interfaces within the wrapper to demonstrate that the wrapper is correctly implemented. The GPM sends commands over an Ethernet port to the FPGA to control and configure the waveform. The GPM also streams packetized data to the FPGA and receives packetized streaming data from the FPGA over the same Ethernet port.

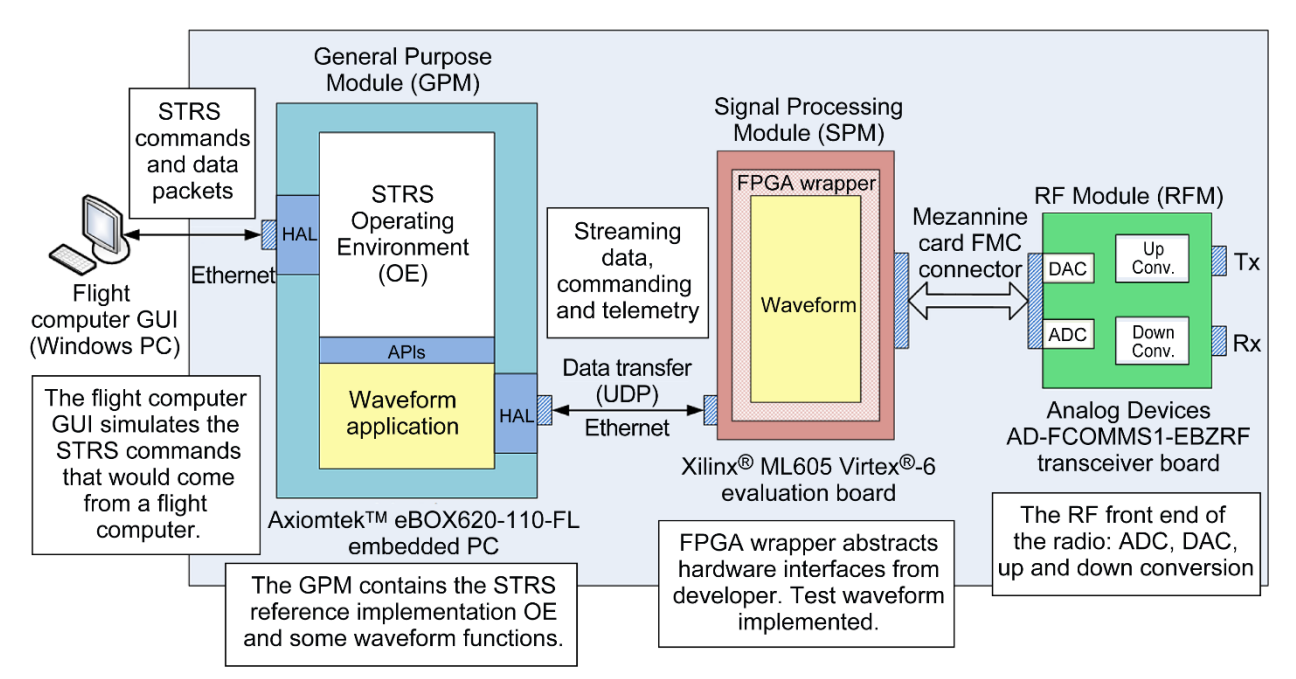

Figure 2.—Space Telecommunications Radio System (STRS) implementation on the Reconfigurable, Intelligently-Adaptive Communication System (RIACS) platform. ADC, analog-to-digital converter; APIs, application programming interfaces; DAC, digital-to-analog converter; FMC, FPGA Mezzanine Card; FPGA, fieldprogrammable gate array; GPM, general purpose module; GUI, graphical user interface; HAL, hardware abstraction layer; PC, personal computer; RF, radiofrequency; Rx, receive; Tx, transmit; UDP, User Datagram Protocol.

The RF front-end board (AD–FMCOMMS1–EBZ) contains a DAC, up-converter, down-converter, and an ADC. The FPGA configures the RF board using the embedded Xilinx<sup>®</sup> MicroBlaze<sup>™</sup> 32-bit Reduced Instruction Set Computer soft processor and sends I and Q data to the DAC converter. The FPGA also receives down-converted and sampled I and Q data from ADC on the RF board.

The test waveform will be able to demonstrate STRS commands for configuration and control of the test waveform, Tx-side streaming data operation, RF front-end board configuration, Rx-side streaming data, and STRS telemetry querying.

#### **2.4 Design Decisions**

The RF front-end board (AD–FMCOMMS1–EBZ) comes with a reference design to aid developers in using the board. The reference design, implemented using the Xilinx® Embedded Development Kit (EDK) and Software Development Kit (SDK) tools, is complex and contains functionality not necessary for the STRS radio implementation. It was decided to use the reference design only for the configuration of the RF board and not for the data paths. The FPGA wrapper will, therefore, be able to interface directly to the DAC and ADC through VHSIC Hardware Development Language (VHDL) in the Xilinx® Integrated Synthesis Environment (ISE) Project Navigator. This approach greatly simplifies the FPGA wrapper and the insertion of new waveforms.

The test waveform includes a BPSK modulator to provide a better demonstration of the RF module (RFM). PRBS data is modulated when data is transmitted through the RFM. The modulated data into the DAC and out of the ADC is viewable using the Xilinx® ChipScope™ Pro tool, but the signal out of the ADC is not demodulated in this implementation.

It was decided early in the development phase to use the single Ethernet port on the Xilinx<sup>®</sup> ML605 FPGA board for command and streaming data. This was done because it required only one interface to be implemented. Since command packets are short and relatively infrequent, they are unlikely to interfere with streaming data packets.

The command packet length was defined to be 49 total bytes. Command responses are 60 bytes in length. Streaming data packets are 557 total bytes. In each case, 42 bytes are Ethernet header bytes that consist of the media access control (MAC) header (14 bytes), Internet Protocol (IP) header (20 bytes), and User Datagram Protocol (UDP) header (8 bytes). The total length of the packets (i.e., the payload portion of each packet) can be changed to accommodate new designs simply by changing the appropriate constants in STRS\_Radio\_Pkg.vhd.

The GPM processor (eBOX620–110–FL) transmits and receives command and response packets over a UDP port number that is separate from the UDP port used for streaming data. Table 1 shows the port numbers that were selected for each type of packet.

Status bits are created throughout the FPGA wrapper and test waveform to provide an indication of problems while the FPGA is operating. These status bits include first in first out (FIFO) underflow and overflow flags, error flags for every state machine in case any state machine navigates to an erroneous state, bit error rate tester (BERT) sync lost and sync loss count flags, and a few other error flags. The status bits are sent to the GPM processor in a response to a status bits query command. Details of the status bits are contained throughout Section 4.0. The status bits are defined in Table 26 in Section 4.2.

| Port definition                                                      | Hex value | Decimal |
|----------------------------------------------------------------------|-----------|---------|
|                                                                      |           | value   |
| FPGA <sup>a</sup> port address for commands and response packets     | 0xD6D8    | 55,000  |
| FPGA port address for streaming data packets                         | 0xDAC0    | 56,000  |
| Linux PC <sup>b</sup> port address for commands and response packets | 0x8C35    | 35.893  |
| Linux PC port address for streaming data packets                     | 0x8CA0    | 36,000  |
| <sup>a</sup> Field programmable gate error                           |           |         |

TABLE 1.—USER DATAGRAM PROTOCOL (UDP) PORT ADDRESSES

Field-programmable gate array.

b Personal computer.

# **3.0 Programmable Logic Device (PLD) Architectural Design Description**

This section provides a description of the architectural design of the PLD.

# **3.1 Hardware Identification**

This PLD design is implemented on a Xilinx<sup>®</sup> ML605 Rev D evaluation board, which contains a Xilinx® Virtex®-6 XC6VLX240T-1FF1156C FPGA. The AD–FMCOMMS1–EBZ RF front-end board is used for the RF front end.

# **3.2 Development Tools**

The development tool used for this PLD design is the Xilinx® ISE Design Suite System Edition version 14.4, which includes EDK and SDK.

### **3.3 Programmable Logic Device (PLD) Overall Architecture**

Figure 3 contains a high-level block diagram of the PLD design. The FPGA wrapper in an STRS radio is platform specific, abstracts all interfaces away from the waveform, and contains any functionality needed by all waveforms using the platform. Figure 3 shows the basic functionality in both the wrapper and the waveform. The FPGA wrapper includes the logic and physical interfaces required for clock generation, reset signal generation, and Ethernet control and processing. Ethernet processing includes the following:

- (1) Stripping off of Ethernet headers
- (2) Routing of received command packets and Tx-side streaming data packets
- (3) Creation of packets for command responses and Rx-side streaming data
- (4) Control of the sequence of the transmission of command response and Rx-side streaming data packets

The wrapper also includes the MicroBlaze™ processor implementation of the Inter-Integrated Circuit (IIC) bus interface to the RFM for configuration purposes.

A test waveform, called waveform in Figure 3, is included in the PLD design to exercise and demonstrate each of the FPGA wrapper interfaces. This test waveform receives command packets and parses them to configure and control the waveform. Four data sources are included to provide data to the RFM or for testing and demonstrating the functionality of the radio platform and the wrapper interfaces. The waveform also includes three possible data sinks for demonstrating the platform and wrapper.

# **3.4 Detailed Architecture Design and Block Diagrams**

Figure 4 contains a detailed block diagram of the Tx side of the PLD design. Most of the blocks in the diagram (and subsequent block diagrams) represent HDL code modules and are labeled with the module or instance name, so that these functions can be easily located in the code. Some blocks may contain submodules that will be described in Section 4.0. This block diagram shows Tx-side wrapper functions, which include clock generation, reset signal generation, and the modules to receive streaming and command packets and remove Ethernet headers. The block diagram also shows the Tx-side waveform functions, which include command parsing and decoding, conversion of streaming packet data into continuous streaming data, PRBS generation, and I and Q signal generation (sine waves).

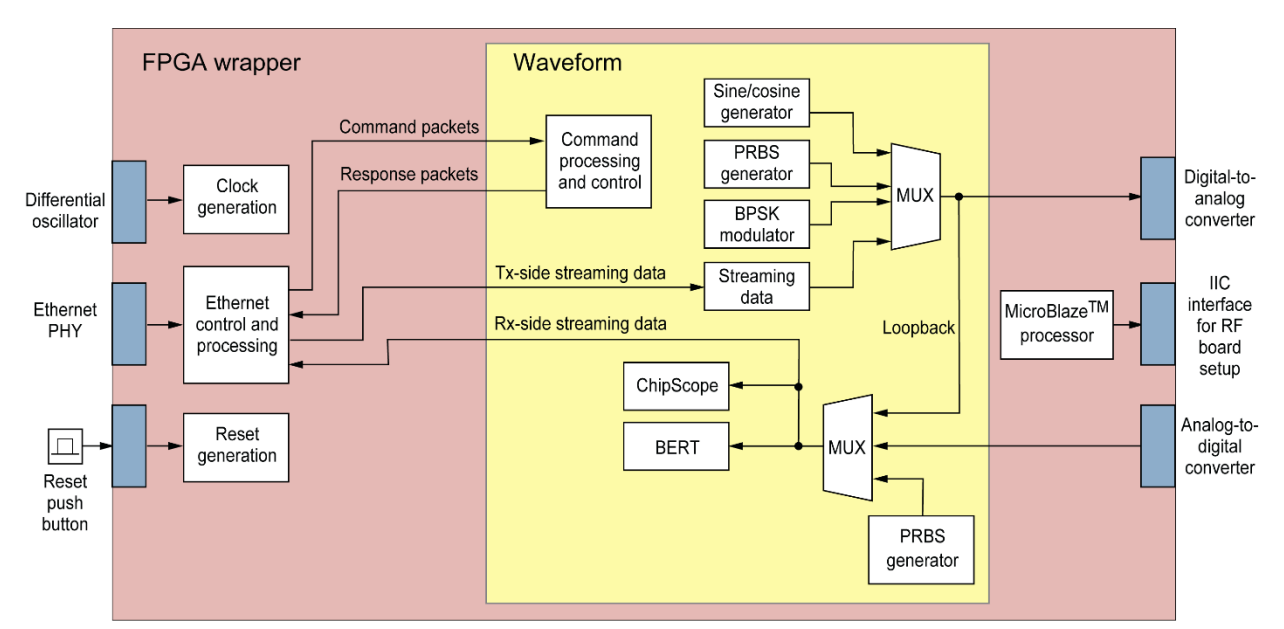

Figure 3.—Programmable logic device (PLD) design. BERT, bit error rate tester; BPSK, binary phase shift key; IIC, Inter-Integrated Circuit; MUX, multiplexer; PHY, physical layer; PRBS, pseudorandom bit sequence; Rx, receive; Tx, transmit.

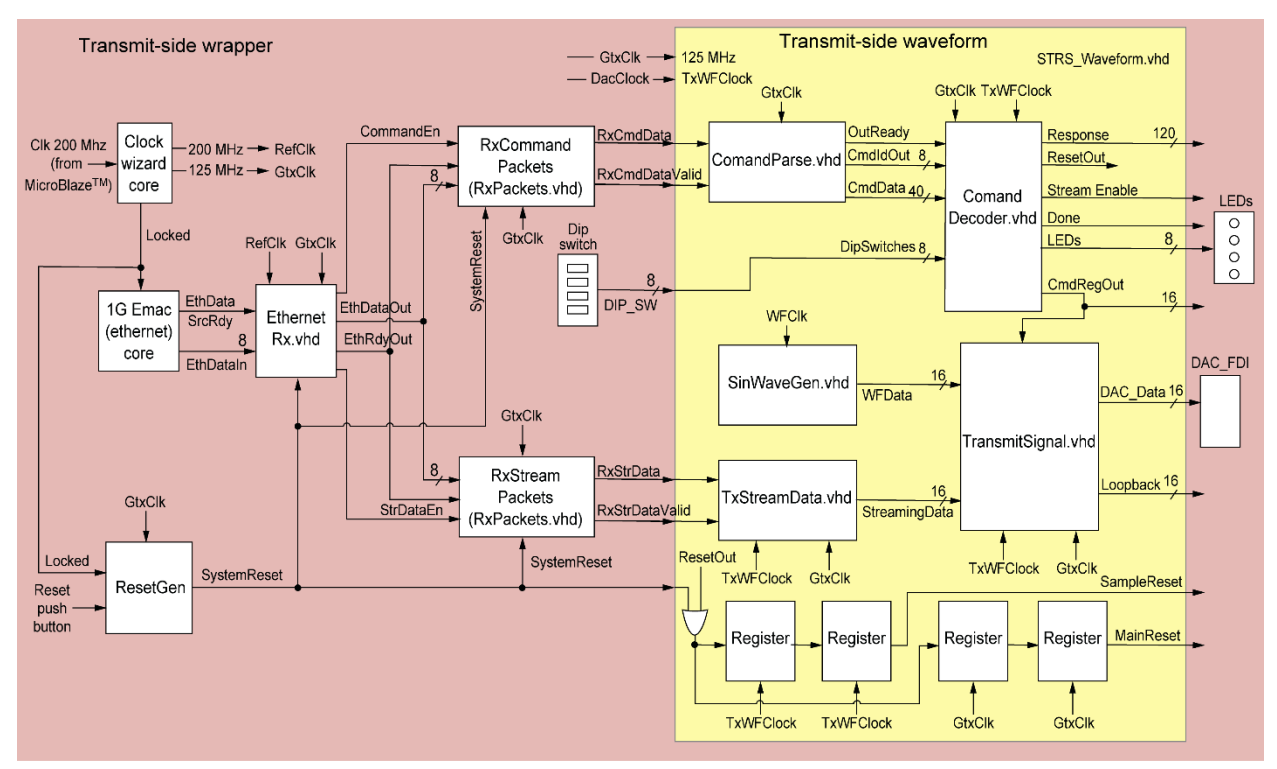

Figure 4.—Transmit-side wrapper and waveform. EMAC, Ethernet Media Access Controller; LEDs, light-emitting diodes.

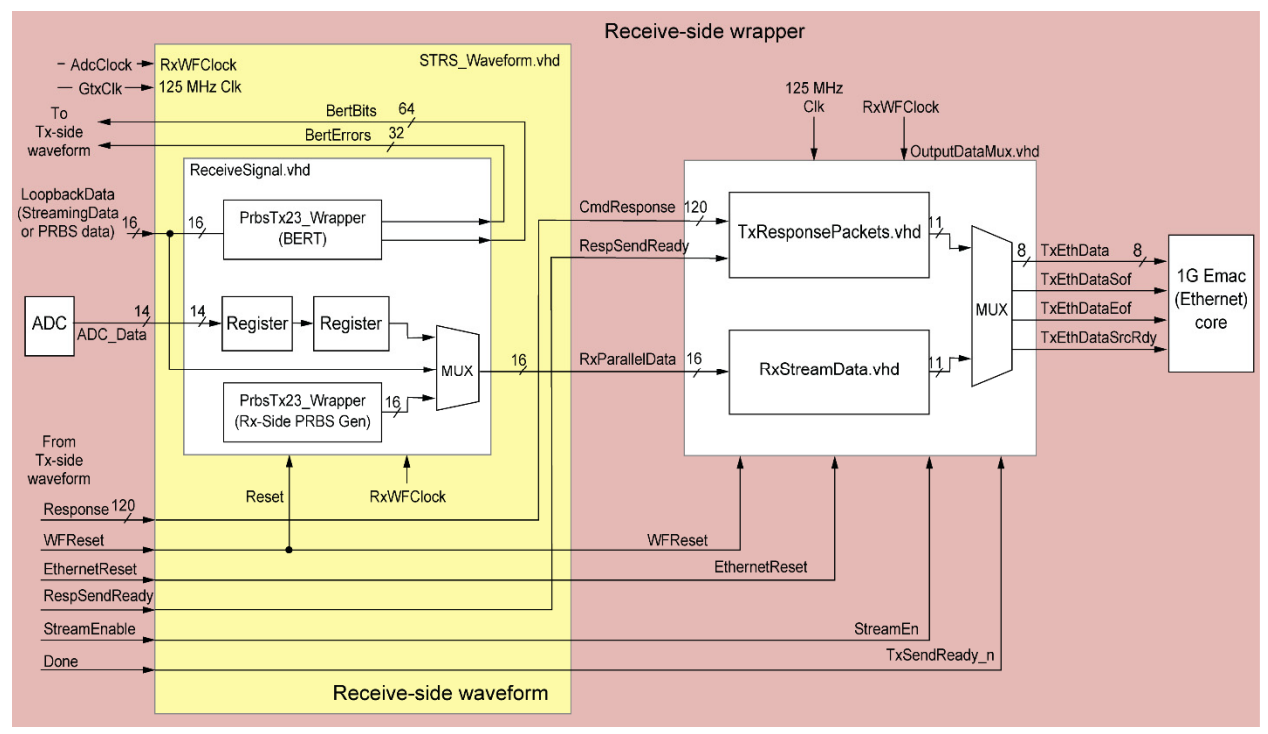

Figure 5.—Receive-side wrapper and waveform. ADC, analog-to-digital converter; BERT, bit error rate tester; EMAC, Ethernet Media Access Controller; MUX, multiplexer; PRBS, pseudorandom bit sequence; Rx, receive; Tx, transmit.

Figure 5 contains the detailed block diagram of the Rx side of the PLD design. The Rx-side waveform performs BER testing of PRBS or streaming data. The Rx-side wrapper packetizes command responses, Rx-side streaming data, and controls their transmission over the Ethernet port.

# **3.5 Ethernet Packet Structure**

Figure 6 shows the definition of the Ethernet header (MAC header, IP datagram header, and UDP header).

When packets are sent from the FPGA to the GPM processor, the packet headers must be inserted when the packets are formed. In each case, the headers are created at design time and stored in ROMs to be read out and inserted in the packets. The UDP checksum field is optional and is set to zero for all packets created by the FPGA. The IP datagram header checksum must be calculated, however. This calculation includes only bytes in the IP datagram (i.e., not the MAC header or the UDP datagram).

Here are the steps for calculating the IP datagram header checksum field:

- (1) Add up the values of the 16-bit words in the IP datagram, excluding the checksum field.
- (2) Any binary digits above bit 15 (the carry bits) should be added to bits 0 to 15 of the sum above.
- (3) Invert the result to get the checksum.

#### Example IP header:

# 4500 002E 0000 4000 4011 XXXX C0A8 0002 COA8 0001 (where XXXX is the checksum) The sum of each word is: 0x24692

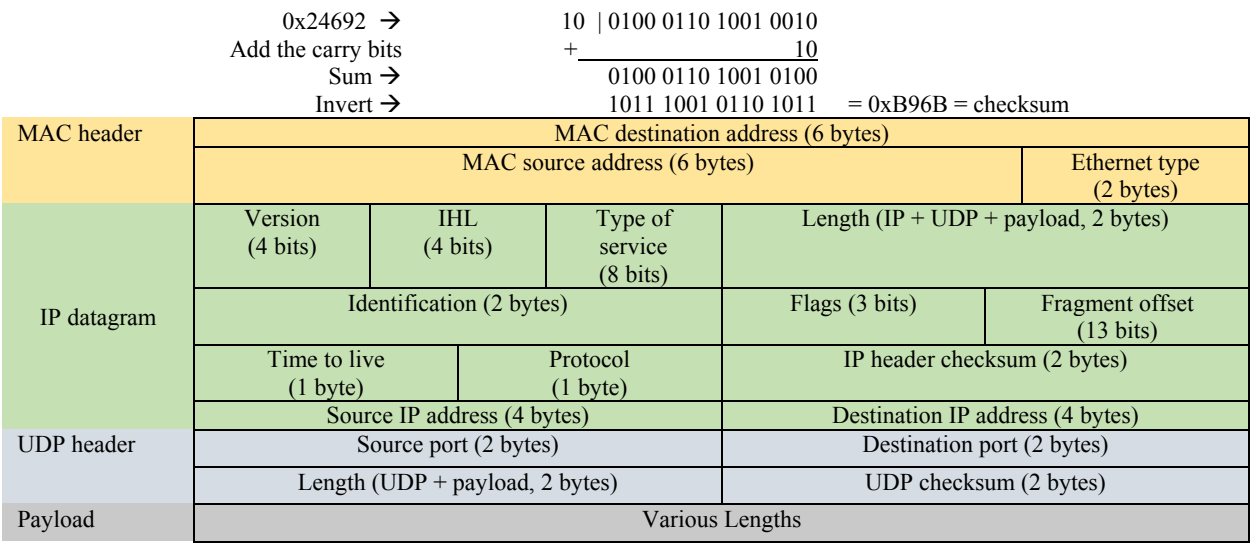

Figure 6.—Ethernet packet definition. IHL, Internet header length; IP, Internet Protocol; MAC, media access control; UDP, User Datagram Protocol.

# **3.6 MicroBlaze™ Processor**

The MicroBlaze<sup>™</sup> processor core is used for the Xilinx<sup>®</sup> Virtex<sup>®</sup>-6 FPGA that is used in the iPAS radio design to configure the front-end board (AD–FMCOMMS1–EBZ). Analog Devices provides a reference design to help use their RF front-end board (AD–FMCOMMS1–EBZ) with the Xilinx® ML605 FPGA board. The reference design is available through their online Wiki at https://wiki.analog.com/resources/eval/user-guides/ad-fmcomms1-ebz

The reference design contains functionality that was not needed for the iPAS STRS radio, so that functionality was removed from the MicroBlaze.xmp (Xilinx® Platform Studio) portion of the reference design, leaving only the functionality necessary to configure and provide clocking to the RF board and the universal asynchronous receiver/transmitter (UART). This allows the waveform developer the ability to connect to the RF Board's DAC and ADC directly using VHDL.

The SDK portion of the reference design SDK was retained in the iPAS STRS radio. The main.c was edited to configure the ADC sampling rate (196.608 MHz), the DAC sampling rate (196.608 MHz), and the Rx RF gain (+10 dB). The default SDK configuration is provided in the CompiledDefaultProgram.elf file.

The MicroBlaze<sup>™</sup> processor uses a UART peripheral to display the configuration of the RF front-end board (AD–FMCOMMS1–EBZ). When the MicroBlaze™ processor starts after a power-on or reset, the UART will send the following information to a terminal—ADC and DAC sampling rates, variable-gain amplifier (VGA) gain, and Rx and Tx RF frequency. The UART configuration necessary for the PCbased receiver is—57,600 baud, 8-bit data, no parity bit, 1 stop bit, and no flow control. Use of the UART requires the installation of a driver on the PC.

# **3.7 External Interfaces**

External interfaces are described in the Hardware Interface Description (HID) iPAS STRS Radio document (Ref. 1).

# **4.0 Programmable Logic Device (PLD) Detailed Design**

Each of the modules in the PLD is described in detail below. Note that color coding on block diagrams is used to show each clock domain. Light orange indicates the 125 MHz clock domain and light blue indicates the waveform clock domain. Throughout this section, VHDL signal names are always shown in italics and file names are shown in a monospaced, typewriter style Courier font. VHDL constants are always shown in all capital letters.

## **4.1 STRS\_SDR\_Wrapper.vhd**

The STRS SDR Wrapper module is the top-level module in the PLD design. STRS requires that the FPGA wrapper for an STRS radio encompass all the possible radio FPGA interfaces. The wrapper abstracts the interfaces to the FPGA from the waveform. The wrapper can also include any other functionality that a radio would require, like power-on resets and clock generation, which would be common to all radios on the platform.

The STRS SDR Wrapper module is the FPGA wrapper, and therefore contains the clock generation and reset creation. This wrapper also has interfaces to onboard resources like switches and light-emitting diodes (LEDs), as well as the implementation of the interface to the Ethernet physical layer (PHY) for receiving commands and streaming data from the GPM processor and for transmitting command responses and streaming data to the processor. The wrapper also contains the interface to the RF front-end board.

The STRS SDR Wrapper module utilizes a Xilinx<sup>®</sup> LogiCORE™ IP Clocking Wizard to generate the clocks necessary for the wrapper and the test waveform. The source input clock (200 MHz) for the clock wizard is single-ended and is generated by the MicroBlaze<sup>™</sup> processor from the 200 MHz differential clock from a crystal on the Xilinx® ML605 FPGA board. The clock wizard creates the following clocks:

- RefClk—200 MHz clock used by the Ethernet IP core.
- *GtxClk*—125 MHz single-ended clock which is used by the Ethernet interface.

The waveform clocks originate in the DAC device on the RFM for the Tx side and the ADC device on the RFM for the Rx side. These DAC and ADC clocks (approximately 196.6 MHz) are used in the wrapper to generate clock enable signals to control clocking within the waveform.

In addition to the generation of the clocks and resets, the wrapper instantiates the Ethernet Media Access Controller (EMAC) interface (v6 emac v1\_5 example\_design.vhd) and the radio test waveform (STRS\_Waveform.vhd). The wrapper also includes the modules that provide the basic functionality to communicate in both directions to the Ethernet interface. These modules include EthernetRx and RxPackets for receiving and parsing Tx-side streaming data packets and command packets, as well as OutputDataMux for transmitting Rx-side streaming and command response packets. Each of these modules are discussed in detail below.

The ErrorFlag process, in the wrapper, registers and combines the error flags generated from the wrapper submodules into a word called *StatusBits* that is used as an input to the waveform module. This allows the status bits from the wrapper to be sent in response to a status request command. Table 2 shows the bit definition of the *StatusBits* signal in the STRS\_SDR\_Wrapper module. Table 3 shows the STRS SDR Wrapper module inputs and outputs.

| Bit            | Definition                                 | Description                                                                |  |
|----------------|--------------------------------------------|----------------------------------------------------------------------------|--|
| $\theta$       | 'O'                                        |                                                                            |  |
| 1              | '0'                                        |                                                                            |  |
| $\overline{2}$ | $\overline{0}$                             |                                                                            |  |
| 3              | '0'                                        |                                                                            |  |
| $\overline{4}$ | $^{\prime}0^{\prime}$                      |                                                                            |  |
| 5              | $^{\prime}$ <sup><math>\theta</math></sup> | Reserved for waveform status bits                                          |  |
| 6              | $^{\prime}0^{\prime}$                      |                                                                            |  |
| $\tau$         | '0'                                        |                                                                            |  |
| 8              | $\overline{0}$                             |                                                                            |  |
| 9              | $^{\prime}0^{\prime}$                      |                                                                            |  |
| 10             | $\overline{0}$                             |                                                                            |  |
| 11             | EthernetRx SM StuckFlag                    | Indicates EthernetRx SM <sup>a</sup> is stuck                              |  |
| 12             | ResponsePktFifo Full                       | ResponsePktFifo overflow and underflow<br>indicators                       |  |
| 13             | StreamingFifo Full                         | StreamingFifo overflow and underflow                                       |  |
| 14             | StreamingFifo Empty                        | indicators                                                                 |  |
| 15             | Streaming Data Fifo Full                   | StreamingDataFifo overflow and underflow                                   |  |
| 16             | Streaming Data Fifo Empty                  | indicators                                                                 |  |
| 17             | $^{\prime}0^{\prime}$                      | StreamingDataFifo overflow and underflow                                   |  |
| 18             | $^{\prime}0^{\prime}$                      | indicators                                                                 |  |
| 19             | SMFailure ResetGen                         |                                                                            |  |
| 20             | SMFailure EthernetRx                       |                                                                            |  |
| 21             | SMFailure RxCommandPackets                 |                                                                            |  |
| 22             | SMFailure RxStreamingPackets               |                                                                            |  |
| 23             | SMFailure RespFifoOutputSM                 | Flags indicating that particular SM (indicated in                          |  |
| 24             | SMFailure StreamFifoInputSM                | name of the flag) erroneously entered "others"<br>state                    |  |
| 25             | SMFailure CreatePacketSM                   |                                                                            |  |
| 26             | SMFailure StreamFifoOutputSM               |                                                                            |  |
| 27             | SMFailure StrDataFifoOutputSM              |                                                                            |  |
| 28             | SMFailure_OutputDataMux                    |                                                                            |  |
| 29             | '0'                                        |                                                                            |  |
| 30             | $\overline{0}$                             |                                                                            |  |
| 31             | $^{\prime}0^{\prime}$                      | Reserved for waveform status bits                                          |  |
| 32             | $\overline{0}$                             |                                                                            |  |
| 33             | $^{\prime}0^{\prime}$                      |                                                                            |  |
| 34             | $\overline{0}$                             |                                                                            |  |
| 35             | SMFailure RespFifoInputSM                  | Flag indicating that RespFifoInputSM<br>erroneously entered "others" state |  |

TABLE 2.—DEFINITION OF THE StatusBits SIGNAL IN STRS\_SDR\_Wrapper

a State machine.

| Module inputs                                                                                          |                                                                |  |  |
|----------------------------------------------------------------------------------------------------|----------------------------------------------------------------|--|--|
| CLK N                                                                                                  | Differential FPGA <sup>a</sup> system clock (200 MHz)—negative |  |  |
| $CLK$ $P$                                                                                              | Differential FPGA system clock (200 MHz)<br>positive           |  |  |
| <b>USER CLOCK</b>                                                                                      | FPGA user clock (66 MHz)                                       |  |  |
| <b>GMII RXD</b>                                                                                        | Ethernet receive data (8 bits, from PHY <sup>b</sup> )         |  |  |
| <b>GMII RX DV</b>                                                                                      | Ethernet receive data valid (from PHY)                         |  |  |
| <b>GMII RX ER</b>                                                                                      | Ethernet receive error (from PHY)                              |  |  |
| <b>GMII RX CLK</b>                                                                                     | Ethernet receive clock (from PHY)                              |  |  |
| <b>RESET</b>                                                                                           | Reset signal from push button on FPGA board                    |  |  |
| GPIO DIP SWI                                                                                           | Dip switch 1 on FPGA board                                     |  |  |
| GPIO DIP SW2                                                                                           | Dip switch 2 on FPGA board                                     |  |  |
| GPIO DIP SW3                                                                                           | Dip switch 3 on FPGA board                                     |  |  |
| GPIO DIP SW4                                                                                           | Dip switch 4 on FPGA board                                     |  |  |
| GPIO DIP SW5                                                                                           | Dip switch 5 on FPGA board                                     |  |  |
| GPIO DIP SW6                                                                                           | Dip switch 6 on FPGA board                                     |  |  |
| GPIO DIP SW7                                                                                           | Dip switch 7 on FPGA board                                     |  |  |
| GPIO DIP SW8                                                                                           | Dip switch 8 on FPGA board                                     |  |  |
| <b>DacClkInP</b>                                                                                       | 196.6 MHz clock from DAC $\rm^c$ (p)                           |  |  |
| <b>DacClkInN</b>                                                                                       | 196.6 MHz clock from DAC (n)                                   |  |  |
| <b>UartRx</b>                                                                                          | UART <sup>d</sup> receive data                                 |  |  |
| <b>AdcClkInP</b>                                                                                       | 196.6 MHz clock from ADC; synchronous with ADC data (p)        |  |  |
| AdcClkInN                                                                                              | 196.6 MHz clock from ADC; synchronous with ADC data (n)        |  |  |
| AdcOrInP                                                                                               | Differential overrange indicator, positive (not used)          |  |  |
| <b>AdcOrInN</b>                                                                                        | Differential overrange indicator, negative (not used)          |  |  |
| AdcDataInP                                                                                             | $ADCe$ data in (14 bits)—positive                              |  |  |
| AdcDataInN                                                                                             | ADC data in (14 bits)—negative                                 |  |  |
|                                                                                                    | Module outputs                                                 |  |  |
| <b>GMII TXD</b>                                                                                        | Ethernet transmit data (8 bits, to PHY)                        |  |  |
| GMII TX EN                                                                                             | Ethernet transmit enable (to PHY)                              |  |  |
| <b>GMII TX ER</b>                                                                                      | Ethernet transmit error (to PHY)                               |  |  |
| GMII TX CLK                                                                                            | Ethernet transmit clock (to PHY)                               |  |  |
| PHY RESET                                                                                              | Reset signal to the Ethernet PHY chip                          |  |  |
| GPIO LED 0                                                                                             | $LEDf$ 0 on FPGA board                                         |  |  |
| GPIO LED 1                                                                                             | LED 1 on FPGA board                                            |  |  |
| GPIO LED 2                                                                                             | LED 2 on FPGA board                                            |  |  |
| GPIO LED 3                                                                                             | LED 3 on FPGA board                                            |  |  |
| GPIO LED 4                                                                                             | LED 4 on FPGA board                                            |  |  |
| GPIO LED 5                                                                                             | LED 5 on FPGA board                                            |  |  |
| GPIO LED 6                                                                                             | LED 6 on FPGA board                                            |  |  |
| GPIO LED 7                                                                                             | LED 7 on FPGA board                                            |  |  |
| DacClkOutP                                                                                             | 196.6 MHz clock to DAC; synchronous with DAC data (p)          |  |  |
| DacClkOutN                                                                                             | 196.6 MHz clock to DAC; synchronous with DAC data (n)          |  |  |
| DacFrameOutP                                                                                           | Differential frame output (p)                                  |  |  |
| DacFrameOutN                                                                                           | Differential frame output (n)                                  |  |  |
| DacDataOutP                                                                                            | 16-bit DAC output data-positive                                |  |  |
| DacDataOutN                                                                                            | 16-bit DAC output data-negative                                |  |  |
| RefClkP                                                                                                | 30 MHz reference clock for RF board (positive)                 |  |  |
| RefClkN                                                                                                | 30 MHz reference clock for RF board (negative)                 |  |  |
| UartTx                                                                                                 | <b>UART</b> transmit data                                      |  |  |
| Module in/outs                                                                                         |                                                                |  |  |
| <i>IicSda</i>                                                                                          | IIC <sup>g</sup> bus serial data line                          |  |  |
| IicScl                                                                                                 | IIC bus serial clock line                                      |  |  |
| <sup>a</sup> Field-programmable gate array.                                                            |                                                                |  |  |
| <sup>b</sup> Physical layer.                                                                           |                                                                |  |  |
| <sup>c</sup> Digital-to-analog converter.<br><sup>d</sup> Universal asynchronous receiver/transmitter. |                                                                |  |  |
| <sup>e</sup> Analog-to-digital converter.                                                              |                                                                |  |  |
| <sup>f</sup> Light-emitting diode.                                                                     |                                                                |  |  |
| <sup>g</sup> Inter-Integrated Circuit.                                                                 |                                                                |  |  |

TABLE 3.—STRS\_SDR\_Wrapper INPUTS AND OUTPUTS

#### **4.1.1 ResetGen.vhd**

The ResetGen module creates the *SystemReset* signal, which is the system reset signal for the entire STRS radio FPGA design. The *SystemReset* signal will be asserted (high) when the board first powers on, when the reset push button is pushed, and when a reset command is received (creating the signal called *SoftReset*). When the FPGA board is first powered on, the phase-locked loop (PLL) in ClockWizard66 is not locked. When the PLL locks, the *Locked* signal goes high, which enables the ResetGen finite state machine. The ResetGen module is clocked by *Clock66*, the 66 MHz clock output from the ClockWizard66.

A state machine in the ResetGen module controls the generation of the *SystemReset* signal. At startup, the state machine first waits for the ClockWizard66 *Locked* signal, which is connected to the *Enable* input signal, to go high. At this point the state machine goes into the WAITING state to wait for a counter to count up to the value of WAIT\_COUNT (currently 100). This wait state is to make sure the MicroBlaze™ processor has had enough time to initialize. The state machine then jumps to the POR state where the *SystemReset* signal is asserted high for a count length equal to FINAL\_COUNT (currently 40). The state machine will then navigate to the READY state to await either a push button reset or a *SoftReset* from a reset command, both of which will cause the state machine to jump to the POR state and issue a *SystemReset*. If the *Locked* signal goes low while in any state, the state machine will jump to the IDLE state.

The state machine diagram for the ResetGen module is shown in Figure 7. Table 4 shows the inputs and outputs of the ResetGen module. The outputs of the state machine are as follows:

- (1) *RCountEn,* which is used to start the reset length counter in the POR state.
- (2) *WCountEn,* which is used to start the wait length counter in the WAITING state.
- (3) *ResetO,* which is reassigned to become the output signal called *SystemReset*.

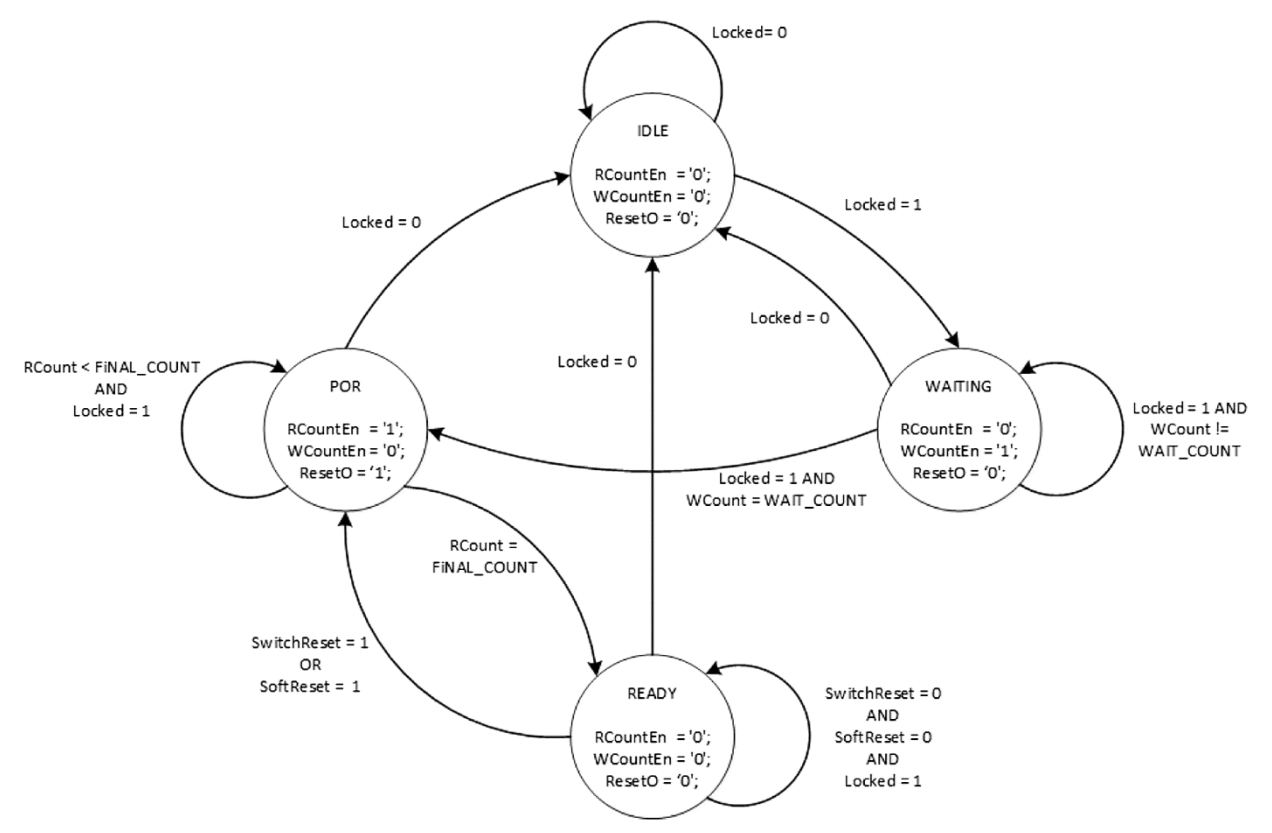

Figure 7.—ResetGen state machine.

| Module inputs              |                                                                           |  |
|----------------------------|---------------------------------------------------------------------------|--|
| Clock                      | Module clock (125 MHz) for this application; single ended                 |  |
| Enable                     | Locked signal from the Clocking Wizard; asserted high                     |  |
| SwitchReset                | Onboard reset push-button switch                                          |  |
| SoftReset                  | Reset created from a reset command                                        |  |
| FlagReset                  | Clears error flags                                                        |  |
| Module outputs             |                                                                           |  |
| <b>SMErrorFlag</b>         | Error flag indicating that the SM <sup>a</sup> entered the "others" state |  |
| SystemReset                | System reset output                                                       |  |
| <sup>a</sup> State machine |                                                                           |  |

TABLE 4.—ResetGen INPUTS AND OUTPUTS

Like all state machines in this design, the ResetGen state machine outputs an error flag (*SMErrorFlag*), which indicates, when high, that the "others" state in the state machine navigation case statement was erroneously entered. This is a sticky flag that will remain high until a Request Status Bits command is received. The *FlagReset* input signal is created when the response to the Request Status Bits request command is transmitted and is used in ResetGen to clear the *SMErrorFlag* signal.

The test bench ResetGen tb. vhd tests the module by starting with the *Enable* signal low and then going high. After a delay, two time-separated *SwitchReset* signals are issued, followed by another delay and a *SoftReset* signal. The wave configuration file is named ResetGen.wcfg.

# **4.1.2 v6\_emac\_v1\_5\_example\_design.vhd**

The Xilinx® ML605 FPGA board contains an onboard Marvell Alaska® Gigabit Ethernet PHY transceiver (88E1111) for Ethernet communications. To utilize this device for packet communications with the embedded PC (eBOX620–110–FL), the Xilinx<sup>®</sup> CORE Generator Virtex<sup>®</sup>-6 Embedded Tri-Mode Ethernet MAC Wrapper Intellectual Property core was generated with a 1000 Mbps transmission rate. The v6\_emac\_v1\_5\_example\_design module provided with the generated core was included in this project.

The example design instantiates the EMAC wrapper and provides a LocalLink interface, which places Tx and Rx client FIFOs between the EMAC and the example design wrapper interface to the user. A small address-swap module is used to loopback the LocalLink received data to the LocalLink Tx data. To use the LocalLink interface in the STRS\_Wrapper, the address-swap module was removed from the example design and the LocalLink signals were passed up to the v6 emac v1\_5 example\_design top-level module as inputs and outputs to the STRS\_Wrapper. The v6\_emac\_v1\_5\_example\_design module is clocked by the 200 MHz *RefClk* and the 125 MHz *Gtx\_Clk*.

The LocalLink interface timing is essentially the same for both Tx and Rx sides. The primary LocalLink interface signals include 8-bit data (*data*), start-of-frame (*sof\_n*), end-of-frame (*eof\_n*), and data source ready (*src\_rdy\_n*). See Figure 5-2 in the Virtex®-6 FPGA Embedded Tri-Mode Ethernet MAC Wrapper v1.4 Getting Started Guide, for a timing diagram of the LocalLink interface signals (Ref. 2). Table 5 shows the inputs and outputs of the v6 emac v1\_5\_example\_design module.

| Client receiver interface                                        |                                                                                    |  |  |
|------------------------------------------------------------------|------------------------------------------------------------------------------------|--|--|
| <b>EMACCLIENTRXDVLD</b><br>Output, receive data valid (not used) |                                                                                    |  |  |
| <b>EMACCLIENTRXFRAMEDROP</b>                                     | Output, frame dropped signal (not used)                                            |  |  |
| <b>EMACCLIENTRXSTATS</b>                                         | 6-bit output, Rx <sup>a</sup> statistics data (not used)                           |  |  |
| <b>EMACCLIENTRXSTATSVLD</b>                                      | Output, asserted when the Rx statistics data is valid (not used)                   |  |  |
| EMACCLIENTRXSTATSBYTEVLD                                         | Output, asserted if an Ethernet MAC <sup>b</sup> frame byte is received (not used) |  |  |
|                                                                  | Client transmitter interface                                                       |  |  |
| <b>CLIENTEMACTXIFGDELAY</b>                                      | 8-bit output, configurable interframe gap adjustment                               |  |  |
| <b>EMACCLIENTTXSTATS</b>                                         | Output, Tx <sup>c</sup> statistics data (not used) EMACCLIENTTXSTATSVLD            |  |  |
| <b>EMACCLIENTTXSTATSVLD</b>                                      | Output, asserted when Tx statistics data valid (not used)                          |  |  |
| <b>EMACCLIENTTXSTATSBYTEVLD</b>                                  | Output, asserted if an Ethernet MAC frame byte is transmitted (not used)           |  |  |
|                                                                  | MAC control interface                                                              |  |  |
| <b>CLIENTEMACPAUSEREQ</b>                                        | Input                                                                              |  |  |
| <b>CLIENTEMACPAUSEVAL</b>                                        | 16-bit input                                                                       |  |  |
|                                                                  | Clock signal                                                                       |  |  |
| <b>GTX CLK</b>                                                   | Input, 125 MHz clock                                                               |  |  |
|                                                                  | GMII <sup>d</sup> physical interface                                               |  |  |
| <b>GMII TXD</b>                                                  | 8-bit output, transmit data                                                        |  |  |
| <b>GMII TX EN</b>                                                | Output, transmit enable                                                            |  |  |
| <b>GMII TX ER</b>                                                | Output, transmit error                                                             |  |  |
| <b>GMII TX CLK</b>                                               | Output, transmit clock                                                             |  |  |
| <b>GMII RXD</b>                                                  | 8-bit input, receive data                                                          |  |  |
| <b>GMII RX DV</b>                                                | Input, receive data valid                                                          |  |  |
| <b>GMII RX ER</b>                                                | Input, receive error                                                               |  |  |
| <b>GMII RX CLK</b>                                               | Input, receive clock                                                               |  |  |
|                                                                  | Reference clock for IODELAYs                                                       |  |  |
| <b>REFCLK</b>                                                    | Input, 200 MHz clock                                                               |  |  |
|                                                                  | Asynchronous reset                                                                 |  |  |
| <b>RESET</b><br>Input, reset                                     |                                                                                    |  |  |
|                                                                  | LocalLink interface clocking signal                                                |  |  |
| ll clk o                                                         | Output, LocalLink clock (not used)                                                 |  |  |
| LocalLink interface transmitter connections                      |                                                                                    |  |  |
| $tx$ ll data $o$                                                 | 8-bit input, transmit LocalLink data                                               |  |  |
| $tx$ <i>ll</i> sof $n$ $o$                                       | Input, transmit start-of-frame                                                     |  |  |
| Input, transmit end-of-frame<br>$tx$ ll eof $n$ o                |                                                                                    |  |  |
| tx ll src rdy n o<br>Input, transmit source ready                |                                                                                    |  |  |
| Output, transmit destination ready<br>tx ll dst rdy n o          |                                                                                    |  |  |
| LocalLink interface receiver connections                         |                                                                                    |  |  |
| rx Il data o                                                     | 8-bit output, receive LocalLink data                                               |  |  |
| rx ll sof n o                                                    | Output, receive start-of-frame                                                     |  |  |
| $rx$ ll eof $n$ o                                                | Output, receive end-of-frame                                                       |  |  |
| rx ll src rdy n o                                                | Output, receive source ready                                                       |  |  |
| rx ll dst rdy n o                                                | Output, receive destination ready                                                  |  |  |
| <sup>a</sup> Receive.                                            |                                                                                    |  |  |
| <sup>b</sup> Media access control.                               |                                                                                    |  |  |

TABLE 5.—v6\_emac\_v1\_5\_example\_design INPUTS AND OUTPUTS

<sup>e</sup>Transmit.<br><sup>d</sup>Gigabit Media Independent Interface.

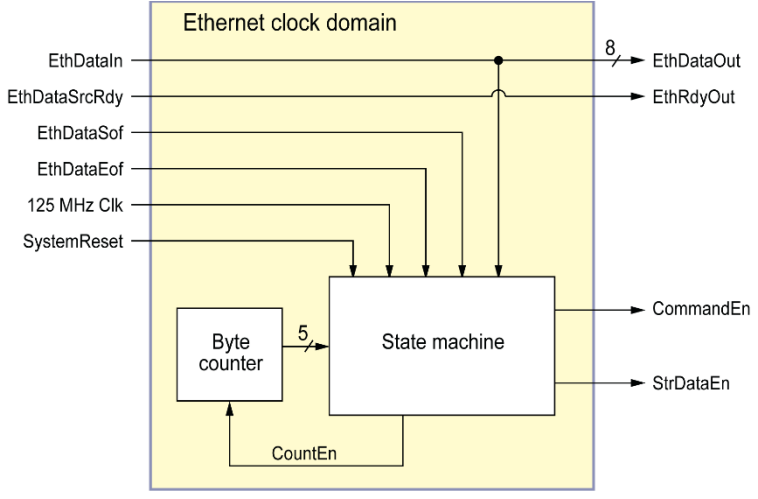

Figure 8.—EthernetRx module.

# **4.1.3 EthernetRx.vhd**

The EthernetRx module (Fig. 8) receives data and control signals from the EMAC and looks at the source port value in the packet header to see if the packet is a command or streaming data. Enable signals to RxCommandPackets (*CommandEn*) and to RxStreamPackets (*StrDataEn*) are created based upon the source port value contained in the incoming packet.

The state machine (diagram shown in Fig. 9) in the EthernetRx module is used to determine if an incoming packet is a command or streaming data. The source port number in the incoming packet is used to determine the type of received packet while in states GET\_SRC\_ADDR1 and GET\_SRC\_ADDR2. If the source port number indicates a command packet, the state machine goes to branch with state EN\_CMD\_PARSE where *CommandEn* is set high. If the source port number indicates a streaming packet, the state machine goes to branch with state EN\_STREAM\_DATA where *StrDataEn* is set high. The state machine exits to IDLE at the end of the packet, when *EthDataEof* goes low. If the *EthDataEof* signal fails to go low when expected, the state machine navigates to the ERROR state, where an error flag is set.

The EthernetRx module is clocked by a 125 MHz clock (GtxClk). The EthernetRx module handles errors in one of three ways:

- (1) A sticky flag called *SMErrorFlag* is created if an error occurs, causing the state machine to enter the "others" state in the state machine navigation case statement.
- (2) The state machine contains an ERROR state that is entered if the *EthDataSrcRdy* signal fails to go high at the expected end of a command or streaming data packet. This is done to prevent the state machine from getting stuck in a state (either EN\_CMD\_PARSE or EN\_STREAM\_DATA) with no way to exit. If this ERROR state is entered, the *StuckFlag* is set high.
- (3) Flags are created if the FIFO overflows (*FifoFlag(0)*) or underflows (*FifoFlag(1)*). All of these flags are sticky and are only cleared when the *FlagReset* signal is asserted.

Table 6 shows the inputs and outputs of the EthernetRx module.

The test bench for this module is EthernetRx tb.vhd. This test bench simulates incoming packets by reading data from a text file called RxSourceData.txt. The wave configuration file is EthernetRx.wcfg.

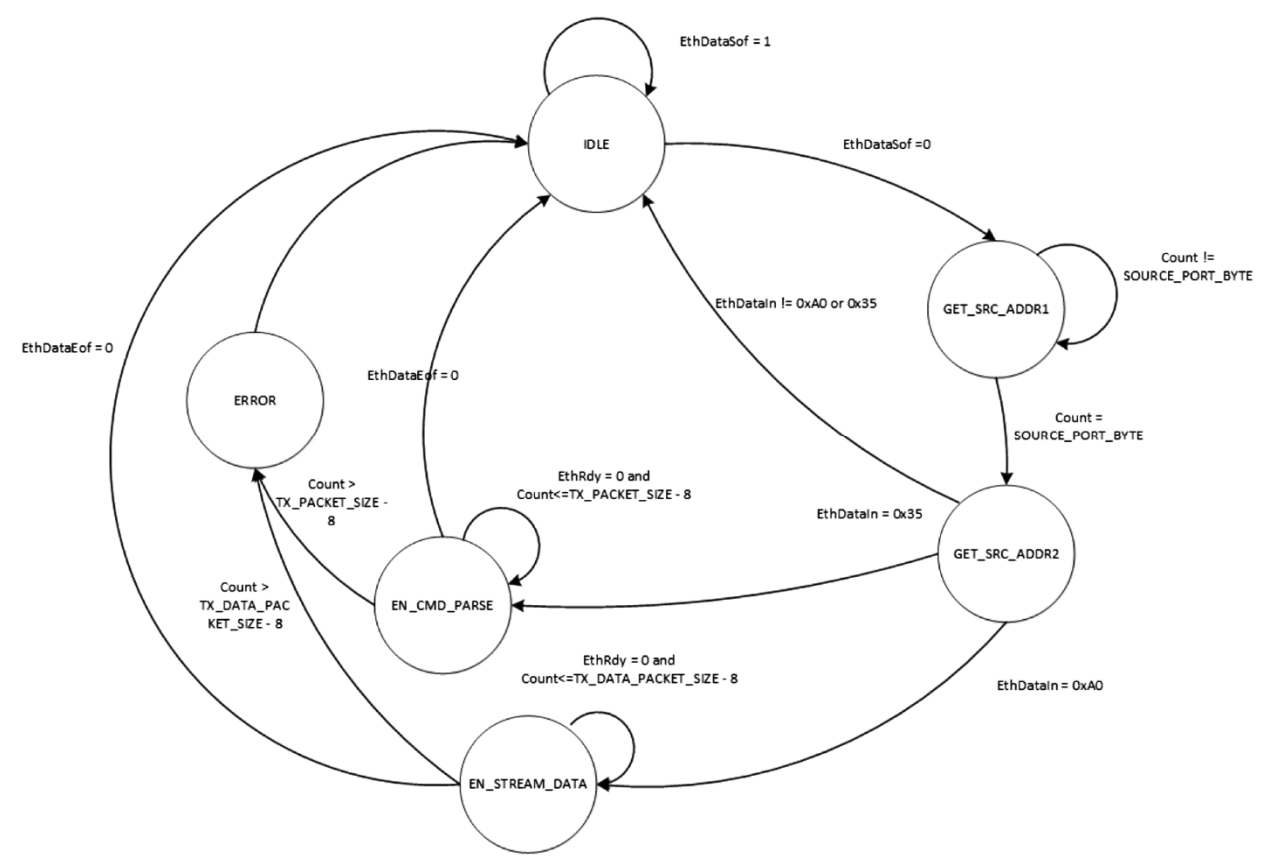

Figure 9.—EthernetRx state machine.

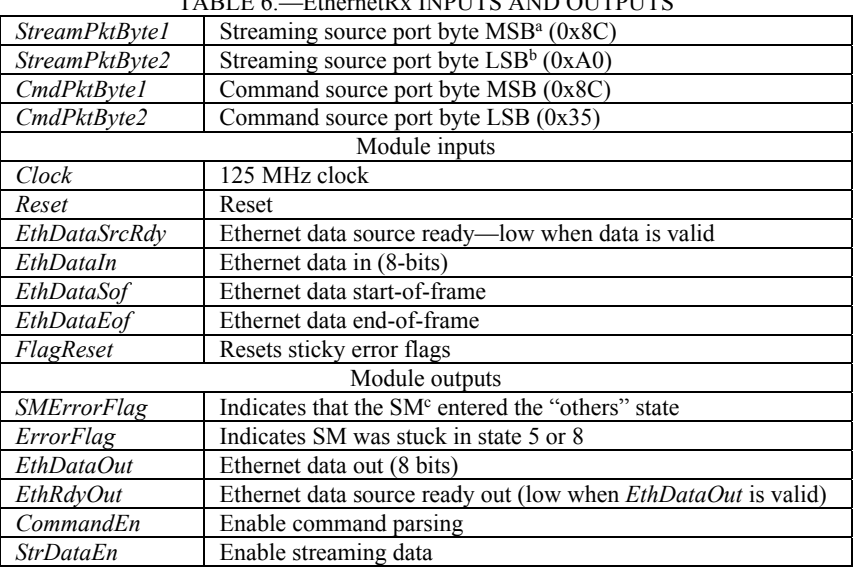

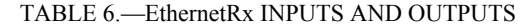

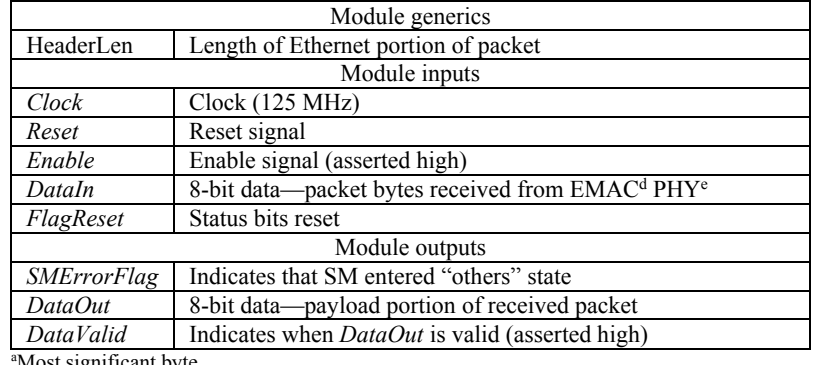

#### TABLE 7.—RxPackets INPUTS AND OUTPUTS

Most significant byte. <sup>b</sup>Least significant byte. c State machine. d Ethernet Media Access Controller. e Physical layer.

### **4.1.4 RxPackets.vhd**

The RxPackets module is used to receive command or streaming data packets from the GPM. This module strips off the remaining portion of the Ethernet packet header from the packet and leaves just the payload portion of the packet. The outputs of this module are data bytes (*DataOut*) and a *DataValid* signal that is high when the output data is valid. Table 7 shows the inputs and outputs of the RxPackets module.

Two instances of the RxPackets module are in the design: one for command packets (Inst\_RxCommandPackets) and one for streaming data packets (Inst\_RxStreamPackets). Both instances of the RxPackets module are clocked by a 125 MHz clock (*GtxClk*).

The state machine in the RxPackets module (Fig. 10) is used to strip the Ethernet header off of the received packets. An *Enable* signal (='1') starts the state machine. The *Enable* signal comes from the EthernetRx module: either *CommandEnable* or *StreamEnable*. A counter counts the number of header bytes and the state machine creates a data valid output signal that is high only during the payload portion of the packet. The Ethernet header information is stripped off of the packet, leaving data only. The state machine exits when *RxSrcReady* goes high (end of the packet).

In the Inst RxStreamPackets instance of RxPackets, the payload header (3 bytes) is stripped off along with the Ethernet header. This is controlled by setting the generic input *HeaderLen* to be 3 bytes longer than it is for the Inst\_RxCommandPackets instance.

The RxPackets module state machine outputs an error flag (*SMErrorFlag*), which indicates, when high, that the "others" state in the state machine navigation case statement was erroneously entered. This is a sticky flag that will remain high until a Request Status Bits command is received. The *FlagReset* input signal is created when the response to the Request Status Bits command is transmitted and is used in the ResetGen module to clear the *SMErrorFlag* signal.

The test bench for this module is named RxPackets tb.vhd. To test for command packets (Inst  $RxCommandPackets)$ , use input file  $RxSourceData.txt$ . To test for streaming packets (Inst RxStreamPackets), use input file StreamingData.txt. The wave configuration file is RxPackets.wcfg. Note that the payload portion of each packet always starts with the header byte 0xAA.

### **4.1.5 DAC\_FDI.vhd**

This module forms the firmware developer interface (FDI) for sending data to the DAC (AD9122) on the RF front-end board (AD–FMCOMMS1–EBZ). Depending on the DAC's configured sample rate, the FPGA clock rate changes to match, and output dual data rate (ODDR) primitives are used to output data on the rising and falling edges of the clock. The I data is output to the DAC on the rising edge of the clock and the Q data is output on the falling edge of the clock. Table 8 shows the inputs and outputs of the DAC\_FDI module.

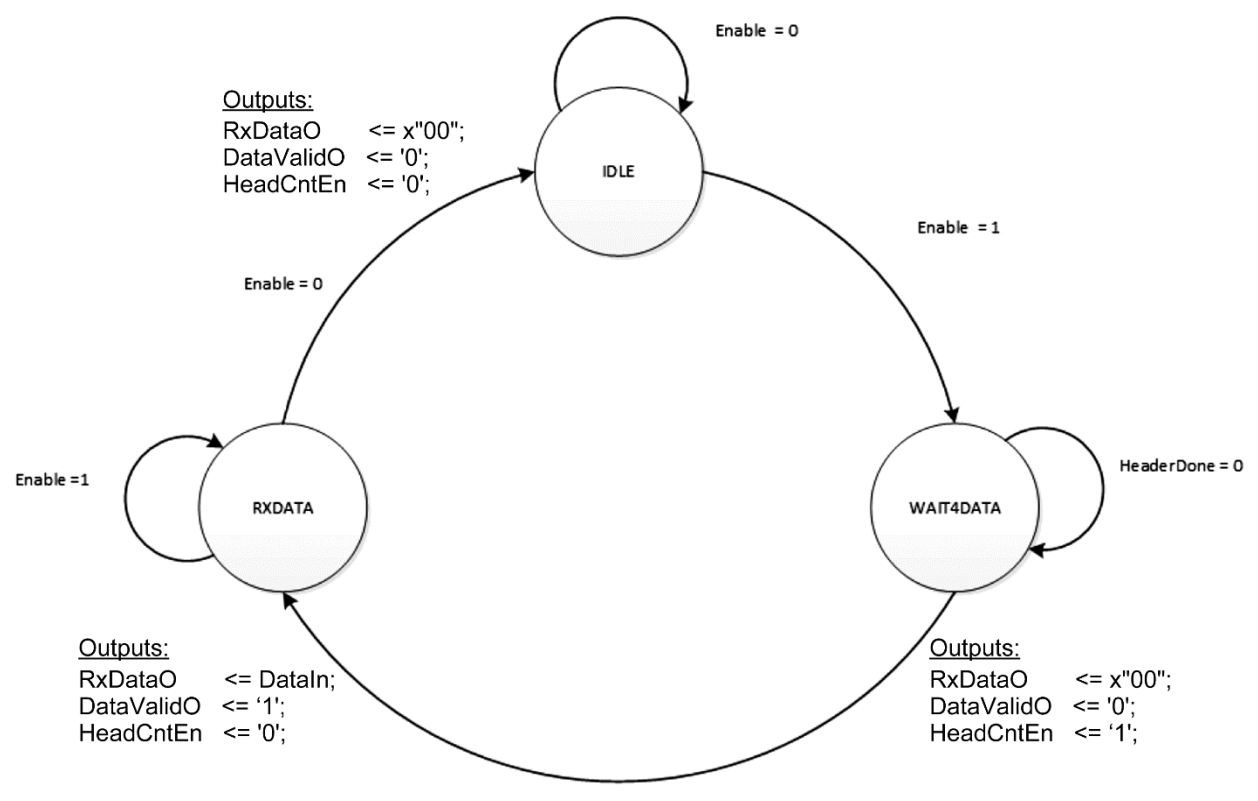

HeaderDone = 1 Figure 10.—RxPackets state machine.

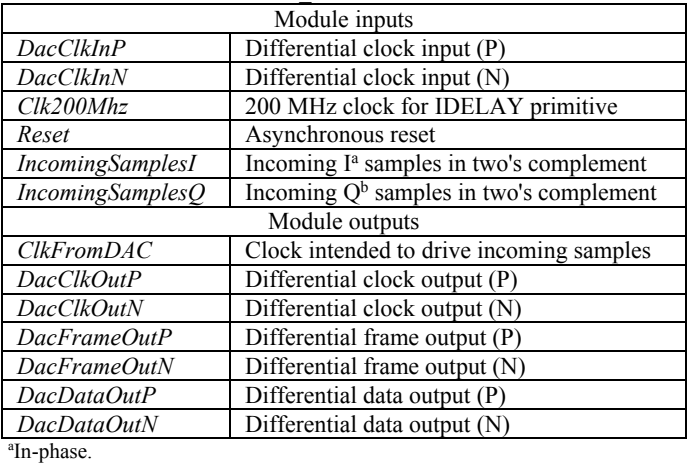

#### TABLE 8.—DAC\_FDI INPUTS AND OUTPUTS

<sup>b</sup>Quadrature.

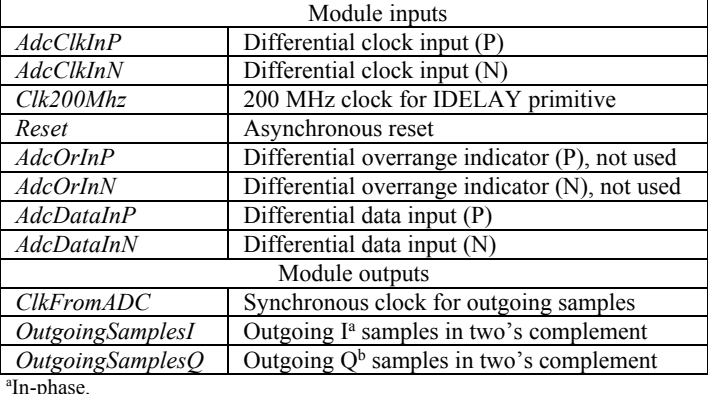

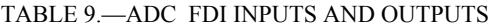

ªIn-phase.<br><sup>b</sup>Quadrature.

#### **4.1.6 ADC\_FDI.vhd**

This module forms the FDI for getting data from the ADC (AD9643) on the RF front-end board (AD–FMCOMMS1–EBZ). Depending on the ADC's configured sample rate, the FPGA clock rate changes to match, and input dual data rate (IDDR) primitives are used to input data (I on rising edge and Q on falling edge) and output both I and Q on the same clock edge. Table 9 shows the inputs and outputs of the ADC\_FDI module.

#### **4.1.7 OutputDataMux.vhd**

The OutputDataMux module is on the Rx side of the wrapper, and is used to multiplex the two types of Ethernet traffic transmitted by the FPGA to the GPM processor: command responses and streaming data. A state machine controls which type of packet has priority and when a packet (command response or streaming data) will be sent to the Ethernet port.

The OutputDataMux module is clocked by two primary clocks: a 125 MHz clock called *GtxClk* and an approximately 196.6 MHz clock called *WFClock*. A clock domain crossing occurs in the RxStreamingData (see Section 4.1.11) module and is handled using a FIFO (StreamingFifo).

A block diagram of the OutputDataMux module is shown in Figure 11. The block diagram shows a multiplexer, a controlling state machine, and two main modules: TxResponsePackets and RxStreamingData. TxResponsePackets, described in Section 4.1.8, packetizes and sends command responses. RxStreamingData, described in Section 4.1.11, packetizes and sends streaming data to the Linux PC over Ethernet.

The state machine (Fig. 12) controls which type of packet has control over the Ethernet Tx port. The state machine gives response packets priority over streaming data, but streaming data packets send four 557-byte packets each time they have control of the Ethernet Tx port. The state machine starts in the IDLE state where it waits until a command response packet is ready to be sent (*RespReadReady* = '1') or a streaming packet is ready to be sent (*SampReadReady* = '1'). Either of these signals going high will transfer the state machine to another state, but only if the *EthDestReady* (destination ready) signal is low, which indicates that the EMAC is ready to receive packet data (Table 10). If both *RespReadReady* and *SampReadReady* are high at the same time, command response packets are given priority (i.e., transmitted first). This was done because response packets are short (60 bytes) and streaming packets are sent in groups of four, 557-byte packets.

If a command response packet is given control of the Ethernet Tx port, the state machine enters the READRESPONSE state where the *ResponseReadReady* signal is asserted to give control to the TxResponsePackets module (see Section 4.1.8). When the *RspPacketDone* output signal from the TxResponsePackets module goes high, the command response packet is done and the state machine returns to IDLE.

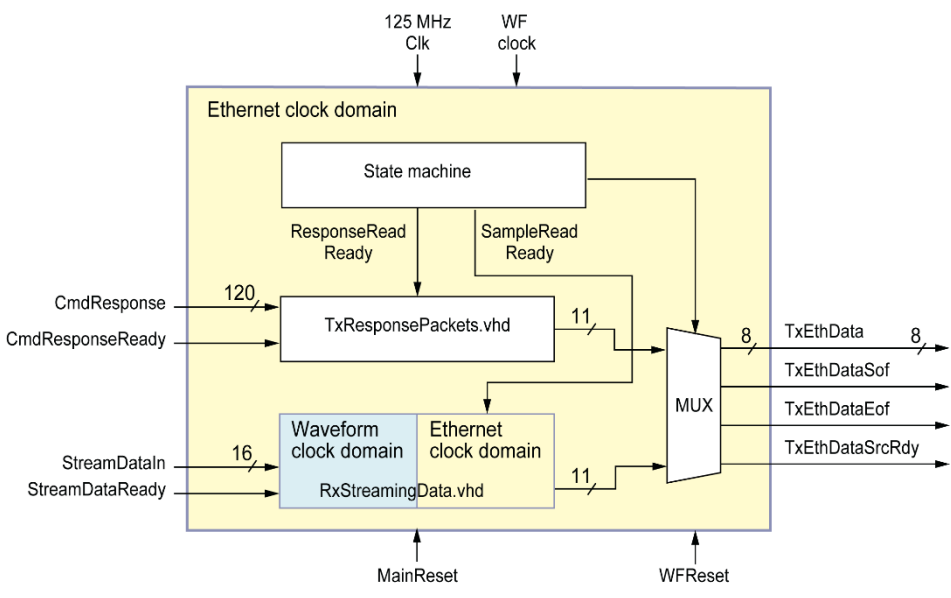

Figure 11.—OutputDataMux module. MUX, multiplexer; WF, waveform.

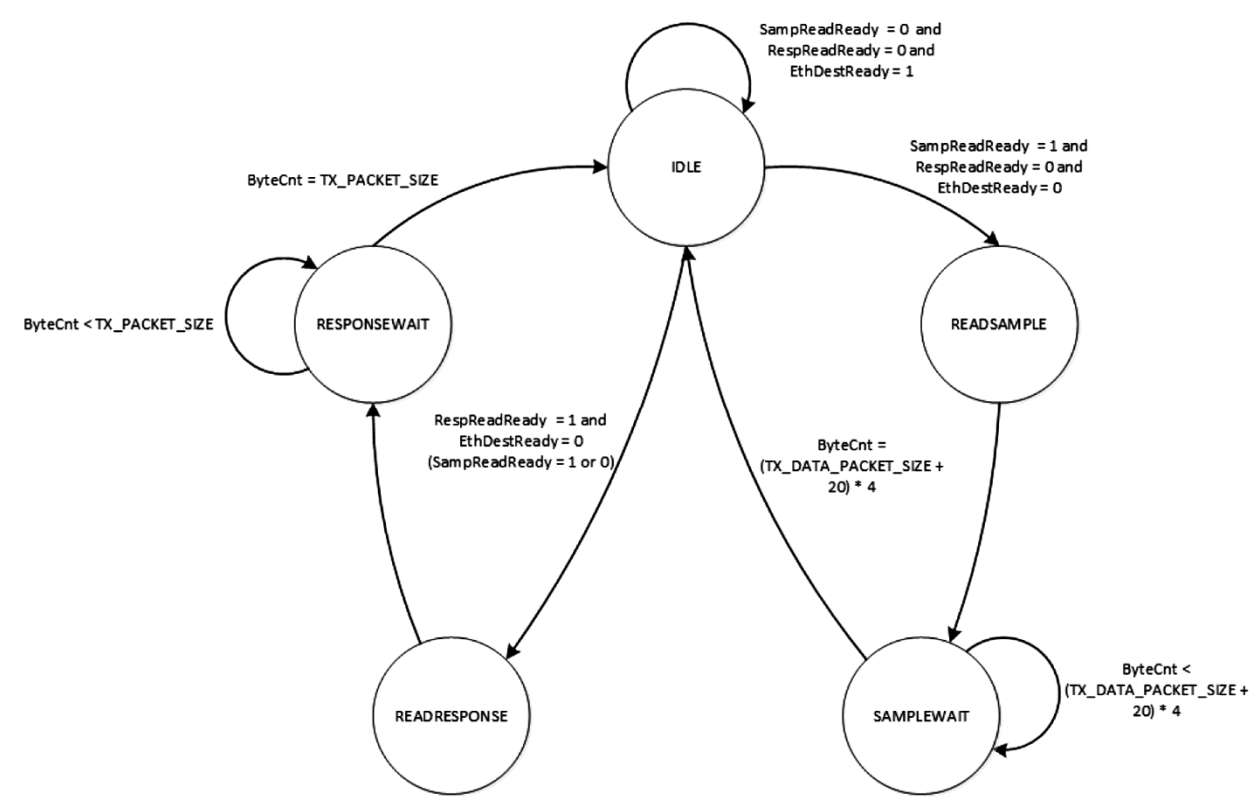

Figure 12.—OutputDataMux state machine.

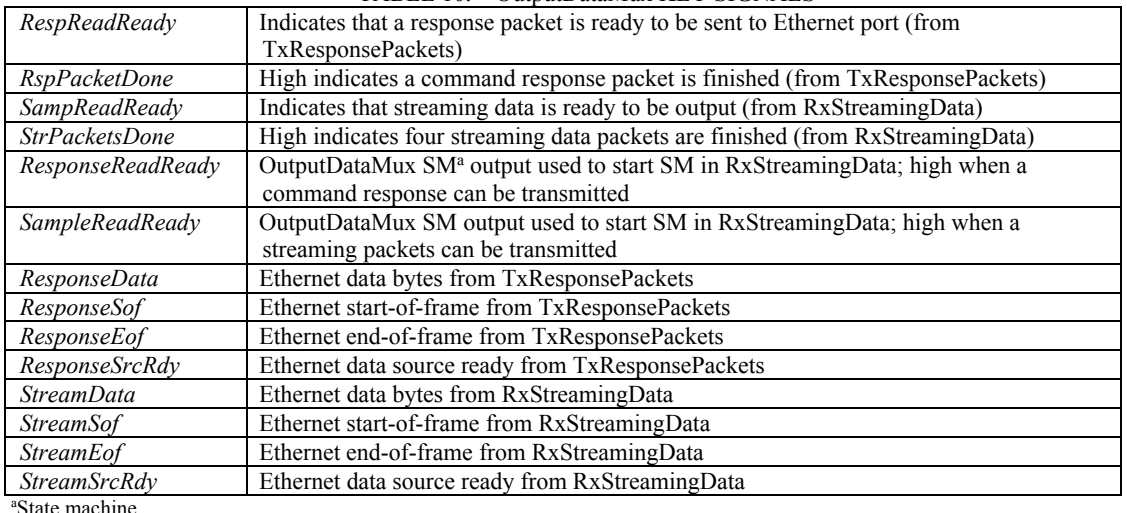

TABLE 10.—OutputDataMux KEY SIGNALS

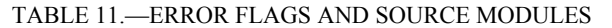

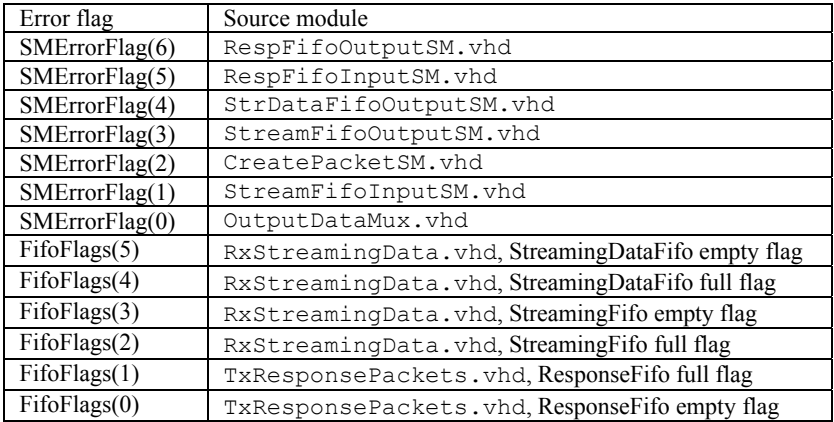

If a streaming data is given control of the Ethernet Tx port, the state machine enters the READSAMPLE state where the *SampleReadReady* signal is asserted to give control to the RxStreamingData module (see Section 4.1.11). When the *StrPacketsDone* output signal from the RxStreamingData module goes high, four streaming data packets are done and the state machine returns to IDLE. The RxStreamingData module pauses briefly after a group of four streaming packets are transmitted to allow any command response packets to be sent if any are waiting.

The output multiplexer uses the *ResponseReadReady* and the *SampleReadReady* signals described in the previous two paragraphs to select where the Ethernet signals (*EthDataOut*, *EthDataSof*, *EthDataEof*, and *EthDataSrcRdy*) originate from, either from the TxResponsePacket or RxStreamingData module.

Error handling in OutputDataMux consists of three parts:

- (1) An error flag (*SMErrorFlag*), which indicates that the OutputDataMux state machine entered the "others" state in the state machine navigation case statement.
- (2) A pass-through of error flags (*SMErrorFlags*) from lower level modules.
- (3) A pass-through of FIFO full and empty flags (*FifoFlags*) from lower level modules.

The source module for each error flag is defined in Table 11.

The *FlagReset* input signal is created when the response to the Request Status Bits command is transmitted and is to clear the *SMErrorFlags* and *FifoFlags* signal. Table 12 shows the inputs and outputs for the OutputDataMux module.

|                                                                                    | Module generic                                                                                                    |  |  |  |
|------------------------------------------------------------------------------------|----------------------------------------------------------------------------------------------------|--|--|--|
| CmdResponseSize                                                                    | Sets size of a command response packet (120 bits for this implementation)                                                            |  |  |  |
|                                                                                    | Module inputs                                                                                                    |  |  |  |
| Clock                                                                              | Ethernet clock (125 MHz)                                                                                                    |  |  |  |
| EthReset                                                                           | Primary reset (Ethernet clock domain)                                                                                                |  |  |  |
| WFReset                                                                            | Waveform reset (waveform clock domain)                                                                                               |  |  |  |
| WFClock                                                                            | Waveform clock                                                                                                    |  |  |  |
| WFClockEn                                                                          | Enable signal to allow for different waveform data rates                                                                             |  |  |  |
| <b>CmdResponseReady</b>                                                            | Indicates that a command response can be sent                                                                                        |  |  |  |
| CmdResponseIn                                                                      | Contents of response to command (the size of this vector is set with the generic                                                     |  |  |  |
|                                                                                    | CmdResponseSize)                                                                                                    |  |  |  |
| StreamDataReady                                                                    | Stream enable stays high until streaming is stopped                                                                                  |  |  |  |
| <b>StreamDataIn</b>                                                                | 16-bit data samples from ADC <sup>a</sup>                                                                                            |  |  |  |
| EthDestReady                                                                       | Ethernet transmit destination ready                                                                                                  |  |  |  |
| FlagReset                                                                          | Resets the error flags                                                                                                    |  |  |  |
|                                                                                    | Module outputs                                                                                                    |  |  |  |
| RespSending n                                                                      | Low when a command response is being sent                                                                                            |  |  |  |
| <b>SMErrorFlags</b>                                                                | 7 bits, indicates that a SM <sup>b</sup> entered "others" state                                                                      |  |  |  |
| <b>FifoFlags</b>                                                                   | 6 bits, FIFO <sup>c</sup> full and empty flags for lower-level modules                                                               |  |  |  |
| EthDataOut                                                                         | 8 bits, Ethernet packet data to be transmitted                                                                                       |  |  |  |
| EthDataSof                                                                         | Ethernet transmit start-of-frame signal                                                                                              |  |  |  |
| EthDataEof                                                                         | Ethernet transmit end-of-frame signal                                                                                                |  |  |  |
| EthDataSrcRdv                                                                      | Ethernet transmit data source ready signal                                                                                           |  |  |  |
| Analog-to-digital converter.<br>State machine.<br><sup>e</sup> First in first out. |                                                                                                    |  |  |  |
| EthDataSof                                                                         |                                                                                                    |  |  |  |
| EthDataEof                                                                         |                                                                                                    |  |  |  |
| EthDataOut                                                                         |                                                                                                    |  |  |  |
| EthDataSrcRdy                                                                      |                                                                                                    |  |  |  |
|                                                                                    | Figure 13.—Timing of OutpuDataMux Ethernet signals for a single packet.                                                              |  |  |  |
|                                                                                    | Group of 4<br>Time between<br>Time between<br>Group of 4<br>streaming packets<br>streaming packets<br>packet groups<br>packet groups |  |  |  |
|                                                                                    |                                                                                                    |  |  |  |
| EthDataOut<br>Packet 1                                                             | Packet 2<br>Packet 3<br>Packet 4<br>Packet 1<br>Packet 2<br>Packet 3<br>Packet 4                                                     |  |  |  |
| EthDataSrcRdy                                                                      |                                                                                                    |  |  |  |
| Time between packets                                                               |                                                                                                    |  |  |  |
|                                                                                    | Figure 14 — Timing of streaming data packet groups                                                                                   |  |  |  |

TABLE 12.—OutputDataMux INPUTS AND OUTPUTS

Figure 14.—Timing of streaming data packet groups.

Figure 13 shows the relative timing of the Ethernet signals out of the OutputDataMux module for a single packet.

Figure 14 shows the timing of groups of streaming data packets at the output of the OutputDataMux module. The time between packets is fixed, but the time between packet groups will vary depending on the selected sample rate.

The test bench named OutputDataMux tb. vhd tests this module. The test bench instantiates a SineWaveGen (see Section 4.2.9) to simulate streaming data and creates multiple command responses to test how streaming data packets and command responses can be interleaved. The wave configuration file is OutputDataMux.wcfg.

#### **4.1.8 TxResponsePackets.vhd**

The TxResponsePackets module controls creation of command response packets. The primary inputs to this module are the command response data (120 bits) and a control signal (*TxReady*) that indicates the command response data is valid. The size of the command response data (*CmdResponse*) is set using the *CmdResponseSize* generic, so that future implementations can use different command response sizes. Another important input is the *OutputPktRdy* signal, which is connected to the *ResponseReadReady* signal in OutputDataMux.vhd. This signal is high when the command response packet has control of the Ethernet Tx port and is used in TxResponsePackets. vhd to start the RespFifoOutputSM. vhd state machine.

Figure 15 contains a block diagram of the TxResponsePackets module. The input clock to the module is a 125 MHz clock. The command response data is written into the ResponseFifo eight bits at a time under control of the RespFifoInputSM, vhd (see Section 4.1.9) and is read out under the control of the state machine in RespFifoOutputSM.vhd (see Section 4.1.10). Packet headers are stored in the TxPacketROM and are written into the FIFO immediately before the command response payload packet data. A multiplexer (the MuxDataOut process) is used to select between packet headers from the TxPacketROM and command response data. The RespFifoInputSM controls the reading of the packet header out of the TxPacketROM (TxResponseHeader1.coe) and the multiplexer select signal. The ResponseFifo can contain multiple command response packets, if necessary.

RespFifoOutputSM.vhd controls the FIFO reads and creates the LocalLink signals to the Ethernet core. A high true output signal *RespReadReady* indicates to the OutputDataMux that a response packet is ready to be sent. This signal goes high when the FIFO contains at least one complete packet and is created from the *prog\_empty* signal of the FIFO, which is a read-side signal that is set to go low when the threshold (set to 46) is reached.

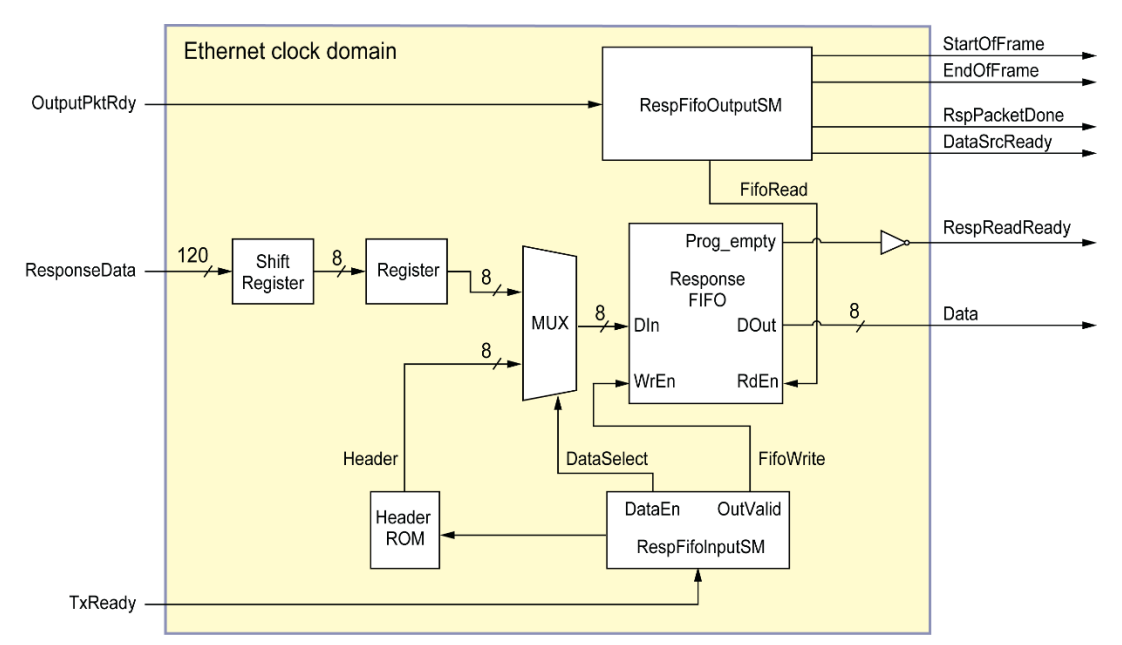

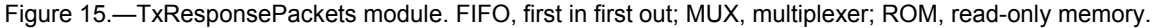

The format of a command response packet is shown in Table 13. The payload portion of these packets is constructed in the CommandDecoder module described in the CommandDecoder.vhd section. For this implementation, the payload portion of a command response packet consists of 15 bytes (=120 bits). Byte one is always 0xAA, as it is defined to be the payload header. Byte two is the identification (ID) of the command that was received (see Table 14). Byte three contains either 0xBB for an accepted command or 0x44 for a rejected command. Bytes 4 to 15 contain data that is defined for each packet ID in Table 14. The format of a response packet for a rejected command is shown in Table 15.

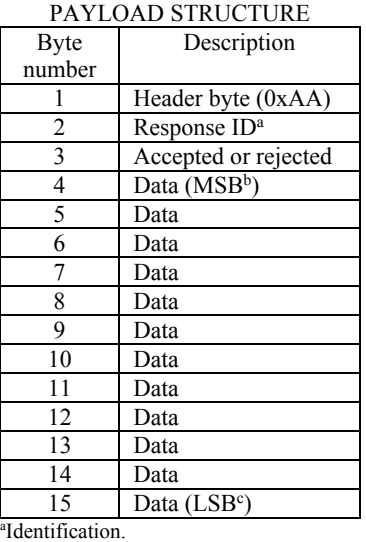

# TABLE 13.—RESPONSE PACKET

<sup>b</sup>Most significant byte. c Least significant byte.

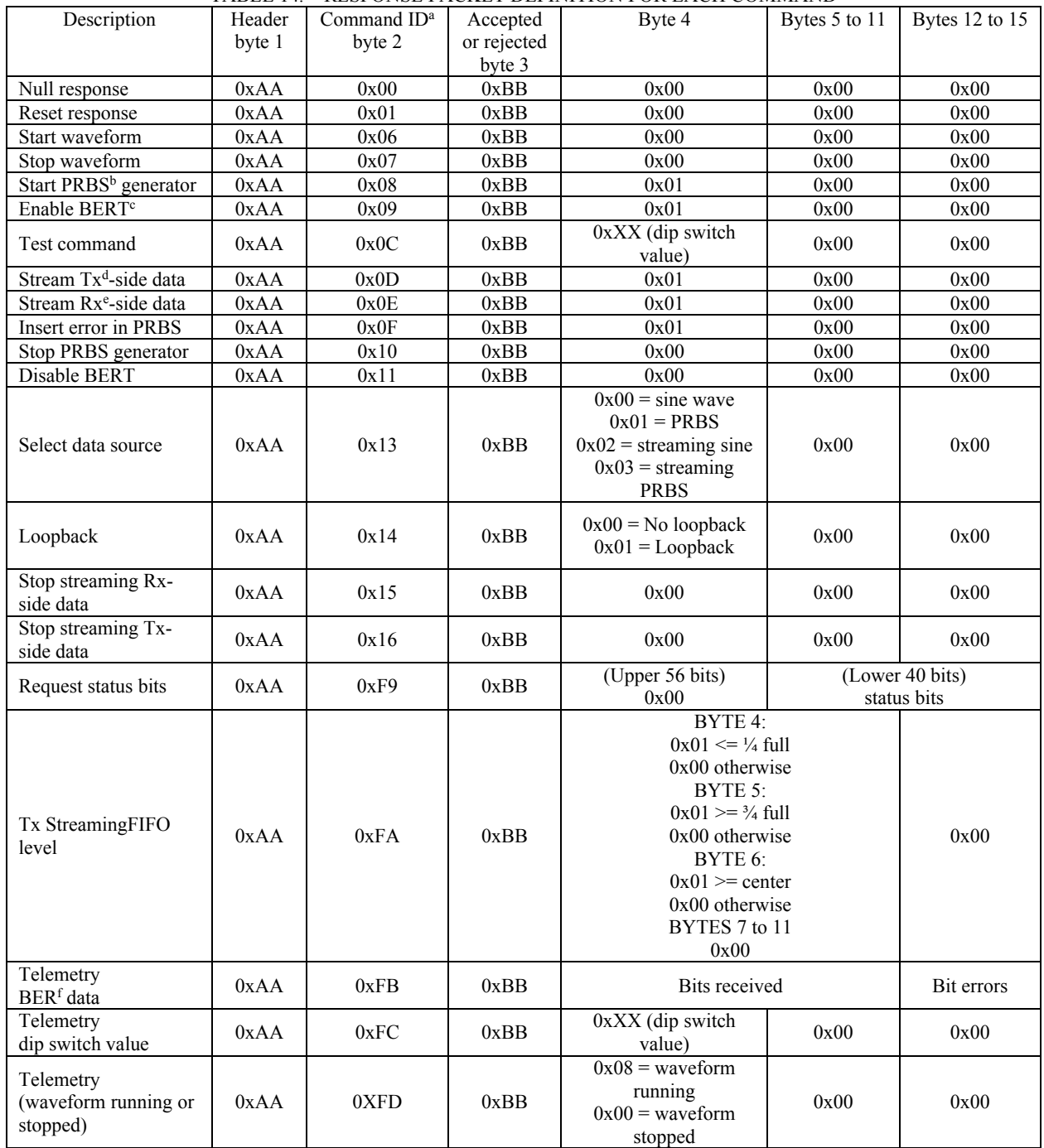

#### TABLE 14.—RESPONSE PACKET DEFINITION FOR EACH COMMAND

<sup>a</sup>Identification.<br><sup>b</sup>Pseudorandom bit sequence.<br>"Bit error rate tester.<br><sup>d</sup>Transmit.

<sup>e</sup>Receive.<br><sup>f</sup>Bit error rate.

| Description             | Header<br>$byte_1$ | Command ID <sup>a</sup><br>byte 2 | Rejected<br>byte 3 | Byte 4 | <b>B</b> vtes<br>5 to 15 |
|-------------------------|--------------------|-----------------------------------|--------------------|--------|--------------------------|
| Rejected command packet | 0xAA               | Command ID of received<br>command | 0x44               | 0x00   | 0x00                     |

TABLE 15.—FORMAT FOR RESPONSE TO REJECTED COMMAND

a Identification.

#### TABLE 16.—TxResponsePackets INPUTS AND OUTPUTS

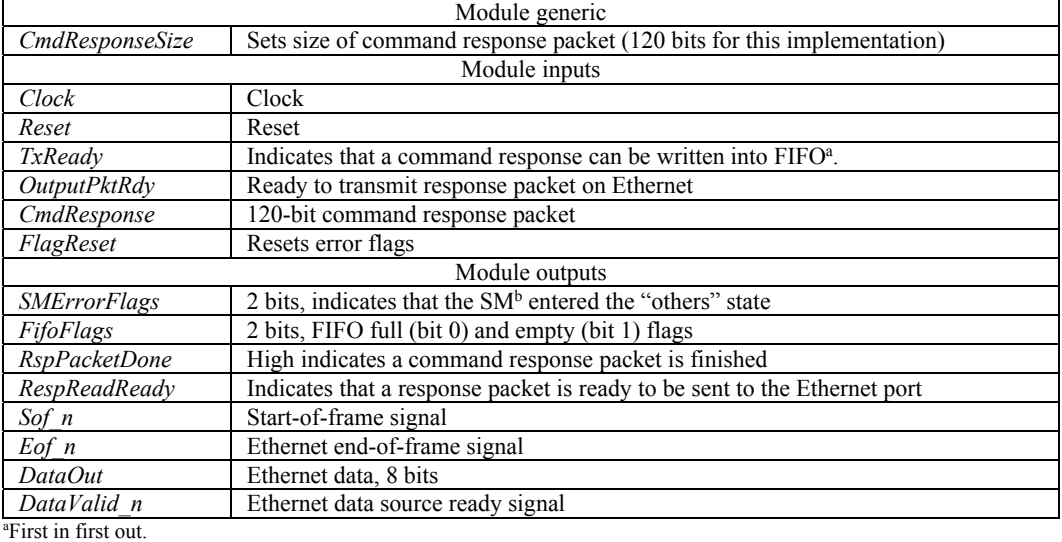

b State machine.

Error handling in TxResponsePackets consists of three parts:

- (1) A sticky error flag (*SMErrorFlag*), which indicates that the TxResponsePackets state machine entered the "others" state in the state machine navigation case statement.
- (2) The *SMErrorFlags* from the submodules RespFifoInputSM and RespFifoOutputSM are passed up to the next level (OutputDataMux) through the TxResponsePackets module.
- (3) The FIFO full and empty flags (*FifoFlags*) from the ResponseFifo are passed up to the next level (OutputDataMux).

Table 16 shows the inputs and outputs for the TxResponsePackets module.

There is no separate test bench for the TxResponsePackets module. Its functionality can be fully simulated and tested using the OutputDataMux test bench.

# **4.1.9 RespFifoInputSM.vhd**

This module contains a state machine that controls the writing of command response packets into the ResponseFifo of the TxResponsePackets module. The state machine starts when the *Ready* input signal goes high. The *Ready* signal is connected to the *TxReady* signal in TxResponsePackets.vhd. When the *Ready* signal goes high, the FIFO write signal (*FifoWrite*) is raised to allow bytes to be written into the ResponseFifo and sets the *DataSelect* output signal low to select Ethernet packet headers at the input to the FIFO.

The Memory Address output signal (*MemAddr*, 6 bits) is used to address the TxPacketROM to write the packet Ethernet headers into the FIFO, and then the *DataSelect* output signal goes high to multiplex the command response to be written into the FIFO.

The state machine, shown in Figure 16, uses counters to count the number of header bytes and the number of command response bytes that are written.

The RespFifoInputSM module is clocked by a 125 MHz clock.

Error handling in the RespFifoInputSM module consists of a sticky error flag (*SMErrorFlag*), which indicates that the RespFifoInputSM state machine entered the "others" state. Table 17 shows the inputs and outputs for the RespFifoInputSM module.

There is no separate test bench for the RespFifoInputSM module. Its functionality can be fully simulated and tested using the OutputDataMux test bench.

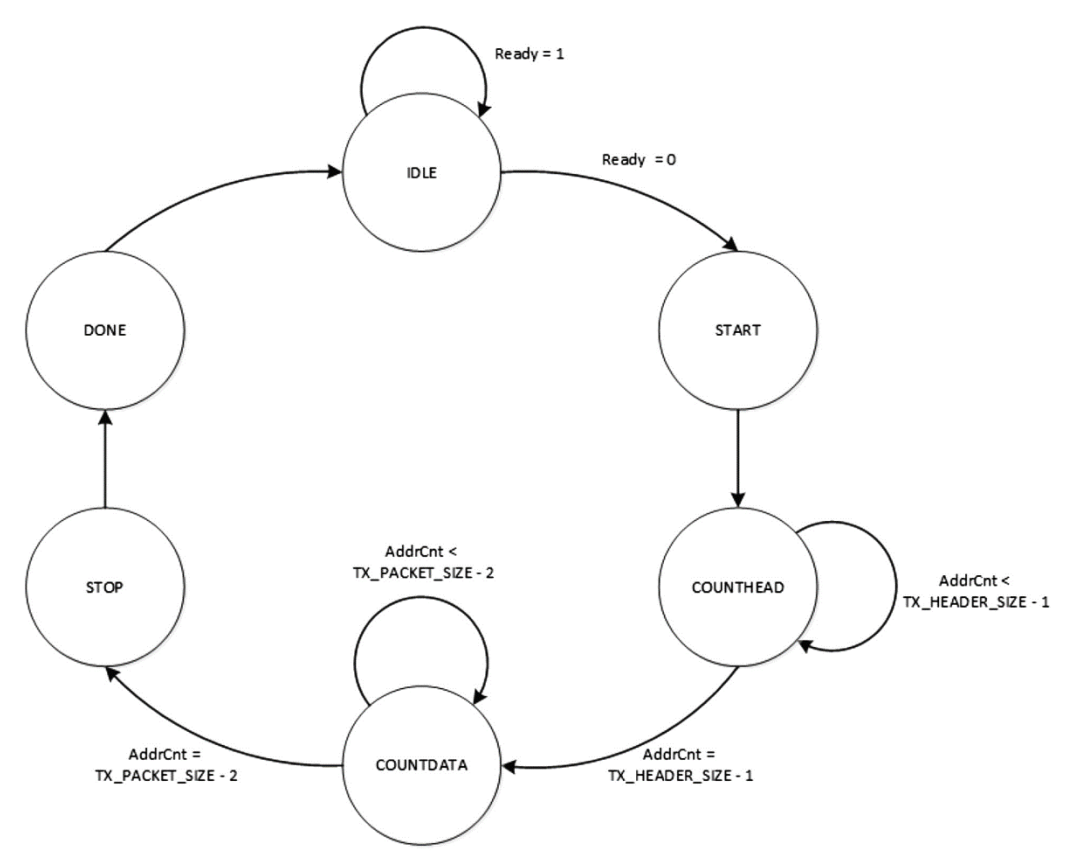

Figure 16.—RespFifoInputsSM state machine.

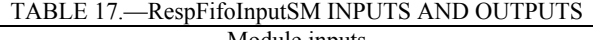

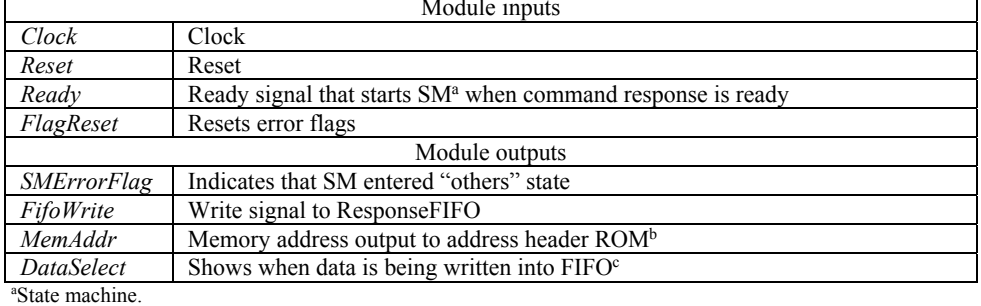

<sup>b</sup>Read-only memory.

#### **4.1.10 RespFifoOutputSM.vhd**

The RespFifoOutputSM module controls the reading of command response data packets out of the ResponseFIFO and creates the required control signals for the Ethernet core (start-of-frame, end-of-frame, and data source ready). The RespFifoOutputSM module is clocked by the 125 MHz clock.

The state machine (Fig. 17) starts when the *Ready* input signal goes high. This signal is called *ResponseReadReady* in the OutputDataMux.vhd and indicates that the command response packets have control of the Ethernet Tx port. When *Ready* goes high, the state machine goes to the START state when the *Start* n and *OutValid* n signals are set low, and *RespFifoRd* (the *FifoRead* signal) is set high to read from the FIFO. The state machine then goes to the READDATA state when *Start* n is set high. In this state, FIFO reads continue, *OutValid\_n* stays low, and bytes are counted until all but one packet byte has been read from the FIFO (Count = BYTECNT - 2). The next state (STOP) sets the *Stop\_n* signal low and reads the last packet byte from the FIFO. The state machine then navigates to the last state (DONE) where *RespFifoRd* and *Stop\_n* are both set high.

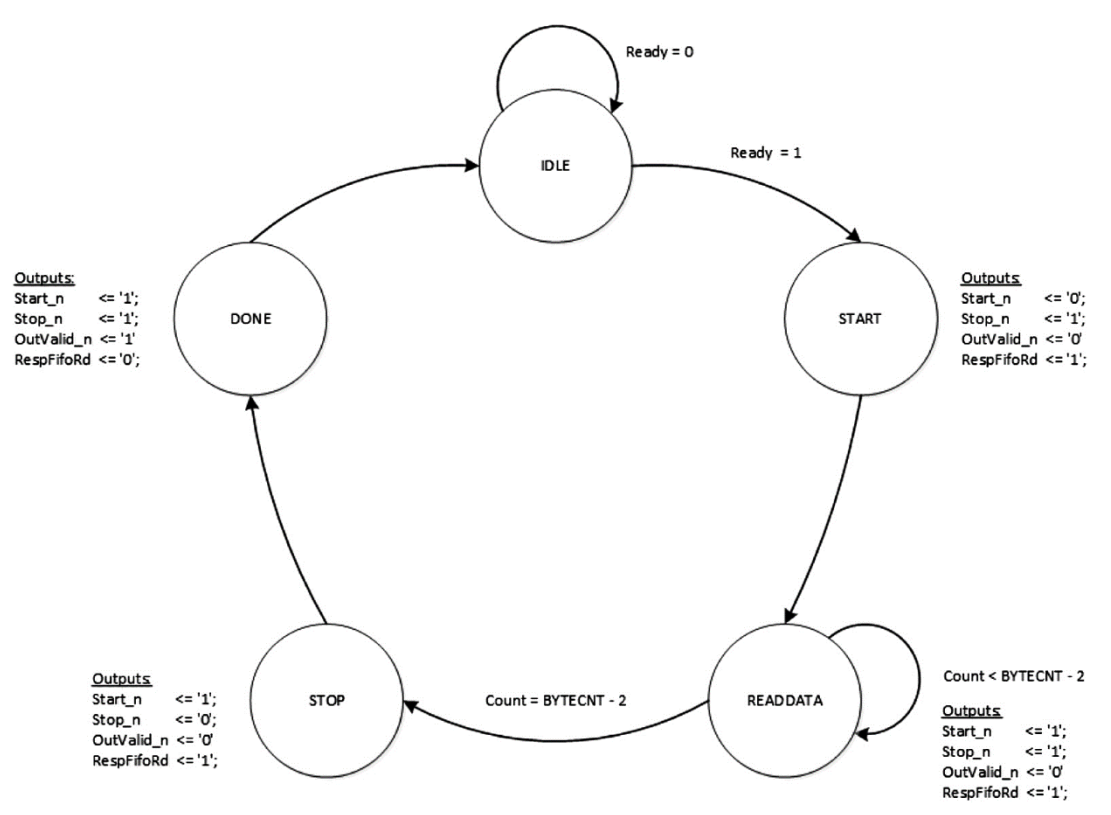

Figure 17.—RespFifoOutputSM state machine.

| Module generic             |                                                                       |  |
|----------------------------|-----------------------------------------------------------------------|--|
| <b>BYTECNT</b>             | Total number of bytes in command response Ethernet packet             |  |
| Module inputs              |                                                                       |  |
| Clock                      | Clock, 125 MHz                                                        |  |
| Reset                      | Reset                                                                 |  |
| Ready                      | Starts SM <sup>a</sup> —low when a response packet is read to be sent |  |
| FlagReset                  | Resets error flags                                                    |  |
| Module outputs             |                                                                       |  |
| <b>SMErrorFlag</b>         | Indicates that SM entered "others" state                              |  |
| RspPacketDone              | High indicates a command response packet is finished                  |  |
| FifoRead                   | Read signal to ResponseFIFO                                           |  |
| <b>StartOfFrame</b>        | Ethernet packet start-of-frame signal                                 |  |
| EndOfFrame                 | Ethernet packet end-of-frame signal                                   |  |
| SourceReady                | Ethernet packet data source ready signal                              |  |
| <sup>a</sup> Ctate machine |                                                                       |  |

TABLE 18.—RespFifoOutputSM INPUTS AND OUTPUTS

State machine.

Error handling in the RespFifoOutputSM module consists of a sticky error flag (*SMErrorFlag*), which indicates that the RespFifoOutputSM state machine entered the "others" state in the state machine navigation case statement. Table 18 shows the inputs and outputs for the RespFifoOutputSM module.

There is no separate test bench for the RespFifoOutputSM module. Its functionality can be fully simulated and tested using the OutputDataMux test bench.

#### **4.1.11 RxStreamingData.vhd**

The RxStreamingData module controls the Rx-side streaming data functions of the test waveform. The block diagram for this module is shown in Figure 18. Inputs clocks to this module are a 125 MHz clock for the Ethernet functions and a 196.6 MHz clock for the waveform functions. There is a clock domain crossing that occurs in order to transmit the streaming data (running at 196.6 MHz) over the Ethernet (running at 125 MHz). In Figure 18, the waveform clock domain is shown in blue and the 125 MHz clock domain is shown in orange.

The RxStreamingData module contains two FIFOs that are used for clock domain crossing and the formation of complete packets: StreamingFifo and StreamingDataFifo. Data from the ADC's I channel is sampled and stored at the waveform word clock rate into the StreamingFifo in 16-bit words. The data is read out of the StreamingFifo at a rate of 1/2 of the 125 MHz Ethernet clock rate (i.e., 62.5 MHz). This output is multiplexed with Ethernet packet headers (from Rx\_Streaming\_Data\_ROM containing TxPacketDataSW8.coe) and written into the StreamingDataFifo in 8-bit bytes. The output of the StreamingDataFifo and associated control signals are sent to the Ethernet EMAC.

Three state machines control the reading and writing of the two FIFOs. The StreamFifoInputSM (see Section 4.1.12) controls the input to the StreamingFifo. The StreamFifoOutputSM (see Section 4.1.13) controls the reading of data from the StreamingFifo, the addressing of the Rx Streaming Data ROM, and the writing of data into the StreamingDataFifo. The StrDataFifoOutputSM (see Section 4.1.15) controls the reading of data from the StreamingDataFifo.

Important inputs to this module are the *Enable* and *OutputStrReady* signals (Table 19). The *Enable* signal is high when a Rx-side streaming data command was correctly received. The *Enable* signal is synchronized to the waveform clock domain, so that the signal (*EnableRegD*) can be used to start the StreamFifoInputSM state machine. Another important input signal, *OutputStrReady*, comes from the OutputDataMux signal called *SampleReadReady*, which is asserted to give control of the Ethernet Tx port to the RxStreamingData module.

Two important outputs of the RxStreaming data module are *StrPacketsDone* and *StreamReadReady*  (Table 19). *StrPacketsDone* indicates to the OutputDataMux that a set of four streaming packets have been sent. The *StreamReadReady* signal indicates that the StreamingDataFifo has at least 3000 bytes in it and is ready to be read. This signal is used in OutputDataMux (called *SampReadReady*) to start sending four streaming data packets to the Ethernet Tx port.

Error handling in RxStreamingData consists of three parts:

- (1) A sticky error flag (*SMErrorFlag*), which indicates that the RxStreamingData state machine entered the "others" state in the state machine navigation case statement.
- (2) The *SMErrorFlags* from the submodules StreamFIfoInputSM, StreamingFifoOutputSM, CreatePacketSM, and StrDataFifoOputputSM are passed up to the next level (OutputDataMux) through the RxStreamingData module.
- (3) The FIFO full and empty flags (*FifoFlags*) from the StreamingDataFifo and StreamingFifo are passed up to the next level (OutputDataMux).

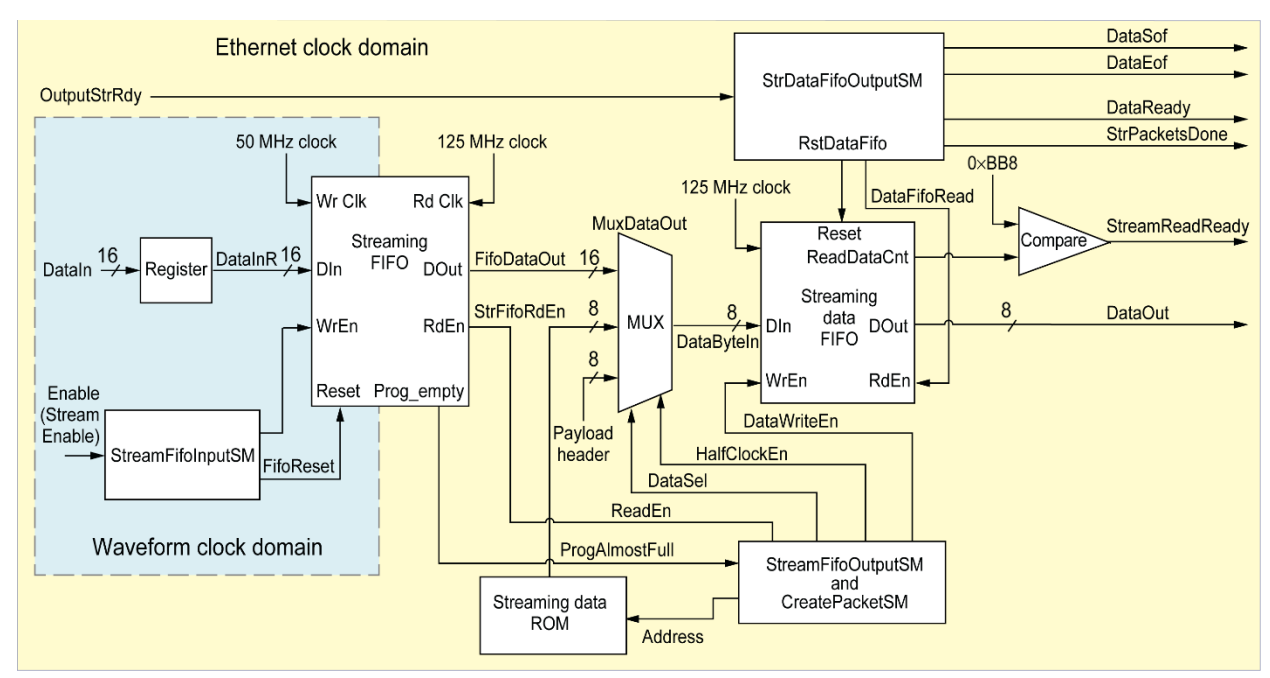

Figure 18.—RxStreamingData module. FIFO, first in first out; MUX, multiplexer; ROM, read-only memory.

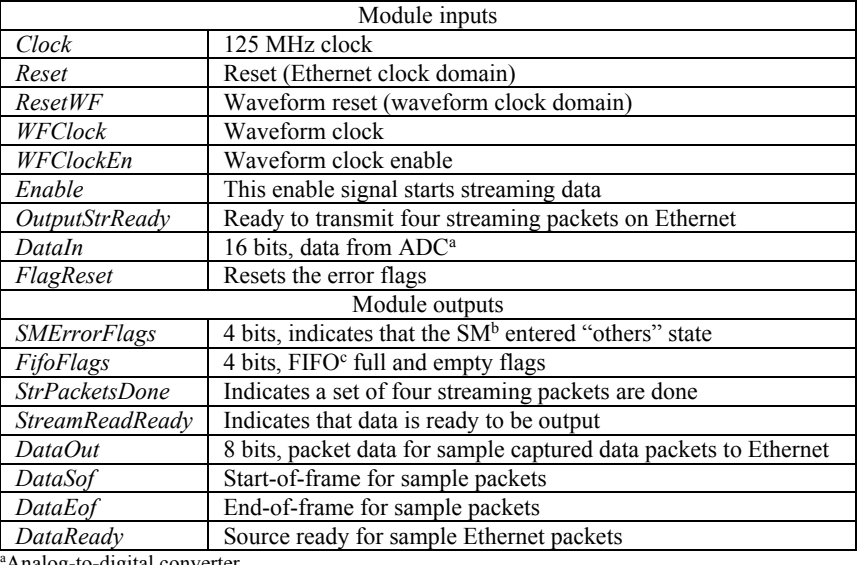

#### TABLE 19.—RxStreamingData INPUTS AND OUTPUTS

digital converter

b State machine.

c First in first out.

There is no separate test bench for the RxStreamingData module. Its functionality can be fully simulated and tested using the OutputDataMux test bench.

#### **4.1.12 StreamFifoInputSM.vhd**

The StreamFifoInputSM module contains the state machine that controls the writing of streaming data into the StreamingFifo. This module is clocked by the waveform clock.

The StreamFifoInputSM state machine (Fig. 19) starts when Rx-side streaming command is received (i.e., the *Enable* input signal is high). The StreamingFifo is first reset (states RST1 and RST2) by the state machine before writes are started. This ensures that only good data is stored in the FIFO.

After the reset is issued to the StreamingFifo, the state machine navigates through four 1-clock-cycle wait states to ensure that the reset is done and the StreamingFifo is ready for data. Next, the

WRITEDATA state is entered. In this state, the *FifoWrite* signal is set high to enable FIFO writes. Writes continue until the *Enable* signal goes low when a stop streaming command is received and processed.

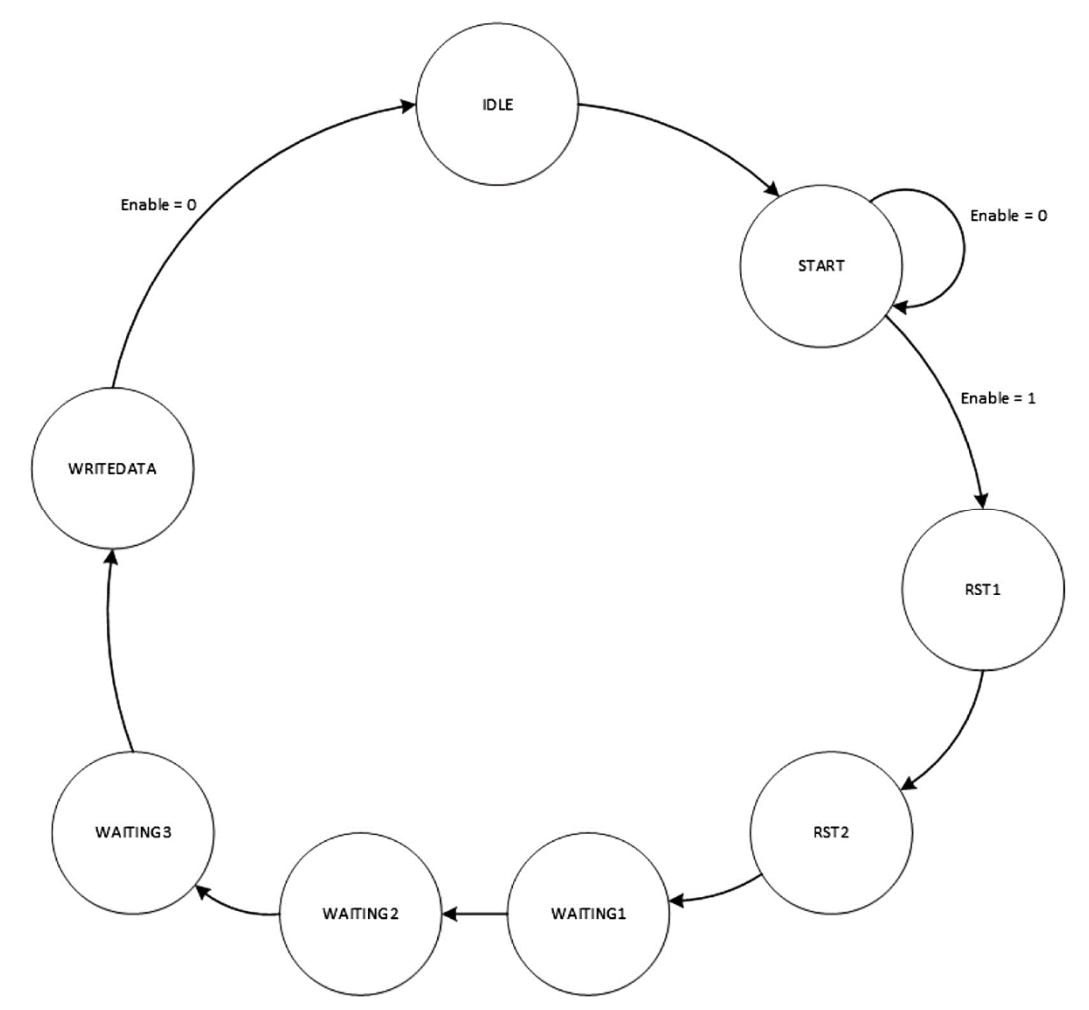

Figure 19.—StreamFifoInputSM state machine.

| Module inputs               |                                                                                          |  |
|-----------------------------|------------------------------------------------------------------------------------------|--|
| Clock                       | Clock (waveform clock rate)                                                              |  |
| ClockEn                     | Clock enable to allow for rates other than waveform clock rate                           |  |
| Reset                       | Reset                                                                                    |  |
| Enable                      | Signal that enables start of SM <sup>a</sup> ; high when a streaming command is received |  |
| FlagReset                   | Resets error flags                                                                       |  |
| Module outputs              |                                                                                          |  |
| <b>SMErrorFlag</b>          | SM error flag                                                                            |  |
| FifoRst                     | Resets StreamingFifo before data is written into it                                      |  |
| <i>FifoWrite</i>            | Active high signal that controls when data is written into StreamingFifo                 |  |
| <sup>a</sup> State machine. |                                                                                          |  |

TABLE 20.—StreamFifoInputSM INPUTS AND OUTPUTS

Error handling in StreamFifoInputSM consists of a sticky error flag (*SMErrorFlag*), which indicates that the StreamFifoInputSM state machine entered the "others" state in the state machine navigation case statement. Table 20 shows the inputs and outputs for the StreamFifoInputSM module.

There is no separate test bench for the StreamFifoInputSM module. Its functionality can be fully simulated and tested using the OutputDataMux test bench.

#### **4.1.13 StreamFifoOutputSM.vhd**

The StreamFifoOutputSM module state machine controls the reading of data from the StreamingFifo, the formation of four streaming data packets, and the writing of the packet data into the StreamingDataFifo. This module is clocked by the Ethernet clock rate, which is 125 MHz.

The StreamingFifo is written in 16-bit words under the control of the previous module, StreamFifoInputSM (Fig. 19). The *Enable* input signal to StreamFifoOutputSM (Fig. 20) will be high if a valid Rx-side streaming command was received. Once Enable is high, the state machine waits for the StreamingFifo to partially fill with data. When the StreamingFifo contains 10,000 out of a possible 16,384 bytes, the *prog\_empty* signal goes low. In the RxStreamingData module, this signal is inverted and called *ProgAlmostFull*, which is high when the StreamingFifo is ready to be read. The *ProgAlmostFull*  signal is called *AlmostFull* in the StreamFifoOutputSM module. When *AlmostFull* goes high the first time, the state machine moves to the CREATEPKT1 state.

The CREATEPKT1 state transfers control to the CreatePacketSM state machine (see Section 4.1.14), which controls the formation of streaming packets and the writing of these packets into the StreamingDataFifo. When the CreatePacketSM module is done creating a packet, it raises the *PacketDone* signal and transfers the StreamFifoOutputSM state machine to the two 1-clock-cycle wait states. Next, the state machine goes to the CREATEPKT2 state to create the second packet, followed by two wait states. This process continues until the fourth packet is created in CREATEPKT4, followed by two wait states (STOP and DONE). The state machine then returns to the IDLE state. If the *Enable* signal is still high, the state machine will go to the WAITING state to wait for the *AlmostFull* signal (from the StreamingFifo) to go high again.

The streaming data is written into the StreamingFifo at the waveform word rate, which is much slower than the Ethernet clock rate. Data is read out of the StreamingFifo at one-half the Ethernet clock rate, which is 62.5 MSamples/sec. Because the data is read out faster than it is written into the FIFO, there will be time between each group of four streaming packets while the StreamingFifo fills with streaming data. The StreamingFifo will not underflow because only four packets of data (<2000 bytes) are read out at a time and no additional data is read out until the FIFO fills up to greater than 10,000 words. The StreamingFifo should not overflow, because the data is read out faster than it is written.

One important state machine output signal is called *DataEn*. The *DataEn* signal is used for the multiplexer select signal (called *DataSel*) in the RxStreamingPackets module. Table 21 shows the *DataEn* values and their associated functions.
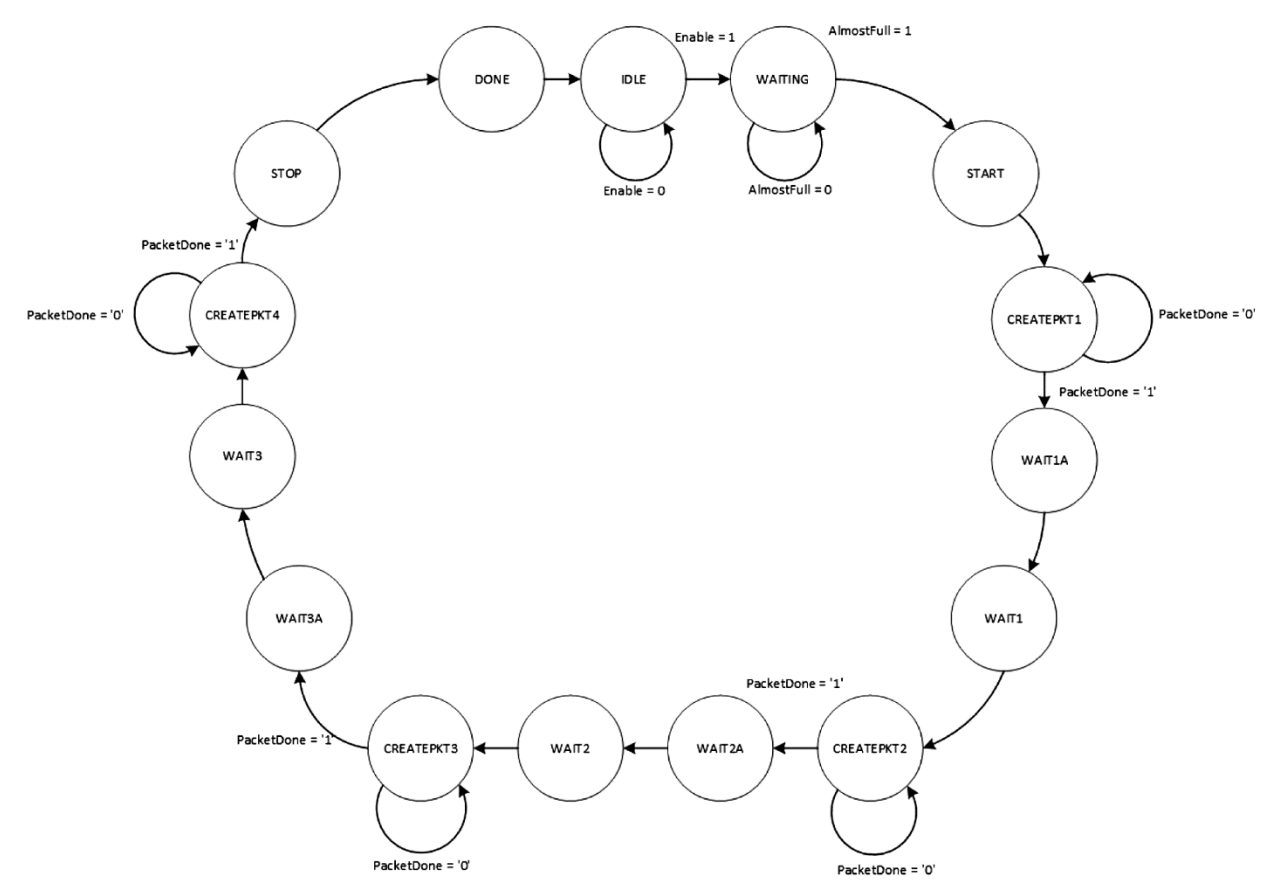

Figure 20.—StreamFifoOutputSM state machine.

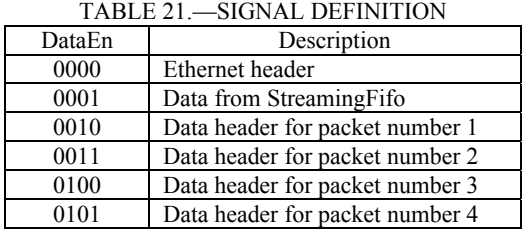

Error handling in StreamFifoOutputSM consists of a sticky error flag (*SMErrorFlag*), which indicates that the StreamFifoOutputSM state machine entered the "others" state in the state machine navigation case statement. The *SMErrorFlag* signal from the submodule CreatePacketSM is passed up to the next level (RxStreamingData) through the StreamFifoOutputSM module. Table 22 shows the inputs and outputs for the StreamFifoOutputSM module.

There are no separate test benches for the StreamFifoOutputSM module. Its functionality can be fully simulated and tested using the OutputDataMux test bench.

### **4.1.14 CreatePacketSM.vhd**

This module works with the state machine in the StreamFifoOutputSM module to create a single packet of Rx streaming data. This module is clocked by the Ethernet clock, which is 125 MHz.

This state machine (Fig. 21) controls the reading of data from the StreamingFifo and multiplexing of data and headers into the StreamingDataFifo. In the COUNTHEAD state, the CreatePacketSM state machine starts an address counter (*AddrCnt*) to address the Rx\_Streaming\_Data\_ROM, which contains

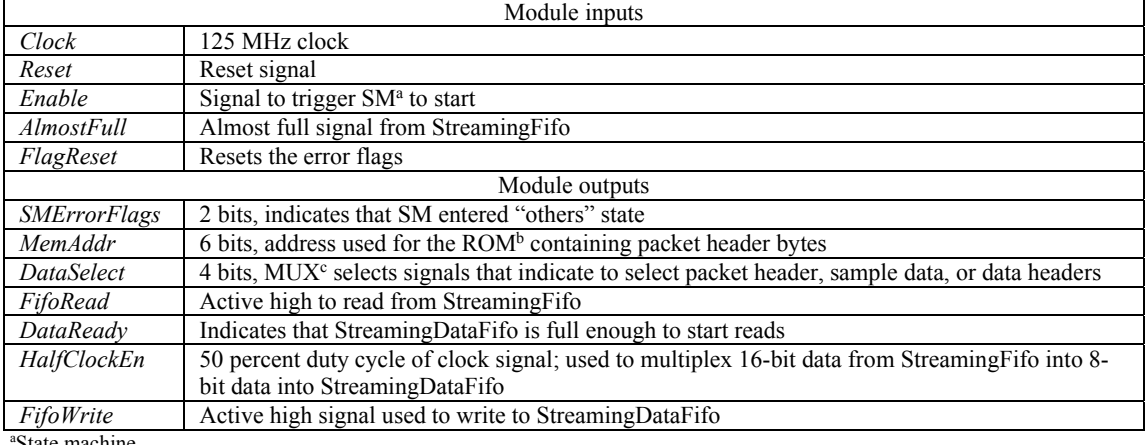

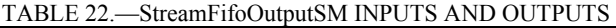

State machine.

<sup>b</sup>Read-only memory.

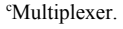

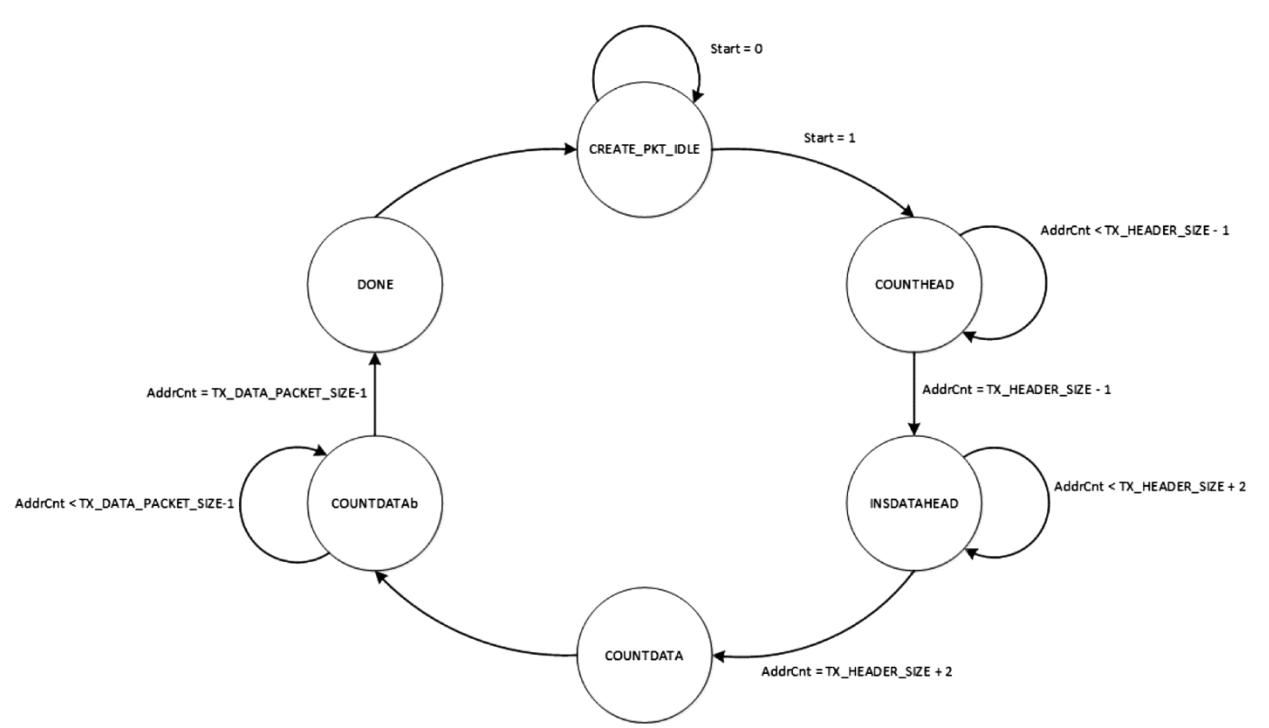

Figure 21.—CreatePacketSM state machine.

the Ethernet header for the streaming packets. A multiplexer controls which type of data is written into the StreamingDataFifo. Refer to the RxStreamingData block diagram in Figure 18 for clarification of how these blocks are interconnected.

First, the Ethernet header bytes (8 bits) are written into the StreamingDataFifo in the COUNTHEAD state. The AddrCnt signal is used to keep track of the number of bytes written into the StreamingDataFifo. Next, the state machine enters the INSDATAHEAD state, where the three payload header bytes are written into the StreamingDataFifo. The three payload header bytes are shown in Figure 22. The third byte, the streaming packet number, is a packet count inserted in the RxStreamingData module. This count is increased by one for each successive packet and can be used in testing to ensure no packets have been dropped.

Header byte  $(0\times55)$ 

Streaming packet number  $(0 \times 01, 0 \times 02, 0 \times 03,$  or  $0 \times 04)$ 

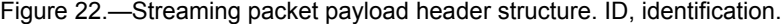

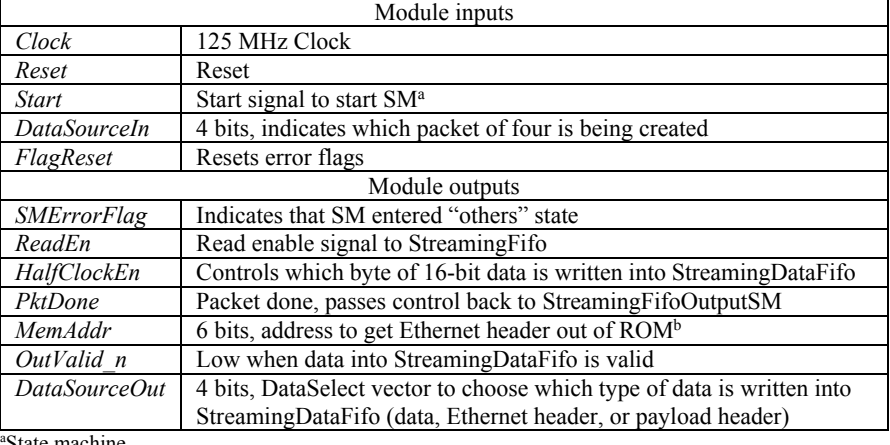

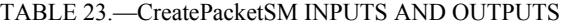

State machine.

<sup>b</sup>Read-only memory.

After the payload header is written into the StreamingDataFifo, reads from the StreamingFifo are started. The output of the StreamingFifo is 16 bit and is read at a frequency of 62.5 MHz. The input to the StreamingDataFifo is 8 bits and is written at a frequency of 125 MHz. The rate difference allows for one 16-bit word to be read from the StreamingFifo in the time it takes to write two 8-bit bytes into the StreamingDataFifo. When writing streaming data into the StreamingDataFifo, the CreatePacketSM state machine alternates between two states, COUNTDATA and COUNTDATAb. In COUNTDATA, a signal called *HalfClockEnable* is set high. In COUNTDATAb, *HalfClockEnable* is set low. *HalfClockEnable* controls a multiplexer to select which byte of the 16-bit data out of the StreamingFifo is written into the StreamingDataFifo. The least significant byte (LSB) is written first and the most significant byte (MSB) is written second. When the *AddrCnt* value reaches the size of a streaming packet (TX\_DATA\_PACKET\_SIZE-1), the state machine enters the last state, DONE, where the *PktDone* signal

is set high and control is returned to the StreamFifoOutputSM state machine. Error handling in CreatePacketSM consists of a sticky error flag (*SMErrorFlag*), which indicates that the CreatePacketSM state machine entered the "others" state in the state machine navigation case

statement. Table 23 shows the inputs and outputs for the CreatePacketSM module. There are no separate test benches for the CreatePacketSM module. Its functionality can be fully

simulated and tested using the OutputDataMux test bench.

### **4.1.15 StrDataFifoOutputSM.vhd**

The StrDataFifoOutputSM module controls the reads from the StreamingDataFifo, which contains packetized streaming data. The streaming data is read in groups of four packets at a time.

The state machine reads out a packet, creates signals required by the Ethernet core (end-of-frame, start-of-frame, and data source ready), and adds a short time delay between each packet. This module is clocked by the Ethernet clock, which is 125 MHz.

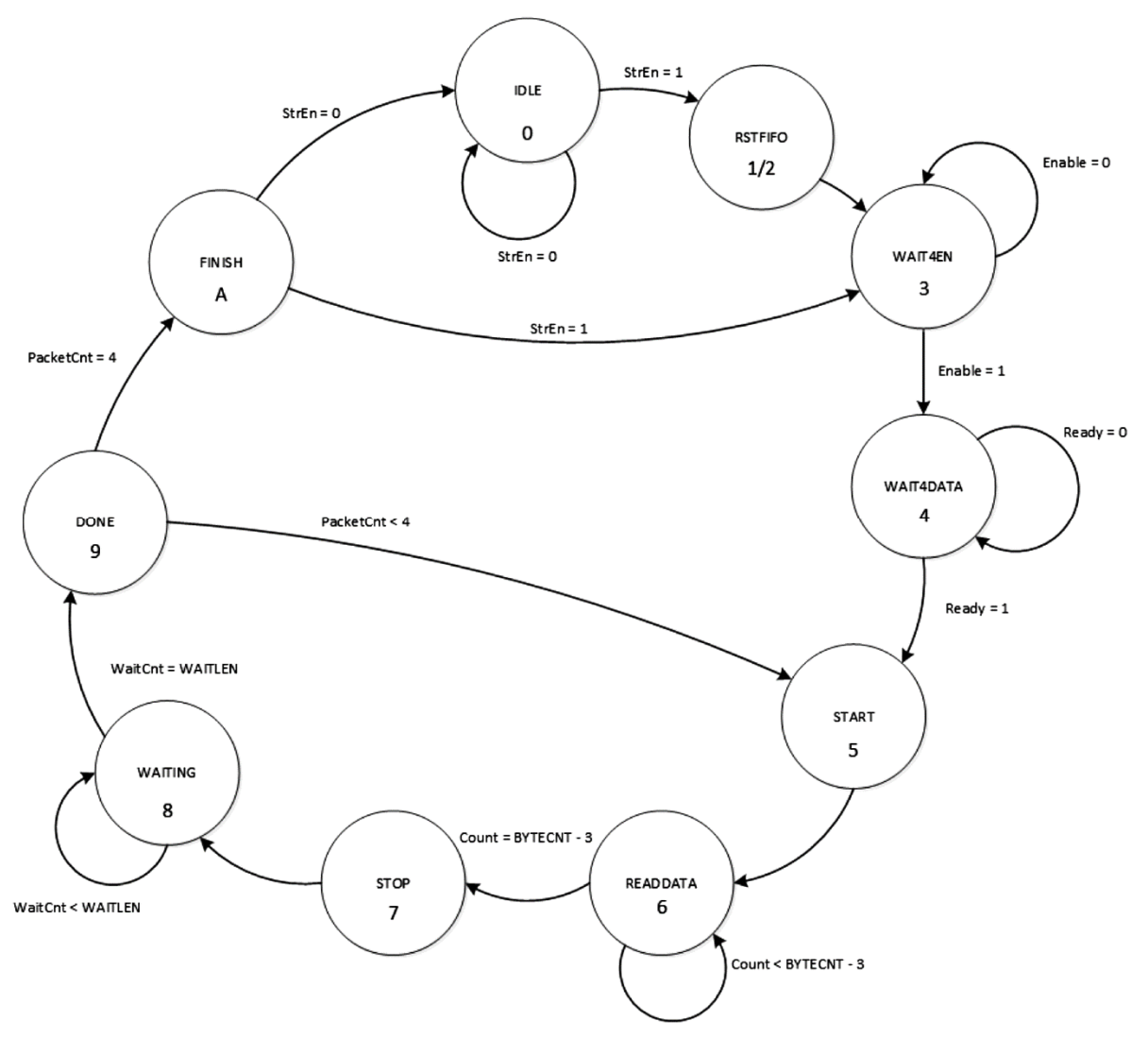

Figure 23.—StrDataFifoOutputSM state machine.

The state machine (Fig. 23) reads a packet out of the StreamingDataFifo, waits for a short delay, and then repeats until four packets have been read. Then, it tests to see if streaming data has been disabled. If so, it stops and goes to IDLE. Otherwise, it reads out four more packets.

This paragraph describes how the state machine works. First, when an Rx-side streaming command is received, the *StrEn* input is set high. The state machine will exit the IDLE state and go to two states, RSTFIFO and RSTFIFO2, to reset the StreamingDataFifo to clear it before new data is written into it. Next, the state machine enters the WAIT4EN state to wait for the *Enable* input to go high and navigates to the WAIT4DATA state. When the StreamingDataFifo is full enough to be read, the *Ready* signal goes high and navigates to the START state. In the START state, StreamingDataFifo reads begin and the *Start n* (start-of-frame) signal is set low. Next, the state machine goes to the READDATA state where the rest of the packet (except for the last byte) is read out of the FIFO and the *Start n* signal is set high. Then, in the STOP state, the last packet byte is read and the *Stop\_n* signal is set low. Next, the state machine enters the WAITING state, which waits for 25 clock cycles to put space between each packet. In the next state, DONE, the packet count is checked. If fewer than four packets have been read, the state machine returns to the START state to read out another packet. Otherwise, it will navigate to the FINISH state. If streaming data is still enabled (*StrEn* = 1), then the state machine will move to the WAIT4EN state to wait for *Enable* = 1.

Error handling in StrDataFifoOutputSM consists of a sticky error flag (*SMErrorFlag*), which indicates that the StrDataFifoOutputSM state machine entered the "others" state in the state machine navigation case statement. Table 24 shows the inputs and outputs for the StrDataFifoOutputSM module.

There are no separate test benches for the StrDataFifoOutputSM module. Its functionality can be fully simulated and tested using the OutputDataMux test bench.

### **4.1.16 ClockEnables.vhd**

The ClockEnables module uses generics to create three different clock enable signals. This module can be used by the waveform developer to generate the clock enable signals required for the waveform implementation. The wrapper contains two instances of the ClockEnables module: TxClockEnables for the Tx-side waveform and RxClockEnables for the Rx-side waveform. TxClockEnables is clocked by the DAC sample clock, and RxClockEnables is clocked by the ADC sample clock, both of which are approximately 196.6 MHz. Table 25 shows the inputs and outputs for the ClockEnables module.

The test bench for this module is ClockEnables\_tb.vhd. This test bench set the *EndCount* values for the three clock enable generators in the ClockEnable module and allows the user to see the generated *ClockEn* signals. The wave configuration file is ClockEnables.wcfg.

| Module generics            |                                                                                         |  |
|----------------------------|-----------------------------------------------------------------------------------------|--|
| <b>ByteCnt</b>             | Size of streaming packets in bytes                                                      |  |
| CountSize                  | Counts number of bytes in a packet                                                      |  |
| WaitCntSize                | Counts wait time between packets in a group                                             |  |
| PacketCntSize              | Counts number of data packets sent in a group                                           |  |
|                            | Module inputs                                                                           |  |
| Clock                      | 125 MHz Clock                                                                           |  |
| Reset                      | Reset                                                                                   |  |
| <b>StrEn</b>               | Streaming enable signal from a streaming command                                        |  |
| Enable                     | Ready to transmit four streaming packets from OutputDataMux                             |  |
| Ready                      | Active high signal that starts $SM^a$ ; comes from the fill level of StreamingDataFifo; |  |
|                            | is high when StreamingDataFifo $ReadDataCont \ge 0xBB8$                                 |  |
| FlagReset                  | Resets error flags                                                                      |  |
| Module outputs             |                                                                                         |  |
| <b>SMErrorFlag</b>         | Flag that indicates SM entered "others" state                                           |  |
| FifoRead                   | $FIFOb$ read signal                                                                     |  |
| StartOfFrame               | Start-of-frame; used for EMAC <sup>c</sup> ; low for first byte of packet               |  |
| EndOfFrame                 | End-of-frame; used for EMAC; low for last byte of packet                                |  |
| SourceReadv                | Data source ready; used for EMAC; low during the packet data                            |  |
| <i>RstDataFifo</i>         | Resets the StreamingDataFifo after data is read out                                     |  |
| <b>StrPacketsDone</b>      | Indicates a set of four streaming packets are done                                      |  |
| <sup>a</sup> Ctata machina |                                                                                         |  |

TABLE 24.—StrDataFifoOutputSM INPUTS AND OUTPUTS

State machine.

a First in first out.

b Ethernet Media Access Controller.

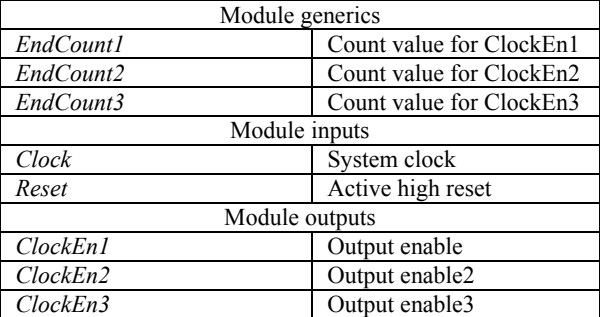

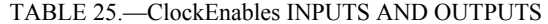

## **4.2 STRS\_Waveform.vhd**

The STRS\_Waveform module is the top module for the implementation of the test waveform. An STRS test waveform is required to exercise every interface in the FPGA wrapper to demonstrate its functionality. A waveform developer would remove this module and replace it with his or her custom waveform module.

This test waveform in the STRS\_Waveform module performs the following functions:

- Decodes received commands and implements the appropriate functionality.
- Generates sine and cosine waves for the I and Q inputs to the DAC.
- Strips headers off of streaming Tx-side data packets.
- Routes Tx-side streaming data to the BERT for checking to test working Tx-side streaming.
- Routes Tx-side streaming data to the DAC or loopback to the Rx side for creating Rx-side streaming data packets.
- Creates Rx-side streaming data packets from either PRBS data or received ADC data.

The STRS\_Waveform module has three input clocks:

- (1) *Clk125* (125 MHz Ethernet clock)
- (2) Tx-side waveform clock (approx. 196.6 MHz)
- (3) Rx-side waveform clock (approx. 196.6 MHz)

Four clock enable signals are used to control the clocking of the waveform functions: two for the Tx side and two for the Rx side. Two of the clock enable signals, *TxWFClockEn2* and *RxWFClockEn2*, are used for the vast majority of the waveform functions. The *TxWFClockEn2* and *RxWFClockEn2* signals are used for the 8-bit PRBS generator (PrbsTx23.vhd) and the 8-bit BERT (PrbsRx23.vhd) modules. Clock domain crossings occur in the following submodules—TxStreamData, CommandDecoder, and ClockDomainCrossing. See each submodule description for clock domain crossing details.

The Tx-side waveform block diagram, shown in Figure 24, contains CommandParse, TxStreamData, CommandDecoder, SineWaveGen, and TransmitSignal modules. The CommandParse module parses received commands and outputs the Command ID and Command Data from the received command. The CommandDecoder inputs the command ID and command data from CommandParse and creates the appropriate command action. TxStreamData receives streaming data packets from the processor and extracts the data from the packets. The SineWaveGen module generates sine waves for the I and Q DAC inputs on the RF front end-board. TransmitSignal creates PRBS data.

The Rx-side waveform block diagram, shown in Figure 25, contains the ReceiveSignal module and registers. The ReceiveSignal module contains a BERT and a multiplexer that selects between incoming data either from the ADC or a loopback data signal from the Tx side of the waveform.

Error flags and FIFO full and empty flags within the STRS\_Waveform module and its submodules are combined with the incoming the *StatusBits* from the wrapper into one 40-bit *StatusBitsR* signal, which is sent to the CommandDecoder module to be transmitted in a response to a Status command. Table 26 shows the bit definition for all the status bits.

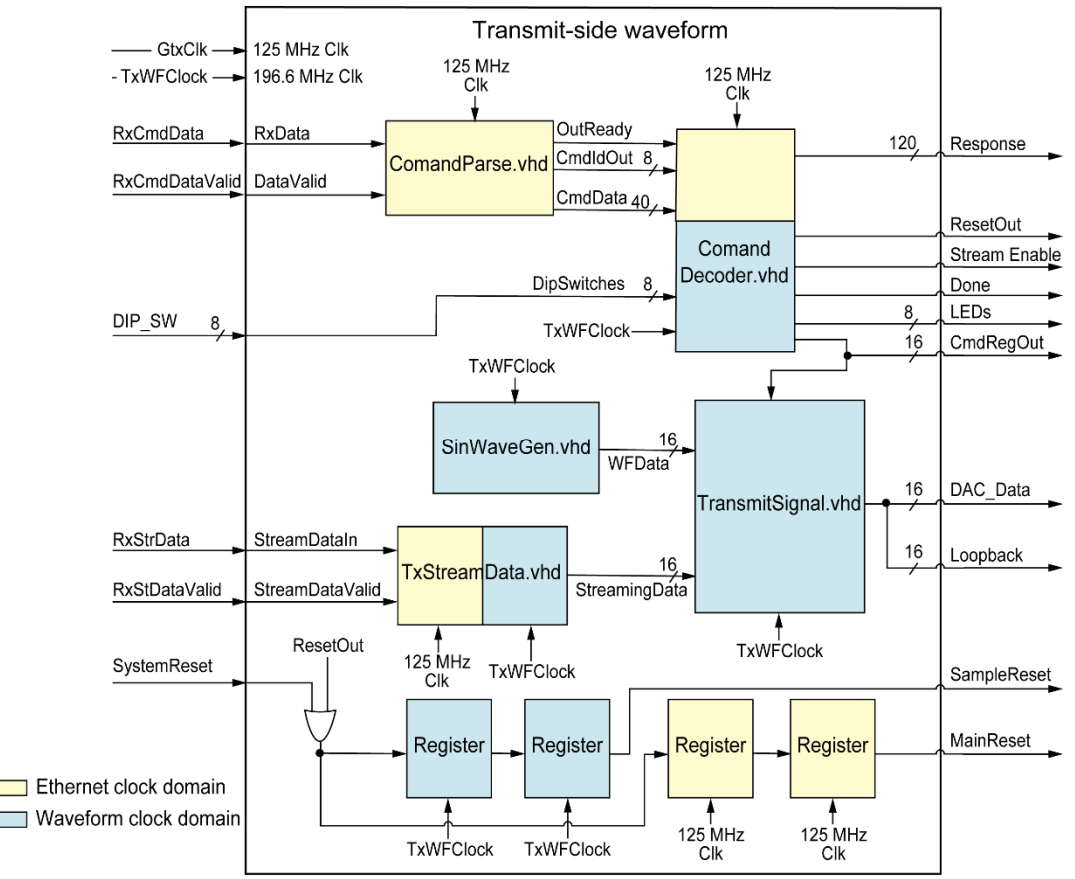

Figure 24.—Tx-side waveform. Clk, clock.

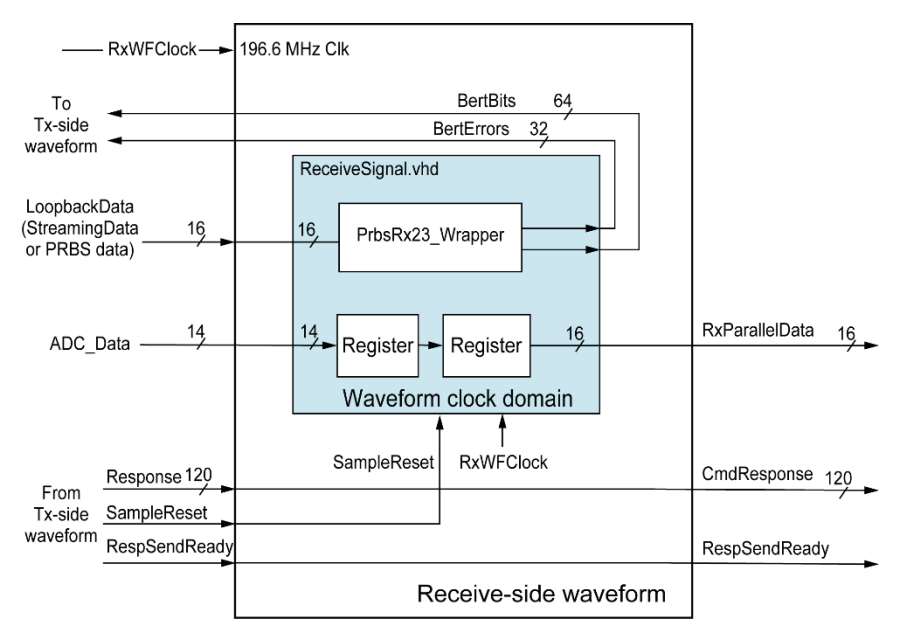

Figure 25.—Rx-side waveform. PRBS, pseudorandom bit sequence; Tx, transmit.

г

| Bit             | Definition                    | Description                                                 |
|-----------------|-------------------------------|-------------------------------------------------------------|
| $\theta$        | Sync Lost                     | BERT <sup>a</sup> lost synchronization                      |
| $\mathbf{1}$    | SynclossCnt(0)                | Number of times a sync loss occurred                        |
| $\overline{2}$  | SynclossCnt(1)                |                                                             |
| $\overline{3}$  | SynclossCnt(2)                |                                                             |
| 4               | SyncLossCnt(3)                |                                                             |
| 5               | SyncLossCnt $(4)$             |                                                             |
| $\overline{6}$  | SyncLossCnt(5)                |                                                             |
| $\overline{7}$  | SyncLossCnt(6)                |                                                             |
| $\overline{8}$  | SyncLossCnt(7)                |                                                             |
| 9               | open                          |                                                             |
| $10\,$          | open                          |                                                             |
| 11              | EthernetRx SM StuckFlag       | Indicates EthernetRx SM <sup>b</sup> is stuck               |
| 12              | ResponsePktFifo Full          | ResponsePktFifo overflow and underflow                      |
|                 |                               | indicators                                                  |
| 13              | StreamingFifo Full            | StreamingFifo overflow and underflow                        |
| 14              | StreamingFifo Empty           | indicators                                                  |
| 15              | Streaming Data Fifo Full      | StreamingDataFifo overflow and underflow                    |
| 16              | Streaming_Data_Fifo_Empty     | indicators                                                  |
| 17              | StreamingDataFifo Full        | StreamingDataFifo overflow and underflow                    |
| 18              | StreamingDataFifo Empty       | indicators                                                  |
| 19              | SMFailure ResetGen            | Flags indicating that particular SM (indicated in           |
| 20              | SMFailure EthernetRx          | name of flag) erroneously entered "others" state            |
| 21              | SMFailure RxCommandPackets    |                                                             |
| 22              | SMFailure RxStreamingPackets  |                                                             |
| 23              | SMFailure RespFifoOutputSM    |                                                             |
| 24              | SMFailure StreamFifoInputSM   |                                                             |
| $\overline{25}$ | SMFailure CreatePacketSM      |                                                             |
| 26              | SMFailure StreamFifoOutputSM  |                                                             |
| $\overline{27}$ | SMFailure StrDataFifoOutputSM |                                                             |
| 28              | SMFailure OutputDataMux       |                                                             |
| $\overline{29}$ | SMFailure TxStreamData        |                                                             |
| $\overline{30}$ | SMFailure CommandParse        |                                                             |
| $\overline{31}$ | SMFailure PrbsRx23 Wrapper    |                                                             |
| $\overline{32}$ | SMFailure BertSyncherSM       |                                                             |
| 33              | SMFailure ReceiveSignal       |                                                             |
| 34              | SMFailure TxStreamFifoWriteSM |                                                             |
| 35              | SMFailure RespFifoInputSM     |                                                             |
| 36              | SMFailure PulseGenSM          |                                                             |
| 37              | SMFailure StatusResetGenSM    |                                                             |
| $\overline{38}$ | TxSidePacketError(CmdParse)   | Indicates that received packet was shorter than<br>expected |
| $\overline{39}$ | EmacRxError                   | Rx <sup>c</sup> error on EMAC <sup>d</sup> IP <sup>e</sup>  |
|                 |                               |                                                             |

TABLE 26.—DEFINITION OF StatusBits (ERROR FLAGS)

a Bit error rate tester. b State machine.

e Receive.

d Ethernet Media Access Controller. e Internet Protocol.

| Module inputs                             |                                                                    |  |
|-------------------------------------------|--------------------------------------------------------------------|--|
| Clk125                                    | 125 MHz clock                                                      |  |
| <b>TxWFClock</b>                          | Tx-side waveform clock (approx. 196.6 MHz, DAC <sup>a</sup> clock) |  |
| TxWFClockEn1                              | Tx-side waveform clock enable (byte rate)                          |  |
| TxWFClockEn2                              | Tx-side waveform clock enable (word rate)                          |  |
| <b>RxWFClock</b>                          | Rx-side waveform clock (approx. 196.6 MHz, ADC <sup>b</sup> clock) |  |
| RxWFClockEn1                              | Rx-side waveform clock enable (byte rate)                          |  |
| RxWFClockEn2                              | Rx-side waveform clock enable (word rate)                          |  |
| <b>SymbClockEn</b>                        | Symbol rate clock enable                                           |  |
| Reset                                     | Reset signal from the wrapper (power-on-reset and push button)     |  |
| DIP SW                                    | 8 bits, dip switches onboard                                       |  |
| <b>RxCmdDataIn</b>                        | 8 bits, received command data                                      |  |
| RxCmdDataSrcRdv                           | Received command data valid signal                                 |  |
| <b>StreamDataIn</b>                       | 8 bits, received streaming data                                    |  |
| StreamDataValid                           | Received streaming data valid signal                               |  |
| EmacRxError                               | EMAC <sup>c</sup> PHY <sup>d</sup> receive error                   |  |
| <b>StatusBitsIn</b>                       | 36 bits, status bits coming from wrapper                           |  |
| RespSending n                             | Low while a command response is being sent                         |  |
| <b>AdcDataInI</b>                         | ADC I <sup>e</sup> channel data                                    |  |
| AdcDataInO                                | ADC Q <sup>f</sup> channel data                                    |  |
|                                           | Module outputs                                                     |  |
| DacDataOutI                               | DAC I channel data                                                 |  |
| DacDataOutO                               | DAC Q channel data                                                 |  |
| <b>WFResetOut</b>                         | Waveform reset signal                                              |  |
| FlagResetOut                              | Status bits reset signal                                           |  |
| CmdResponse                               | 120-bit contents of response to a command                          |  |
| <b>TxSendReadv</b>                        | Indicates that a command response can be sent                      |  |
| <b>StreamEnRx</b>                         | Stream enable, stays high until streaming is stopped               |  |
| <i>RxParallelData</i>                     | 16 bits, data to be streamed                                       |  |
| <b>LED</b>                                | 8 bits, outputs to board LEDs <sup>g</sup>                         |  |
| <sup>a</sup> Digital-to-analog converter. |                                                                    |  |

TABLE 27.—STRS\_Waveform INPUTS AND OUTPUTS

<sup>b</sup>Analog-to-digital converter. c Ethernet Media Access Controller. d Physical layer. e In-phase. f Quadrature. g Light-emitting diodes.

The STRS Waveform module also contains two processes (CntBytes and RespSendStart), which work together to create an active-low signal called *TxSendReady* that indicates a command response packet is ready to be sent.

Table 27 shows the inputs and outputs for the STRS\_Waveform module.

There is no separate test bench for the STRS\_Waveform module.

### **4.2.1 ClockDomainCrossing.vhd**

The ClockDomainCrossing module registers multiple signals with the appropriate clock to allow these signals to cross the clock domain. Most of the signals that need to cross the clock domain are created in the 125 MHz clock domain as the result of a received command. These signals must cross the clock domain to the waveform clock domain to control the appropriate functions. Therefore, most of the signals that cross the clock domain are passed into the ClockDomainCrossing module through the *CmdRegister* input signal vector that was created in the CommandDecoder module. The definition of the bits within the *CmdRegister* vector can be found in Section 4.2.5.

| Module inputs        |                                                     |  |
|----------------------|-----------------------------------------------------|--|
| Clk125               | 125 MHz clock                                       |  |
| <b>TxWFClock</b>     | Tx <sup>a</sup> -side waveform clock                |  |
| TxWFClockEn          | Tx-side waveform clock enable                       |  |
| <i>RxWFClock</i>     | $Rx^b$ -side waveform clock                         |  |
| Reset                | Reset                                               |  |
| SoftReset            | Soft reset from reset command                       |  |
| CmdRegister          | 16 bits, command register                           |  |
|                      | Module outputs                                      |  |
| <i>SoftResetOut</i>  | Registered soft reset (125 MHz clock domain)        |  |
| <b>WFResetOut</b>    | Waveform reset (waveform clock domain)              |  |
| MainReset            | Main reset (125 MHz clock domain)                   |  |
| <b>SourceSelectR</b> | 2 bits, source select (waveform clock domain)       |  |
| PrbsEnableR          | PRBS <sup>c</sup> generator (waveform clock domain) |  |
| <b>BertEnableR</b>   | Enable BERT <sup>d</sup> (waveform clock domain)    |  |
| ErrorInsertR         | Insert a single error (waveform clock domain)       |  |
| LoopbackCtrlR        | Loopback (waveform clock domain)                    |  |
| <b>StreamEnRx</b>    | Enable Rx-side streaming (waveform clock domain)    |  |
| <b>StartWFR</b>      | Registered start waveform signal (waveform clock    |  |
|                      | domain)                                             |  |
| $a$ Tronomit         |                                                     |  |

TABLE 28.—ClockDomainCrossing INPUTS AND OUTPUTS

<sup>a</sup>Transmit.

<sup>b</sup>Receive. c Pseudorandom bit sequence. d Bit error rate tester. e Waveform.

Other key signals are created from the *Reset* and *SoftReset* input signals. The *Reset* and *SoftReset* signals are combined (OR'd) into a *ComboReset* signal. The *ComboReset* signal is then double registered in the 125 MHz clock domain to create the *MainReset* signal and double registered in the waveform clock domain to create the *WFReset* signal. Table 28 shows the inputs and outputs for the ClockDomainCrossing module.

There is no separate test bench for the ClockDomainCrossing module.

### **4.2.2 TxStreamData.vhd**

The TxStreamData module is part of the STRS waveform and is used to receive streaming data packets from the processor. The purpose of this module is to cross the clock domain between the Ethernet packet byte rate (125 MHz) on the input to the waveform word clock rate on the output of the module. A FIFO (called StreamingDataFifo) is used to accomplish this purpose. Additionally, the FIFO will allow the "bursty" input data to be output in continuous words. The outputs of this module are 16-bit data words and a data valid signal that is high when the output data is valid.

A state machine, TxStreamFifoWriteSM, is used to control the writing of data into the FIFO. Received streaming Ethernet data is in 8-bit bytes and needs to be written into the FIFO in 16-bit words. The state machine combines two Ethernet bytes into one 16-bit word and writes it into the FIFO. See Section 4.2.3 for more information about the TxStreamFifoWriteSM module.

A block diagram of the TxStreamData module is shown in Figure 26. Using the *StreamDataValid* signal as the FIFO write enable signal, incoming data is written into the FIFO only during the payload portion of the streaming data. The *StreamDataIn* (8 bits) is written into FIFO using the 125 MHz clock rate.

A state machine (Fig. 27) controls the reading of data from the FIFO. The FIFO reads start when the *prog\_empty* signal (a read-side signal currently set to 98,750, 16-bit words) indicates that the FIFO is full enough to start FIFO reads. The *prog\_empty* signal is inverted to create a new signal called *Threshold*. FIFO reads continue unless the *Enable* input signal goes low from a received command that stops Tx-side streaming. To prevent FIFO underflows, reads will stop when the FIFO *AlmostEmpty* signal goes high and will restart again when if the *Threshold* signal goes high again.

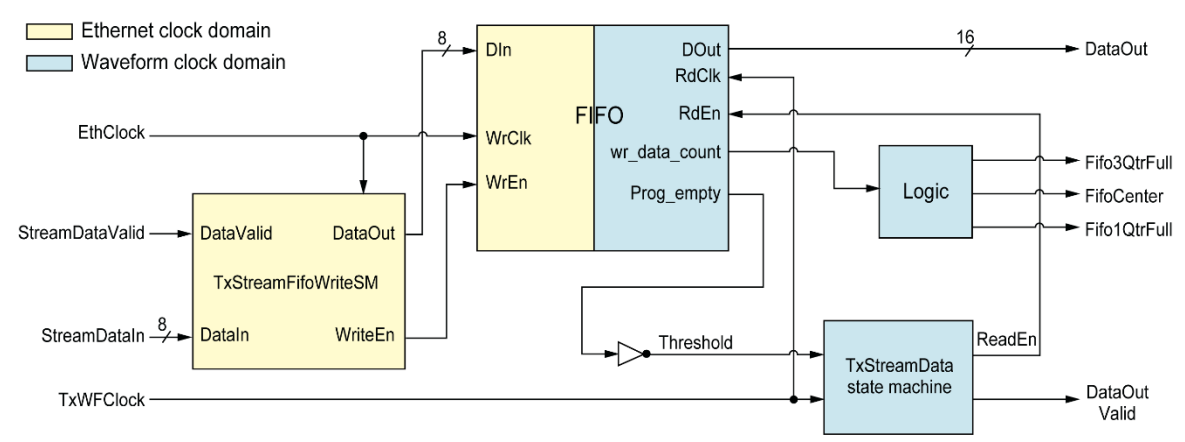

Figure 26.—TxStreamData. FIFO, first in first out.

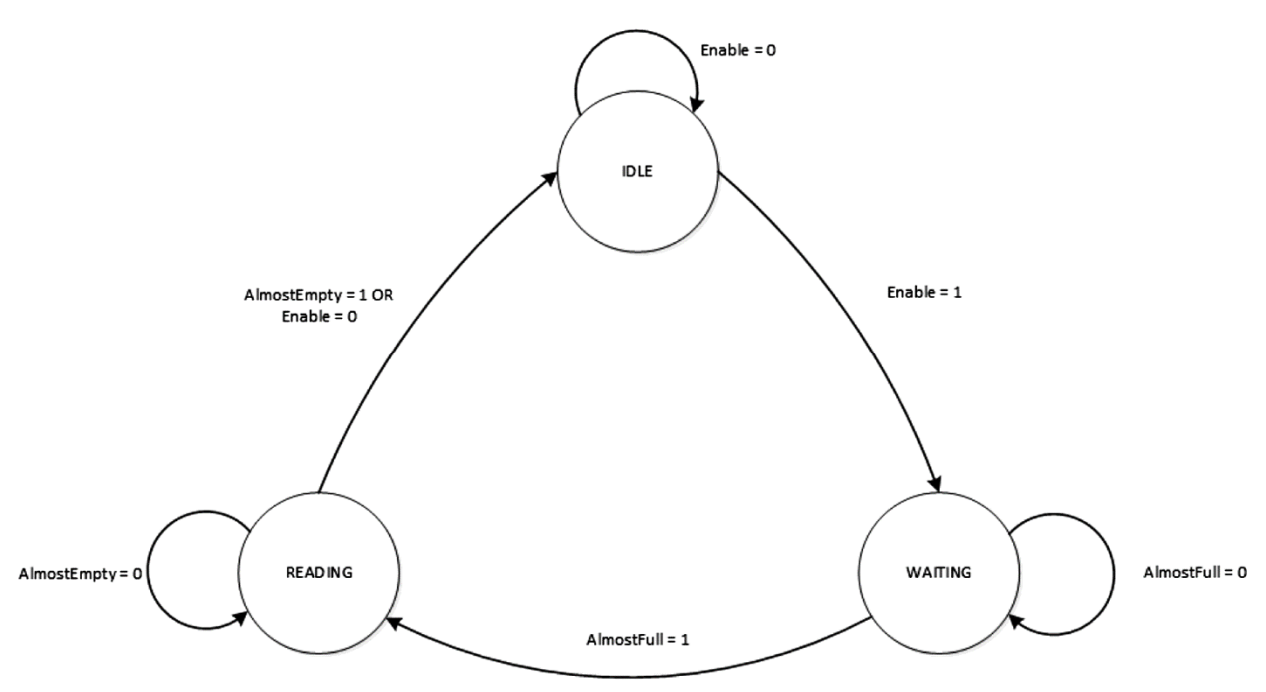

Figure 27.—TxStreamData state machine.

To prevent potential FIFO overflows or underflows, and thus the interruption of continuous streaming data at the output of the TxStreamData module, three status signals are created.

- (1) *Fifo3QtrFull signal indicates that the FIFO is 3/4 full.*
- (2) *Fifo1QtrFull signal indicates that the FIFO is 1/4 full.*
- (3) *FifoCenter signal indicates when the FIFO level is in the middle (i.e., between 1/4 full and 3/4 full).*

These three signals are outputs of the TxStreamData module and are routed in the STRS\_Waveform module to the CommandDecoder module. The three status signals will be transmitted to the processor in a response to a TxStreamingFifoLevel command. The general purpose processor (GPP) uses the FIFO status signals with its packet transmission algorithm to control the rate at which it sends streaming data packets to the FPGA to avoid loss of data.

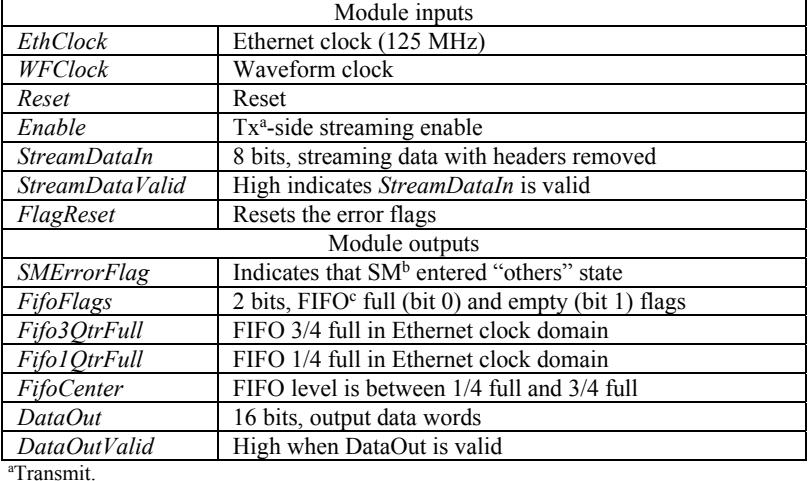

#### TABLE 29.—TxStreamData INPUTS AND OUTPUTS

b State machine. c First in first out.

Error handling in TxStreamData consists of two parts:

- (1) An error flag (*SMErrorFlag*), which indicates that the TxStreamData state machine entered the "others" state in the state machine navigation case statement.
- (2) A pass-through of the FIFO full and empty flags (*FifoFlags*).

Table 29 shows the inputs and outputs for the TxStreamData module.

The test bench for this module is named  $T \times S$ treamData tb.vhd. It creates input signals by reading streaming data and a StreamDataValid control signal from a file called StreamingDataNoHeader.txt. The wave configuration file is TxStreamData.wcfg.

### **4.2.3 TxStreamFifoWriteSM.vhd**

The TxStreamFifoWriteSM module controls writing of Ethernet data (8 bits) into the StreamingDataFifo 16 bits at a time. Input Ethernet data is registered to create a 1-clock-cycle delay so that two bytes can be combined into one word. The state machine controls the registering of the two bytes together and creates a corresponding *WriteEnable* signal so that the 16-bit word can be written into the FIFO. The state machine diagram is shown in Figure 28.

Error handling in TxStreamFifoWriteSM consists of an error flag (*SMErrorFlag*), which indicates that the TxStreamFifoWriteSM state machine entered the "others" state in the state machine navigation case statement. Table 30 shows the inputs and outputs for the TxStreamFifoWriteSM module.

The test bench for this module is TxStreamFifoWriteSM tb.vhd. It creates sample streaming input data in a "brute force" method, so the process writing words into the FIFO can be observed. The wave configuration file is TxStreamFifoWriteSM.wcfg.

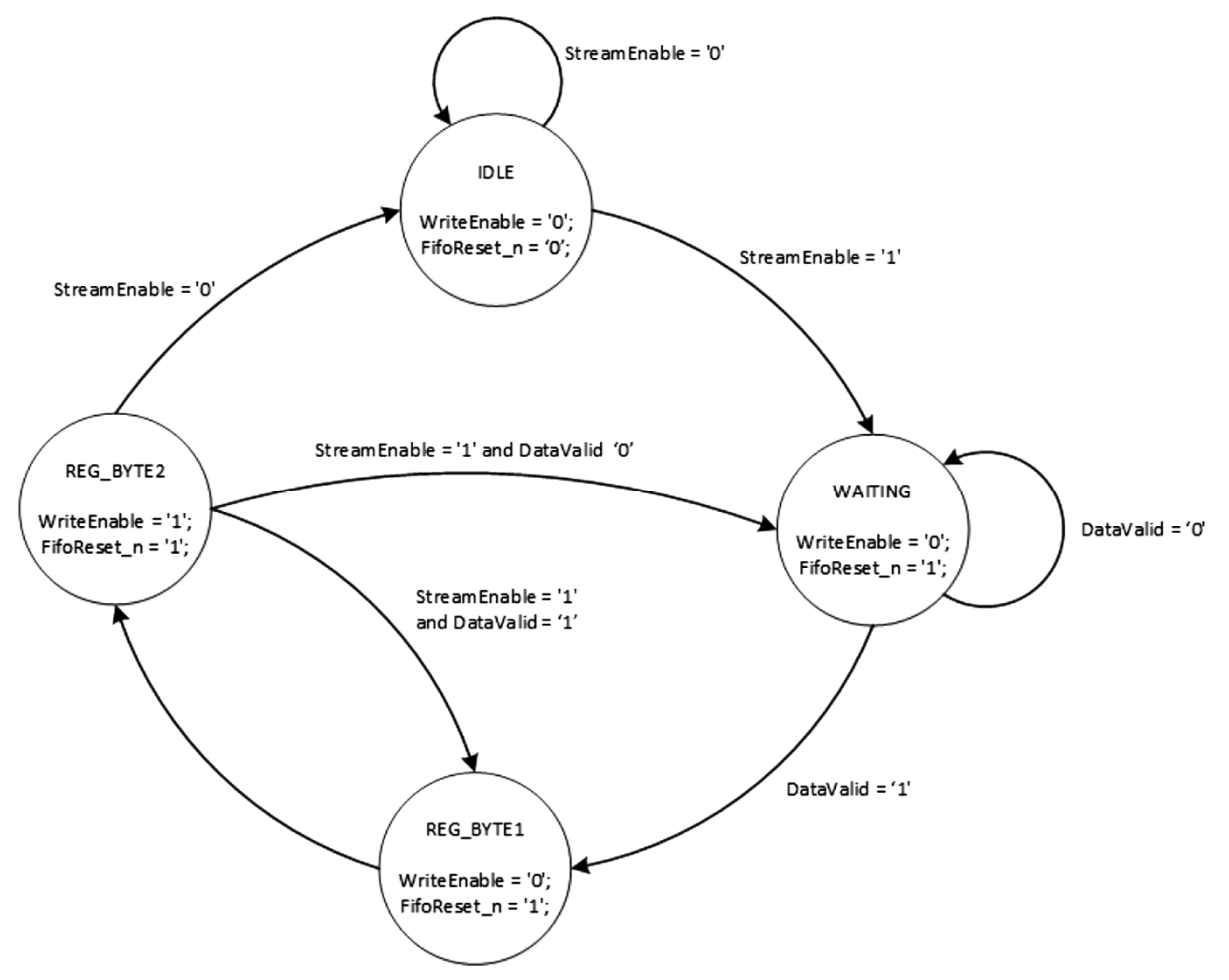

Figure 28.—TxStreamFifoWriteSM state machine.

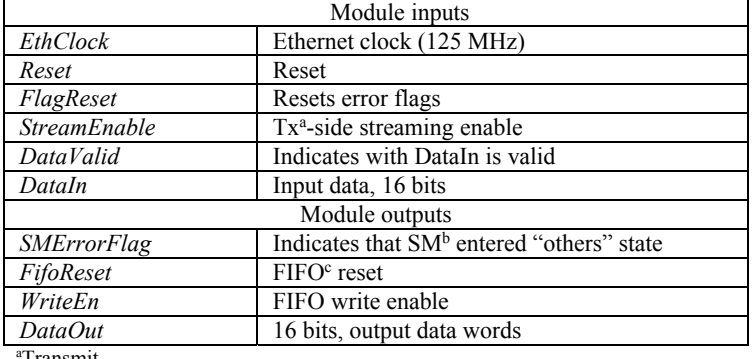

### TABLE 30.—TxStreamFifoWriteSM INPUTS AND OUTPUTS

<sup>a</sup>Transmit.

b State machine. c First in first out.

#### **4.2.4 CommandParse.vhd**

This module parses the Command Packets (payload portion) to extract the command header, the command ID, and the command data. Inputs are the received data from RxPackets. vhd in 8-bit bytes with an active-high *DataValid* signal. The Ethernet headers are removed from the packet before it reaches the CommandParse module. The CommandParse is clocked by a 125 MHz clock.

A state machine (Fig. 29) implements the CommandParse module functions: extracting the Command ID and Command Data from the packet. The state machine starts when the *DataValid* signal goes high. The state machine navigates to the GETHEADER state, where the header (0xAA) is removed. Next, the state machine goes to the GETCMDID state, where the Command ID is extracted from the packet. Then, the state machine goes to the GETDATA state, where the data portion of the command is extracted.

If the *DataValid* signal goes low before the expected end of the command packet, the state machine navigates to the ERROR state to prevent bad commands from being parsed. During the ERROR state, an error flag (*CmdError*) is set high.

Key outputs of this module are the *CommandID* (8 bits), the *CmdData* (40 bits), and an active-high signal called *OutReady* that indicates when the *CmdData* and *CommandID* are valid.

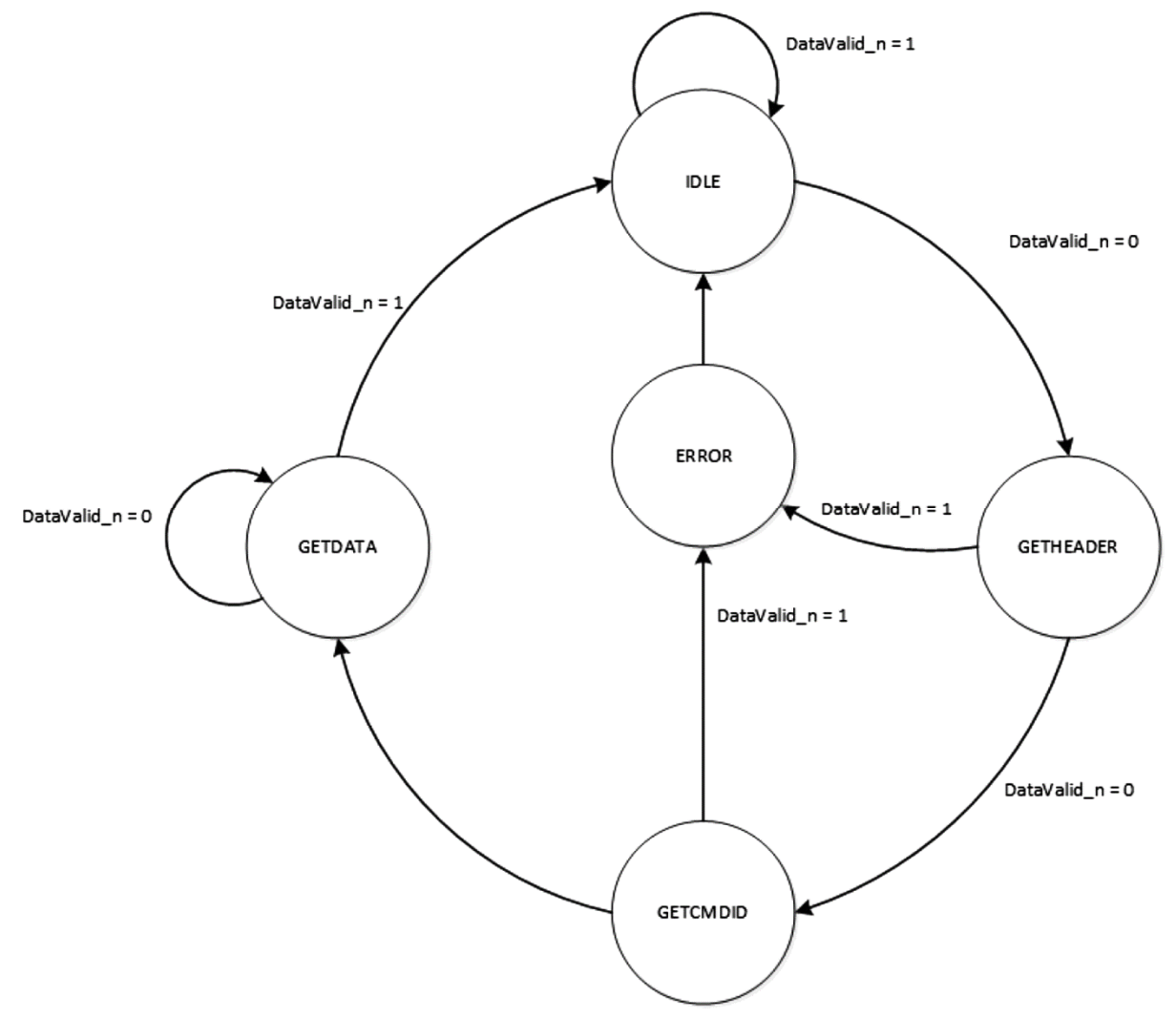

Figure 29.—CommandParse state machine.

| Module inputs               |                                                               |  |
|-----------------------------|---------------------------------------------------------------|--|
| Clock                       | 125 MHz clock                                                 |  |
| Reset                       | Reset                                                         |  |
| DataValid                   | Indicates an Ethernet command is being received               |  |
| RxData                      | 8 bits, received data 8-bit parallel                          |  |
| FlagReset                   | Resets error flags                                            |  |
| Module outputs              |                                                               |  |
| <b>SMErrorFlags</b>         | 2 bits, indicates that SM <sup>a</sup> entered "others" state |  |
| OutReady                    | High indicates command data and command $IDb$ are valid       |  |
| <i>CmdIdOut</i>             | 8 bits, command ID from received packet                       |  |
| CmdData                     | 40 bits, command data (payload) from received packet          |  |
| <sup>a</sup> State machine. |                                                               |  |

TABLE 31.—CommandParse INPUTS AND OUTPUTS

b Identification.

Error handling for the CommandParse module consists of two parts:

- (1) An error flag (*SMErrorFlag*), which indicates that the CommandParse state machine entered the "others" state in the state machine navigation case statement.
- (2) An error flag called *CmdError* that is high if the state machine enters the ERROR state.

The flags are output from the module in the signal *SMErrorFlags*, a 2-bit signal. *SMErrorFlag* is bit 0 and *CmdError* is bit 1. Table 31 shows the inputs and outputs for the CommandParse module.

The test bench for this module is CommandParse tb. vhd. It creates sample command data in a "brute force" method. The wave configuration file is CommandParse.wcfg.

### **4.2.5 CommandDecoder.vhd**

A block diagram of the CommandDecoder module is shown in Figure 30. This module receives the *CommandID* and the *CommandData* from the CommandParse module, and it decodes the command to determine and implement the desired action. The command structure is shown in Table 32, and a list of all the possible commands and their formats are shown in Table 33.

The CommandDecoder is clocked by a 125 MHz clock. There are two inputs signals to this module (*BertBits and BertErrors*) that cross the clock domain from the waveform clock domain to the 125 MHz domain. This is handled by double registering the *BertBits* and *BertErrors* signals with the 125 MHz clock when they enter the CommandDecoder module. There is another clock domain crossing in the CommandDecoder. The KnightRider submodule runs on the waveform clock rate. The output of the KnightRider module (*KRLeds*) is double registered with the 125 MHz clock crosses the clock domain to allow *KRLeds* to be combined with other signals before setting the onboard LEDs.

The primary process in the module is the ExecuteCmd process, which is a large case block that uses the *CommandID* signal to select the correct "when" block to execute. Each "when" block in the case block forms a 120-bit command response packet (*ResponseO,* see Table 14 for the format) and sets appropriate control signals based upon the *CommandID* and *CommandData* received.

In addition to the *ResponseO* signal, the following key signals are set in the case statement "when" blocks:

- (1) *SendReset,* which set high when a Soft Reset command is received.
- (2) *LedsOut,* which sets the FPGA board LED bank.
- (3) *StatusReset,* which is set high when a Status command is received.
- (4) *CommandReg*, a 16-bit vector which is used to control functions within the waveform.

The bits within the *CommandReg* signal are set according to the received command. Table 34 shows the definition of the bits in the *CommandReg* signal.

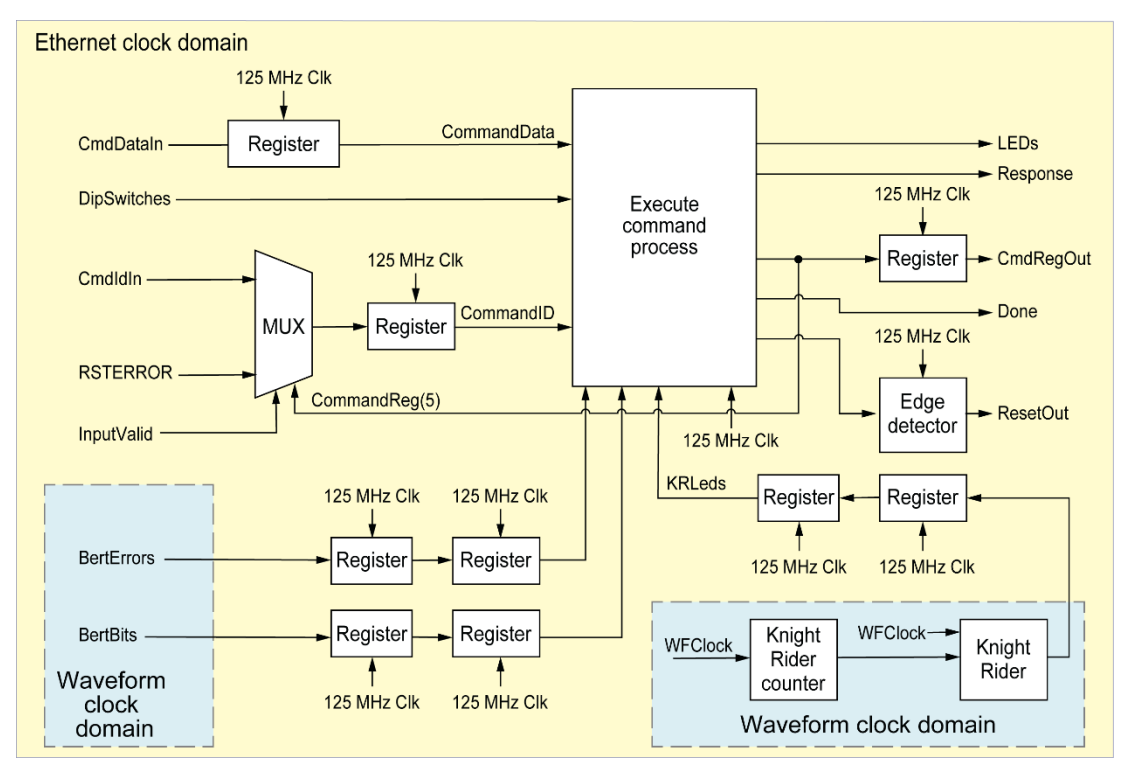

Figure 30.—CommandDecoder module. LEDs, light-emitting diodes; MUX, multiplexer.

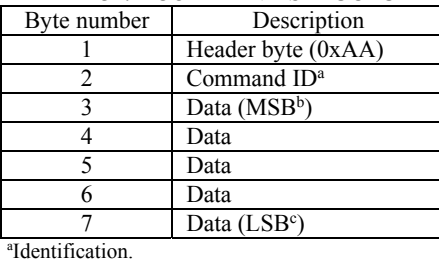

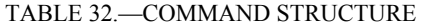

<sup>b</sup>Most significant byte.

c Least significant byte.

| Description                                        | Header<br>byte 1 | Command<br>ID <sup>a</sup> byte 2 | Byte 3                                                                                    | <b>Bytes</b><br>4 to 7 |
|----------------------------------------------------|------------------|-----------------------------------|-------------------------------------------------------------------------------------------|------------------------|
| Null command-do nothing                            | 0xAA             | 0x00                              | 0x00                                                                                      | 0x00                   |
| Reset                                              | 0xAA             | 0x01                              | 0x00                                                                                      | 0x00                   |
| Start waveform                                     | 0xAA             | 0x06                              | 0x00                                                                                      | 0x00                   |
| Stop waveform                                      | 0xAA             | 0x07                              | 0x00                                                                                      | 0x00                   |
| Start PRBS <sup>b</sup> generator                  | 0xAA             | 0x08                              | 0x00                                                                                      | 0x00                   |
| Enable BERT <sup>c</sup>                           | 0xAA             | 0x09                              | 0x00                                                                                      | 0x00                   |
| Test command                                       | 0xAA             | 0x0C                              | $0$ xXX (LED <sup>d</sup> value)                                                          | 0x00                   |
| Stream forward data                                | 0xAA             | 0x0D                              | 0x00                                                                                      | 0x00                   |
| Stream return data                                 | 0xAA             | 0x0E                              | 0x00                                                                                      | 0x00                   |
| Insert error in PRBS                               | 0xAA             | 0x0F                              | 0x00                                                                                      | 0x00                   |
| Stop PRBS generator                                | 0xAA             | 0x10                              | 0x00                                                                                      | 0x00                   |
| Disable BERT                                       | 0xAA             | 0x11                              | 0x00                                                                                      | 0x00                   |
| Select Tx <sup>e</sup> data source                 | 0xAA             | 0x13                              | $0x00 =$ sine wave<br>$0x01 = PRBS$<br>$0x02$ = streaming sine<br>$0x03$ = streaming PRBS | 0x00                   |
| Select Rx <sup>f</sup> data source                 | 0xAA             | 0x14                              | $0x00 = ADC^g$<br>$0x01 = loopback$                                                       | 0x00                   |
| Stop Rx-side streaming data                        | 0xAA             | 0x15                              | 0x00                                                                                      | 0x00                   |
| Stop Tx-side streaming data                        | 0xAA             | 0x16                              | 0x00                                                                                      | 0x00                   |
| Start Rx-side PRBS generator                       | 0xAA             | 0x17                              | 0x00                                                                                      | 0x00                   |
| Stop Rx-side PRBS generator                        | 0xAA             | 0x18                              | 0x00                                                                                      | 0x00                   |
| Tx StreamingFifo level                             | 0xAA             | 0xF9                              | 0x00                                                                                      | 0x00                   |
| Request status bits                                | 0xAA             | 0xFA                              | 0x00                                                                                      | 0x00                   |
| Request telemetry<br>(BER <sup>h</sup> data)       | 0xAA             | 0xFB                              | 0x00                                                                                      | 0x00                   |
| Request telemetry<br>(dip switch value)            | 0xAA             | 0xFC                              | 0x00                                                                                      | 0x00                   |
| Request telemetry<br>(waveform running or stopped) | 0xAA             | 0XFD                              | 0x00                                                                                      | 0x00                   |

TABLE 33.—COMMANDS

a Identification. b Pseudorandom bit sequence. c Bit error rate tester. d Light-emitting diode. e Transmit.

f Receive.

<sup>g</sup>Analog-to-digital converter.<br><sup>h</sup>Bit error rate.

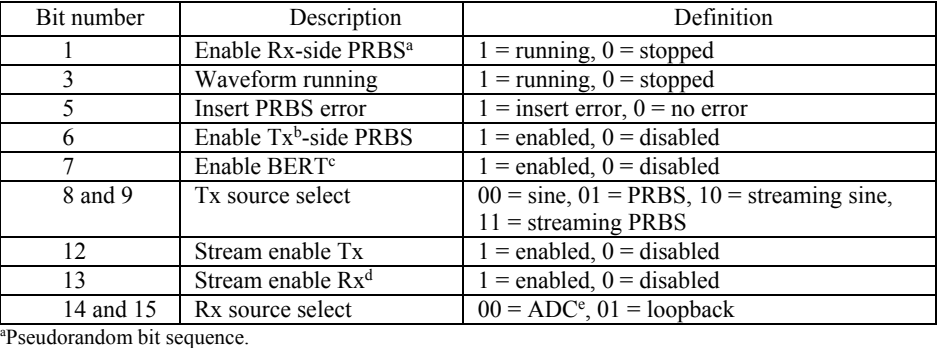

#### TABLE 34.—COMMAND REGISTER BIT DEFINITION

b Transmit.

c Bit error rate tester.

d Receive.

e Analog-to-digital converter.

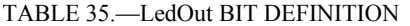

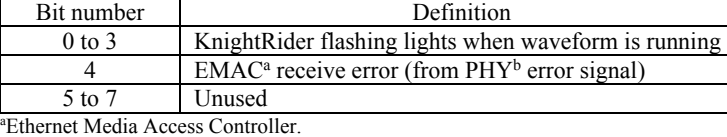

b Physical layer.

A reset command creates a soft reset pulse to the waveform logic. Although a response command is created by decoding this command, it will never be sent since the reset pulse clears signals that would cause a response command to be sent. This is understood and treated accordingly by the STRS code. When a reset command is received, the CommandDecoder module sets *SendReset* high. This signal is converted to a pulse (*ResetOut*) using the PulseGenSM module. This *ResetOut* signal resets the waveform logic, but not the wrapper.

The bank of LEDs on the FPGA board are used to provide a visual indication of some of the functions of the waveform and are set with the *LedsOut* signal. Table 35 shows the definition of the bits in the *LedsOut* signal. The KnightRider module creates flashing lights on the four least significant bits of the LED bank to show when the waveform is running.

The *StatusReset* signal is created when a Request Status Bits command is received. This signal is used to create the *FlagResetOut* signal that clears all the "sticky" status bits in the wrapper and the waveform. The *FlagResetOut* signal is created in the submodule StatusResetGenSM, a state machine that is started when *StatusReset* goes high.

The case statement that decodes all the commands contains command validation to make sure the received commands are valid and issued in the appropriate order. For example, a BER command will be rejected if the BERT is not running, and a TxConfigure command will be rejected if the waveform is currently running (so you cannot change the data rate while the waveform is running). The format of a rejected command is shown in Table 15. A rejected command response packet will also be sent if an unknown Command ID is received.

Input signals, *BertBits* and *BertErrors,* come from the ReceiveSignal module, which runs off of the Rx-side waveform clock. These signals cross clock domains in CommandDecoder and therefore are synchronized to the 125 MHz clock with a double register to transmit this information in a response packet as a result of a received BER Data command.

Error handling in the CommandDecoder module consists of registering and combining the error flags generated from the wrapper submodules, the waveform submodules, and from the CommandDecoder submodules (PuleGenSM and StatusResetGenSM) into a single 40-bit word called *StatusBits*. The *StatusBits* signal is sent to the processor in response to a Request Status Bits command. Table 36 shows the inputs and outputs for the CommandDecoder module.

| Module inputs                                                                      |                                                                                   |  |
|------------------------------------------------------------------------------------|-----------------------------------------------------------------------------------|--|
| Clock                                                                              | 125 MHz clock                                                                     |  |
| Reset                                                                              | Reset from FPGA <sup>a</sup> board                                                |  |
| Cmdldln                                                                            | 8 bits, command ID <sup>b</sup> from CommandParse module                          |  |
| CmdDataIn                                                                          | 40 bits, command data from CommandParse module                                    |  |
| <b>InputValid</b>                                                                  | High indicates command data and command ID from CommandParse are valid            |  |
| DipSwitches                                                                        | 8 bits, dip switch bank from the FPGA board                                       |  |
| WFClock                                                                            | Waveform clock                                                                    |  |
| WFClockEn                                                                          | Waveform clock enable                                                             |  |
| <b>BertBits</b>                                                                    | 64 bits, total bits received from BERT <sup>c</sup>                               |  |
| <b>BertErrors</b>                                                                  | 32 bits, total bits in error from BERT                                            |  |
| Fifo3QtrFull                                                                       | FIFO <sup>d</sup> 3/4 full in Ethernet clock domain                               |  |
| Fifo1OtrFull                                                                       | FIFO 1/4 full in Ethernet clock domain                                            |  |
| FifoCenter                                                                         | FIFO level is near center                                                         |  |
| <b>EmacRxError</b>                                                                 | EMAC <sup>e</sup> PHY <sup>f</sup> receive error                                  |  |
| <b>StatusBitsIn</b>                                                                | 40 bits, status bits coming from the waveform                                     |  |
| Low while a command response is being sent<br>RespSending n                        |                                                                                   |  |
| Module outputs                                                                     |                                                                                   |  |
| Leds                                                                               | 8 bits, LED <sup>g</sup> bank on the FPGA board                                   |  |
| FlagResetOut                                                                       | Reset for status bits                                                             |  |
| Response                                                                           | 120 bits, contents of the response to a command                                   |  |
| CmdRegOut                                                                          | 16 bits, command register, a register that enables or disables waveform functions |  |
| ResetOut                                                                           | Reset caused by reset command                                                     |  |
| Done                                                                               | Indicates end of a packet and that output data is ready                           |  |
| <sup>a</sup> Field-programmable gate array.                                        |                                                                                   |  |
| <sup>b</sup> Identification.                                                       |                                                                                   |  |
| "Bit error rate tester.                                                            |                                                                                   |  |
| <sup>d</sup> First in first out.<br><sup>e</sup> Ethernet Media Access Controller. |                                                                                   |  |
|                                                                                    |                                                                                   |  |
| <sup>f</sup> Physical layer.                                                       |                                                                                   |  |

TABLE 36.—CommandDecoder INPUTS AND OUTPUTS

Physical layer. g Light-emitting diode.

The test bench for this module is named CommandDecoder tb. vhd. The test bench sets the value of *CmdDataIn* and then changes the *CmdIdIn* value so that the response can be observed. The wave configuration file is CommandDecoder.wcfg.

### **4.2.6 StatusResetSM.vhd**

The StatusResetSM module (a submodule to CommandDecoder) creates the *FlagResetOut* signal in the CommandDecoder module that clears all the status bit flags in the waveform and the wrapper. The StatusResetSM is clocked by the 125 MHz clock.

The StatusResetSM state machine creates a signal (*Output*) that is 5 clock cycles wide (high) when the input signal *Enable* (*StatusReset* in CommandDecoder) goes high.

The state machine (diagram in Fig. 31) starts in the IDLE state with a power-on-reset or push button reset, causing a *Reset* signal to go high. When the *Reset* signal goes low (is de-asserted), the state machine goes through four wait states, each one cycle long. During states WAIT3 and WAIT4, a *FlagReset* signal is asserted. This *FlagReset* is only for startup purposes and is done to clear any error flags that become erroneously set during a reset. The state machine then navigates to a fifth wait state (WAIT5). In the CommandDecoder module, the *Enable* signal is connected to a *StatusReset* signal that is high when a Request Status command is received. The state machine will stay in WAIT5 until the *Enable* input signal goes high and then go to the WAIT4RESP state.

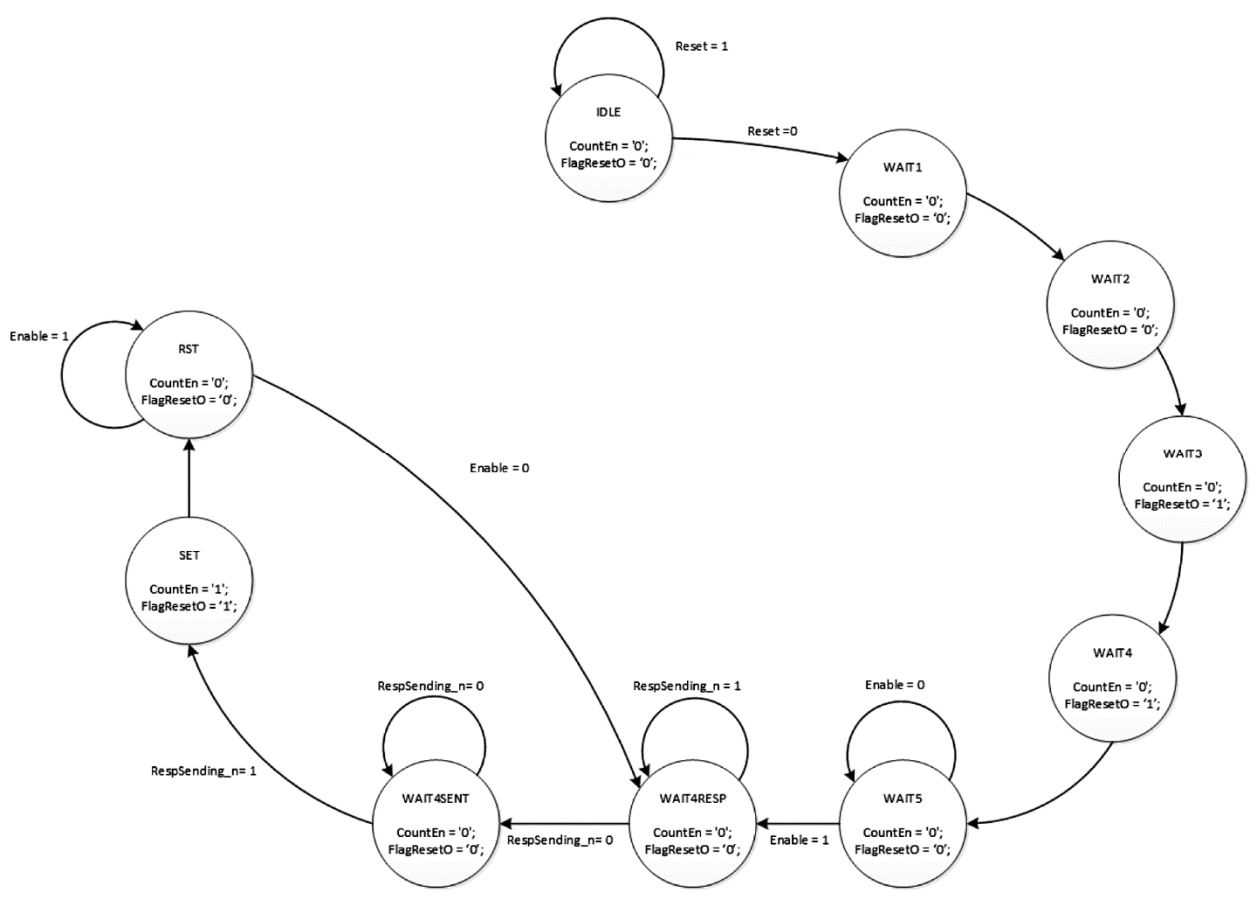

Figure 31.—StatusResetSM state machine.

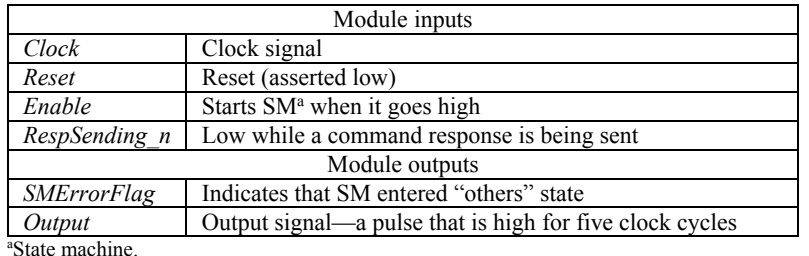

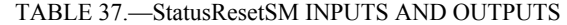

The input signal *RespSending\_n* is low while a command response is being sent over the Ethernet port. When the *RespSending n* signal goes low, the state machine navigates to the WAIT4SENT state. The state machine then waits for the *RespSending n* signal to go high to navigate to the SET state, where the *FlagReset* signal is asserted. It will stay in this state until the counter reaches a count of four and then enters the RST state, where the *FlagReset* signal is de-asserted. When *Enable* = 0, the state machine will return to the WAIT4RESP state.

Error handling in StatusResetSM consists of a sticky error flag (*SMErrorFlag*), which indicates that the StatusResetSM state machine entered the "others" state in the state machine navigation case statement. Table 37 shows the inputs and outputs for the StatusResetSM module.

There is no separate test bench for the StatusResetSM module.

### **4.2.7 PulseGenSM.vhd**

The PulseGenSM module (a submodule to CommandDecoder) creates a signal (*Output*) that is high for five clock cycles when the input signal *Enable* goes high. This module is used by the CommandDecoder module to create a soft reset pulse when a reset command is received. The PulseGenSM is clocked by the 125 MHz clock.

The state machine (shown in Fig. 32) is very simple. When *Enable* goes high, the state machine goes to the SET state where *Output* is set high until *Count* = 4, when it goes to the RESET state. It will set the *Output* signal low in RESET and wait for *Enable* to go low to return to IDLE. Waiting for *Enable* to go low prevents multiple soft reset pulses from being issued.

Error handling in the PulseGen module consists of a sticky error flag (*SMErrorFlag*), which indicates that the PulseGen state machine entered the "others" state in the state machine navigation case statement. Table 38 shows the inputs and outputs for the PulseGen module.

There is no separate test bench for the PulseGen module.

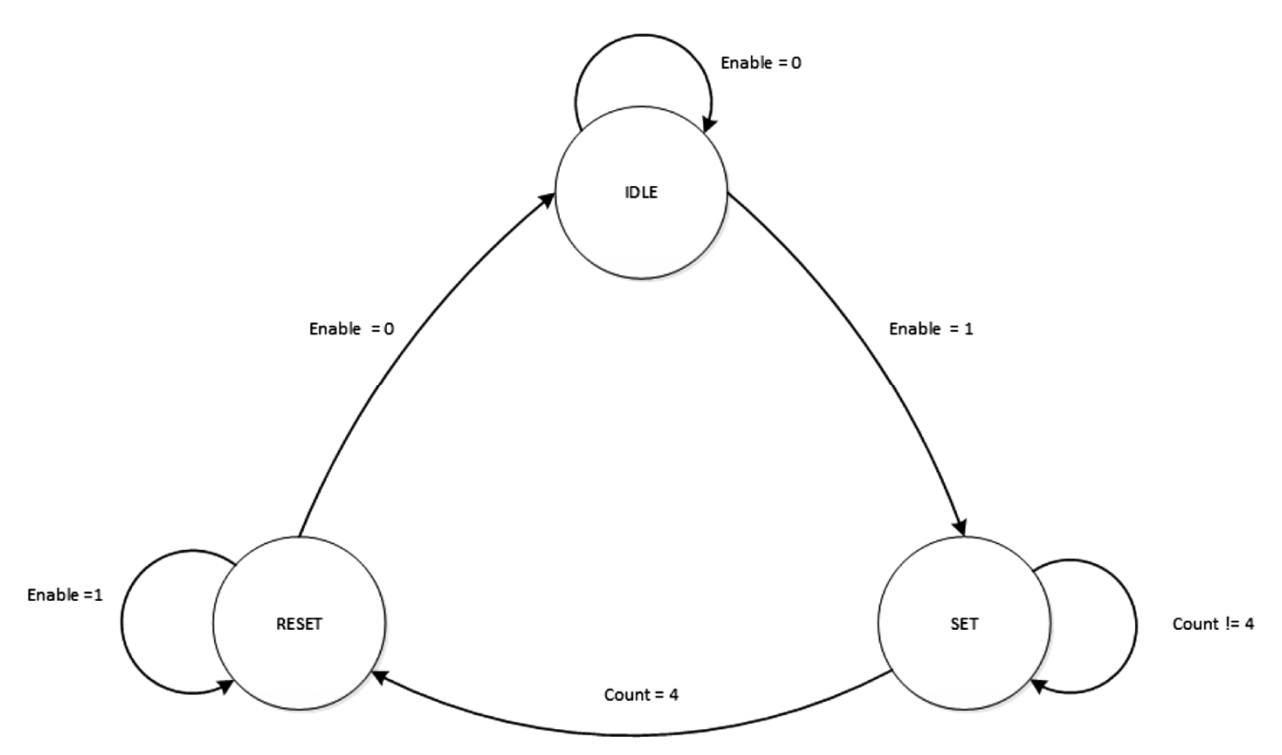

Figure 32.—PulseGen state machine.

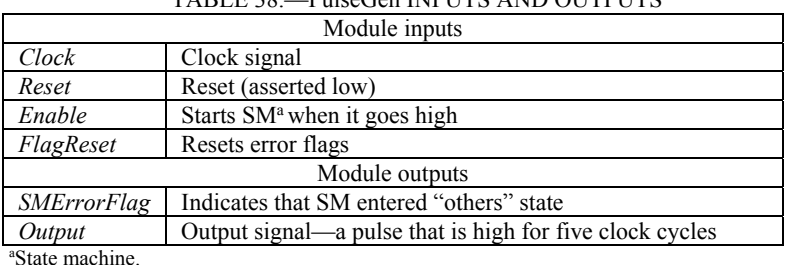

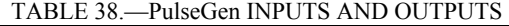

NASA/TM—2017-219429 53

#### **4.2.8 KnightRider.vhd**

The KnightRider module (a submodule to CommandDecoder) is used to create a "KnightRider" effect on four LEDs to indicate that the waveform is running. This module was created by Tom Bizon for a previous project and was used for the iPAS STRS radio.

The KnightRider module is clocked by the Tx-side waveform clock.

The KnightRider input *Stop* is connected to the inverted waveform running signal (not *CmdRegister*(3)) in the CommandDecoder, so that the LEDs will turn off when the waveform is stopped. The *SendTNSPkt* input is connected to the Tx-side waveform rate (not *CmdRegister*(0)) in CommandDecoder. *SendTNSPkt* sets a divide ratio that affects the speed that the LEDs flash at. The *Count n* input signal (a count enable) is connected and asserted (set to zero) when a down counter in CommandDecoder reaches all zeroes. The counter starts at 0xFFFF and counts down at the Tx-side waveform rate. This counter is used to slow down the LED KnightRider effect so that rate changes can be seen. Table 39 shows the inputs and outputs of the KnightRider module.

There is no separate test bench for the KnightRider module.

### **4.2.9 SineWaveGen.vhd**

This module generates a 16-bit sine wave signal. The generated sine wave has 128 samples per cycle, clocked at a rate of 1.54 MHz, so it creates a sine wave with a frequency of 24 KHz. The SineWaveGen is clocked by the Tx-side waveform clock. This sine wave is used only when running the iPAS radio in loopback (bypassing the RF front end). The TransmitSignal module contains a separate two tone generator that creates a sine wave that can be used as an input to the I and Q DACs.

The sine is created using a look up table (LUT) called SINE\_LUT1, which is defined in STRS\_Radio\_Pkg.vhd. The LUT contains the first 1/4 cycle of the sine wave. The CreateSine process uses the 1/4 wave to create a full sine wave signal called *TwoToneOutput*, which is reassigned to the output signal called *SineData*. The module is clocked by the Tx-side waveform clock. *ClockEn* is used as clock enable signal that will enable rates slower than input *Clock* signal.

The *Enable* input signal to this module is the waveform enable signal created when a Start Waveform command is received. The output of this module is the 16-bit *SinData* signal. Table 40 shows the inputs and outputs for the SineWaveGen module.

| Module inputs                       |                                                                                                 |  |
|-------------------------------------|-------------------------------------------------------------------------------------------------|--|
| Clk                                 | Clock                                                                                           |  |
| Rst                                 | Reset                                                                                           |  |
| Enable                              | Enable (used to enable or disable the component, tied high)                                     |  |
| <b>SendTNSPkt</b>                   | This signal sets rate of KnightRider effect; set SendTNSPkt = '1' is for a slower effect or set |  |
|                                     | SendTNSPkt = $0'$ for a faster effect                                                           |  |
| Count n                             | Count enable signal                                                                             |  |
| <b>Stop</b>                         | Stop (turns off all $LEDsa$ )                                                                   |  |
| Module outputs                      |                                                                                                 |  |
| LedOut                              | 4 bits, output to drive four LEDs                                                               |  |
| <sup>a</sup> Light-emitting diodes. |                                                                                                 |  |

TABLE 39.—KnightRider INPUTS AND OUTPUTS

TABLE 40.—SineWaveGen INPUTS AND OUTPUTS

| Module inputs  |                                               |  |
|----------------|-----------------------------------------------|--|
| Clock          | Clock                                         |  |
| ClockEn        | Clock enable                                  |  |
| Reset          | Reset signal synced with waveform clock       |  |
| Enable         | Enable signal that starts sine wave generator |  |
| Module outputs |                                               |  |
| SinData        | 16 bits, sine wave data                       |  |

The test bench for this module is called SineWaveGen tb. vhd. The test bench simply resets the module and then enables the sine wave generator so the output can be observed. See the test bench comments for how to test lower clock rates. The wave configuration file is SineWaveGen.wcfg.

### **4.2.10 TransmitSignal.vhd**

The TransmitSignal module's primary functions are to generate serial  $2^{23}$ –1 PRBS data, insert errors into the PRBS data on command, modulate the PRBS data, and to multiplex multiple data sources onto either the *DacData* bus or *LoopbackData* bus. A block diagram of the TransmitSignal module is shown in Figure 33. The PrbsTx23Wrapper block creates 16-bit PRBS data. The ErrorInsert block inserts a single bit error into the PRBS data when an Insert Error Command is received. The TransmitSignal module also receives input data from an external sine wave generator and Tx-side streaming. The module also contains an internal sine wave generator that creates a 12 KHz sine wave, which is intended for the transmission of a tone through the RFM.

PRBS data, either from streaming data or generated by the PrbsTx23Wrapper module, can be sourced to the BPSK modulator. The modulator is enabled when either type PRBS data is selected (by a source select command) and when Loopback is not selected (*LoopbackCtrl* = '0') with a Loopback command.

The PrbsTx23Wrapper module contains two data multiplexers: Inst\_DacDataMux and Inst LoopbackDataMux. The DacDataMux multiplexes data onto the DAC input I and Q buses when *LoopbackCtrl* = '0', and the LoopbackDataMux multiplexes data onto the *LoopbackData* bus when *LoopbackCtrl* = '1'.

Data Selection is controlled by the source select bits (Table 41).

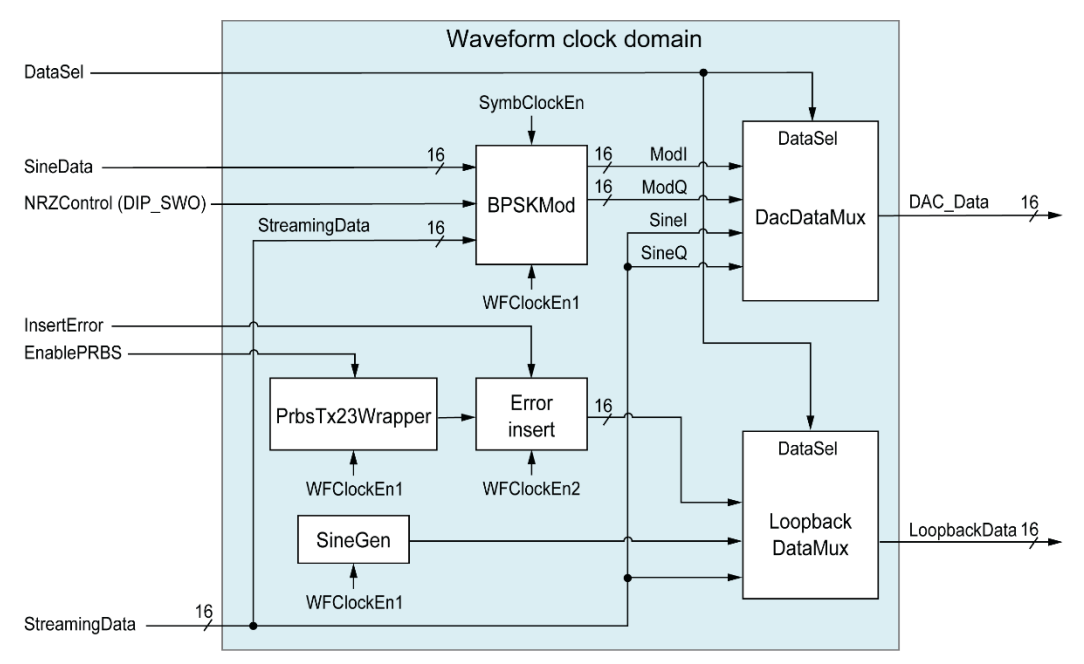

Figure 33.—TransmitSignal module.

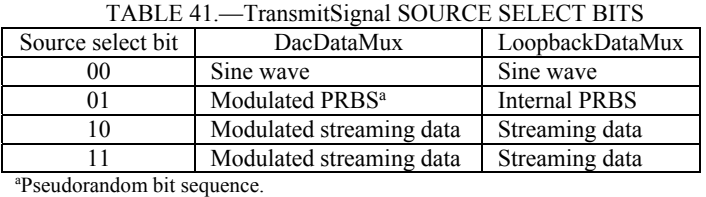

The TransmitSignal module is clocked by the waveform clock. Clock enables are used to provide the required clock rates to different parts of the module. *WFClockEn1* is a byte enable and is used to enable the PrbsTx23 module, which creates PRBS data in 8-bit bytes. *WFClockEn2* is a word (16 bit) enable and is used for most of the clocking in the TransmitSignal module. *SymbClockEn* is the symbol clock enable and a serial data enable that is used in the BPSK modulator (BpskMod.vhd). See Sections 4.2.11, 4.2.12, and 4.2.15 for additional details. Table 42 shows the inputs and outputs for the TransmitSignal module.

The test bench for this module is called TransmitSignal tb. vhd. The test bench creates clock and enable signals for the TransmitSignal module and starts the PRBS generator. See the test bench comments for how to change rates. *DataSel* can also be changed in the test bench to test other data sources. The wave configuration file is TransmitSignal.wcfg.

#### **4.2.11 PrbsTx23\_Wrapper.vhd**

The PrbsTx23Wrapper module is a wrapper module for the PrbsTx23 module. The PrbsTx23 module creates  $2^{23}$ –1 PRBS data in 8-bit bytes, but for this implementation, we need parallel PRBS data in 16-bit words. The PrbsTx23 Wrapper combines two 8-bit bytes into a single 16-bit word. The PrbsTx23 module runs from the waveform clock and *ClockEn1* (byte clock enable) to create a PRBS sequence in 8-bit bytes. To create 16-bit PRBS words, the PrbsTx23\_Wrapper module combines two bytes from PrbsTx23 and registers them with *ClockEn2* (the word clock enable signal). Table 43 shows the inputs and outputs for the PrbsTx23\_Wrapper module.

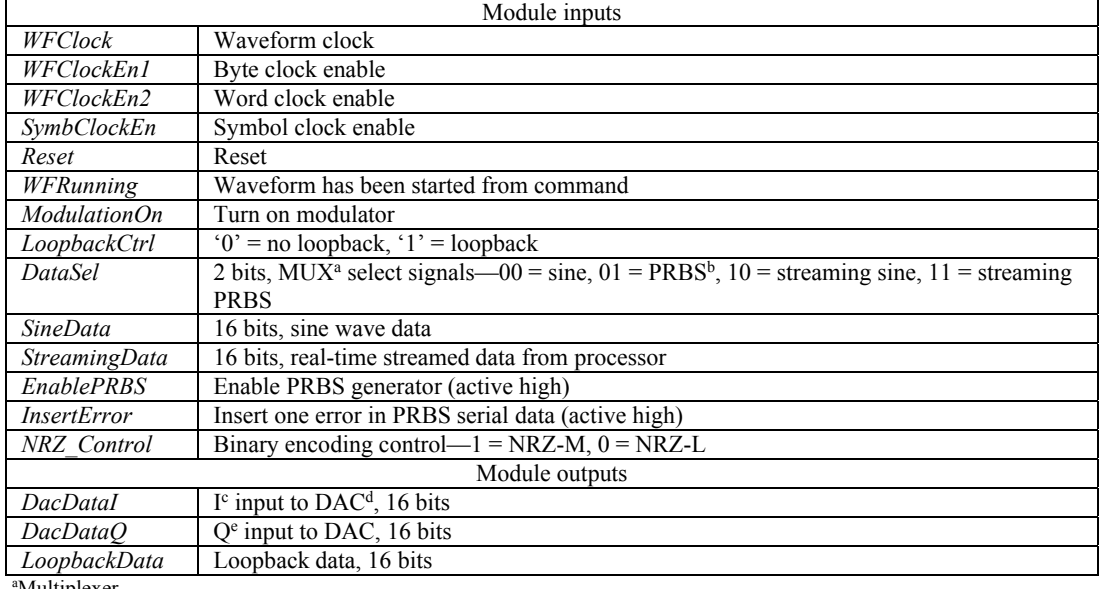

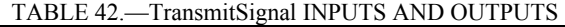

Multiplexer

b Pseudorandom bit sequence.

c In-phase.

dcDigital-to-analog converter.

e Quadrature.

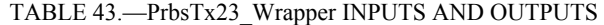

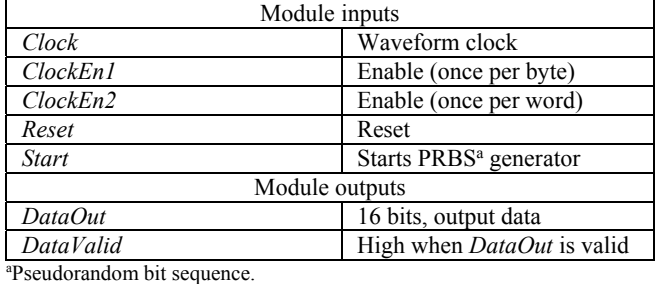

The test bench for this module is called  $PrbSTx23Wrapper$  tb.vhd. The test bench set the *RateControl* signal and starts the PRBS generator. See the test bench comments for how to control rates. The wave configuration file is PrbsTx23Wrapper.wcfg.

### **4.2.12 PrbsTx23.vhd**

The PrbsTx23 module creates a  $2^{23}$ –1 length PRBS binary data sequence and outputs data in 8-bit bytes. This module was written by Linda Moore at NASA Glenn Research Center for the SCaN Testbed Experiment 6 project and was used for this implementation without changes.

This module is clocked by the waveform clock and uses the byte-clock enable for the *Enable* signal. Table 44 shows the inputs and outputs for the PrbsTx23 module.

Test bench is called PrbsTx23 tb.vhd. The test bench simply resets the module and then enables the PRBS generator so the output can be observed. The wave configuration file is  $PrbSTx23$ . wcfg.

### **4.2.13 error\_insert.vhd**

The error insert module is used to create a single error in the 16-bit parallel PRBS data. The error insert module flips a bit in a 16-bit data word (*data in*) when the *error* ins signal is raised from low to high. The output *data out* contains the errored data. This module is intended to be used with a PRBS generator and BER checker to insert and test for proper PRBS and BER checker operation.

This module was originally written for the experiment front end processor created for the CoNNeCT project. It was modified slightly in this current implementation to change serial input and output data to a parallel 16-bit format.

This module is clocked by the waveform clock. A *ClockEn* input signal is used to enable slower clock rates. Table 45 shows the inputs and outputs for the error insert module.

There is no separate test bench for the error insert module.

| $1$ ADLL $44. -11031323$ INI UTS AND OUTLUTS |                     |  |
|----------------------------------------------|---------------------|--|
| Module inputs                                |                     |  |
| Clk                                          | Clock               |  |
| Reset                                        | Reset               |  |
| Enable                                       | Enable              |  |
| Module outputs                               |                     |  |
| ValidDo                                      | Valid data output   |  |
| Dο                                           | 8 bits, data output |  |

TABLE 44.—PrbsTx23 INPUTS AND OUTPUTS

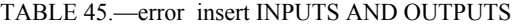

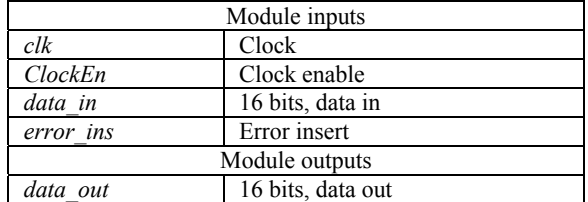

### **4.2.14 DataMux.vhd**

The DataMux module is used to select one of three possible Tx data sources: sine wave, PRBS data, or streaming data. It consists of a simple case statement multiplexer. This module is not clocked. This module is instantiated twice in the TransmitSignal module: once for data input to the DAC (called DacDataMux) and once for Loopback data (called LoopbackDataMux). The DataMux module contains a generic called DataSize, which is used to set the width of the data buses for the following signals: SineData, PrbsData, StreamData, and OutputData. This generic is set to 16 for the LoopbackDataMux and 32 for the DacDataMux (16 bits for I and 16 bits for Q). Table 46 shows the inputs and outputs for the DataMux module.

There is no separate test bench for the DataMux module.

### **4.2.15 BpskMod.vhd**

The BpskMod module performs BPSK modulation of input PRBS data bits. First the parallel, 16-bit PRBS data, either from the internal PRBS generator or from streaming data packets containing PRBS data, is converted to serial using a 16-to-1 parallel to serial converter (ParallelToSerial.vhd). Next, serial bits are converted to symbols. Then, the symbols are upsampled by a factor of eight (one nonzero symbol proceeded by seven zero symbols) and passed through a pulse-shaping filter (PSFx8a035, generated IP), which has an oversampling factor of eight, a rolloff of 35 percent, and is of type squareroot-raised-cosine.

The *NRZControl* input signal will convert the serial data into the BPSK modulator to the NRZ-M format. The *NRZControl* signal is controlled on the Xilinx® ML605 FPGA board by dip switch 0  $(1 = NRZ-M, 0 = NRZ-L)$ . NRZ-M format makes it easier for the receiving demodulator to resolve the data polarity from the received signal. Table 47 shows the inputs and outputs for the BPSKMod module.

There is no separate test bench for the BpskMod module.

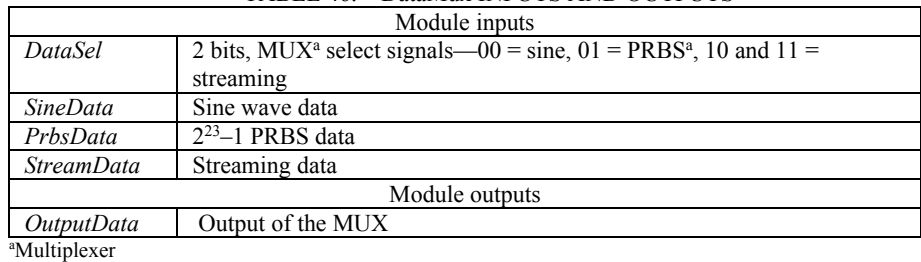

TABLE 46.—DataMux INPUTS AND OUTPUTS

b Pseudorandom bit sequence.

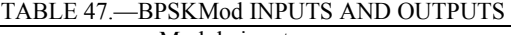

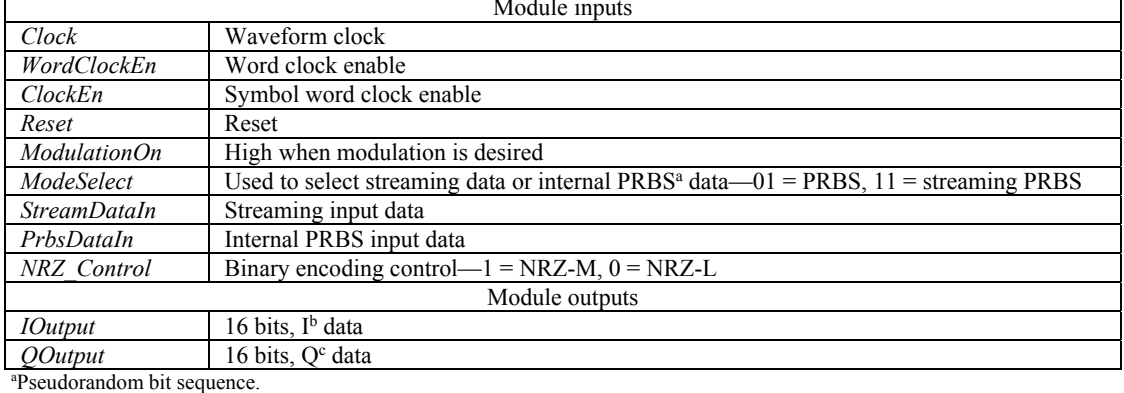

<sup>b</sup>In-phase.

c Quadrature.

#### **4.2.16 ReceiveSignal.vhd**

The ReceiveSignal module, shown in Figure 34, takes care of the received data entering the Rx side of the waveform. Incoming data will enter the Rx side from the either the ADC or the Loopback signal. Loopback data is routed directly to a  $2^{23}$ –1 bit BERT (PrbsRx23Wrapper) and ADC data is double registered. The module contains a  $2^{23}$ –1 PRBS generator to send PRBS data in streaming packets to the GPP independent of the Tx side of the radio.

ReceiveSignal module contains a very simple state machine (shown in Fig. 35) that controls the BERT. When the BERT is enabled (*BertEn* = '1'), the state machine creates a reset signal to the BERT to clear out previous bit and error counts, waits a couple of clock cycles, and then starts the BERT.

The DataInMux process is used to select either *LoopbackIn* data, *AdcDataIn,* or PRBS data to go the *StreamingInput* signal to be used for the Rx-side streaming data source. The *RxSourceCtrl* input signal selects *LoopbackIn* when "01", *AdcDataIn* when "00", and PRBS data when "10".

The ReceiveSignal module is clocked by *WFClock* signal, which is approximately 200 MHz in the original waveform version. Clock enables are used to provide the required clock rates to different parts of the module. *WFClockEn1* is a byte enable, and is used to enable the PrbsRx23 module, which performs BER checking on 8-bit PRBS data bytes. *WFClockEn2* is a word (16 bit) enable, and is used for most of the clocking in the ReceiveSignal module. See Sections 4.2.11 and 4.2.12 for details.

Error handling in the ReceiveSignal module consists of passing the error flags from the PrbsRx23 Wrapper up to the STRS Waveform module to be combined with other error flags into the *StatusBits* word. Table 48 shows the inputs and outputs for the ReceiveSignal module.

Test bench ReceiveSignal\_tb.vhd tests the BERT portion of the module. It contains an instantiated PrbsTx23Wrapper to generate the data to test the ReceiveSignal module. The wave configuration file is ReceiveSignal.wcfg.

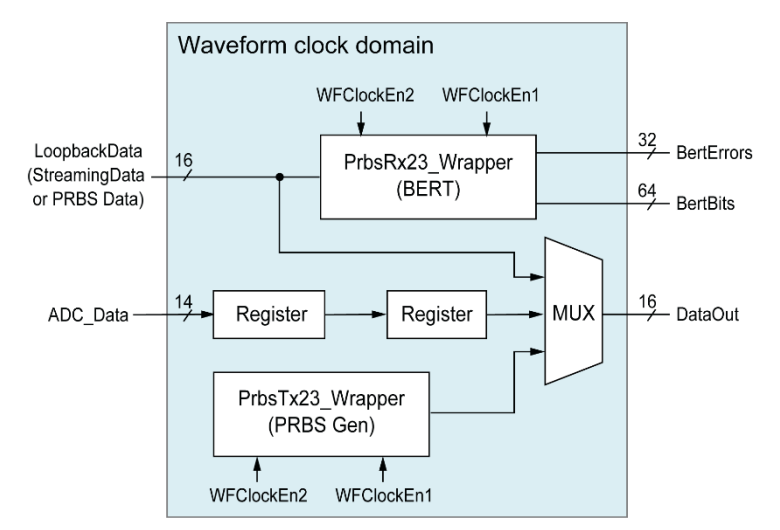

Figure 34.—ReceiveSignal module. BERT, bit error rate tester; MUX, multiplexer; PRBS, pseudorandom bit sequence.

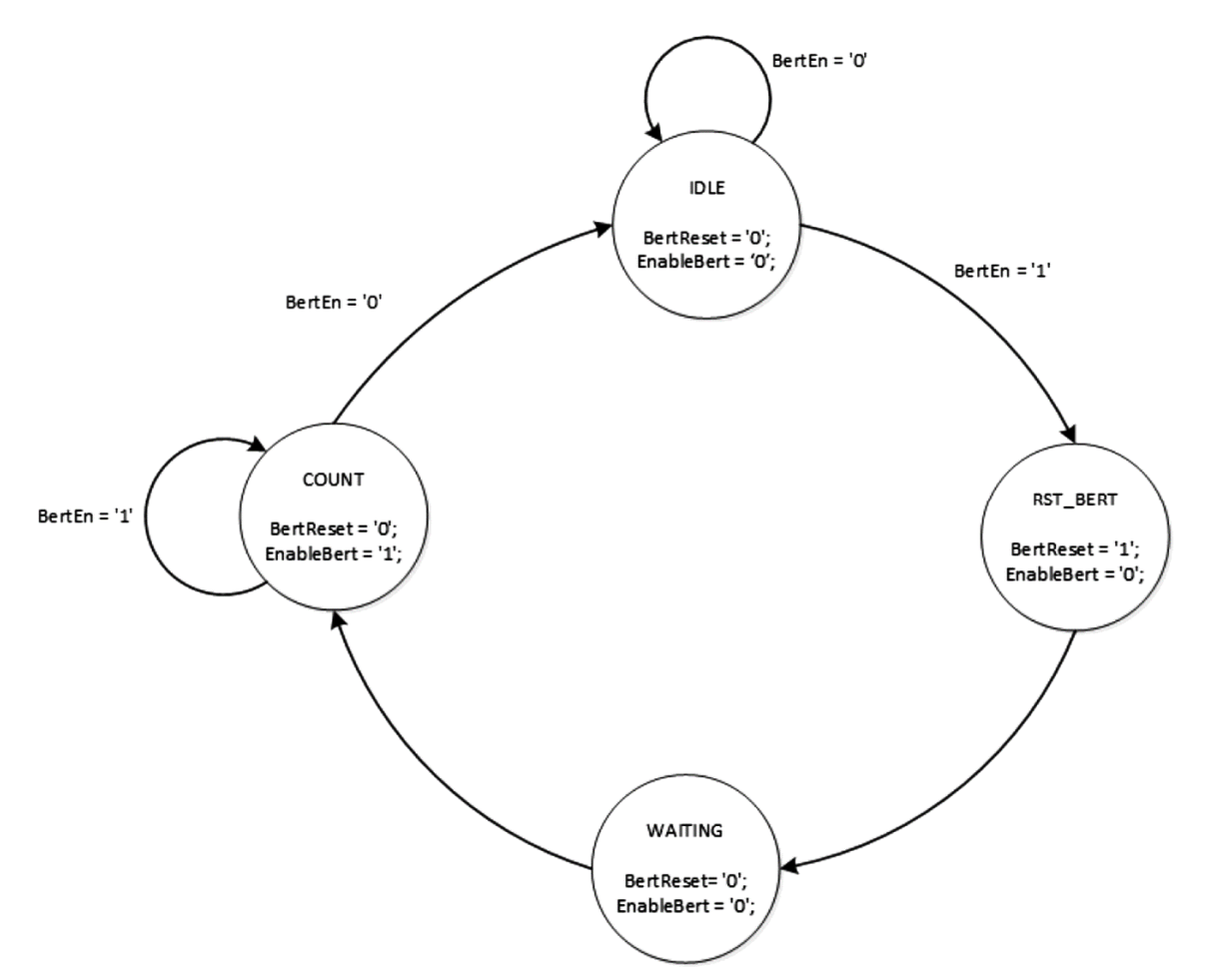

Figure 35.—ReceiveSignal state machine.

| Module inputs                       |                                                |  |
|-------------------------------------|------------------------------------------------|--|
| <i>WFClock</i>                      | Waveform data clock rate                       |  |
| <b>WFClockEn1</b>                   | Waveform data clock enable                     |  |
| WFClockEn2                          | Waveform data clock enable                     |  |
| Reset                               | Reset                                          |  |
| <b>BertEn</b>                       | BERT <sup>a</sup> enable                       |  |
| RxSourceCtrl                        | 2 bits, $Rx^b$ -side data source control       |  |
| AdcDataIn                           | 16 bits, ADC <sup>c</sup> data                 |  |
| LoopbackIn                          | 16 bits, loopback data                         |  |
| DataReadv                           | High when <i>AdcDataIn</i> is valid            |  |
| FlagReset                           | Resets the error flags                         |  |
| Module outputs                      |                                                |  |
| <i>SMErrorFlagOut</i>               | 3 bits, indicates that SM <sup>d</sup> entered |  |
|                                     | "others" state                                 |  |
| DataOut                             | 16 bits, parallel received data                |  |
| SyncLost                            | <b>BERT</b> lost sync                          |  |
| <i>SyncLostCnt</i>                  | 8 bits, times synchronization was lost         |  |
| <b>BertBits</b>                     | 64 bits, number of bits received               |  |
| <b>BertErrors</b>                   | 32 bits, number of bit errors counted          |  |
| <sup>a</sup> Bit error rate tester. |                                                |  |

TABLE 48.—ReceiveSignal INPUTS AND OUTPUTS

Bit error rate tester.

<sup>b</sup>Receive.

c Analog-to-digital converter. d State machine.

### **4.2.17 PrbsRx23\_Wrapper.vhd**

The PrbsRx23 Wrapper module is a wrapper module for the PrbsRx23 module. The PrbsRx23 module is 8-bit BERT for a  $2^{23}$ –1 length PRBS binary data sequence, but for this implementation, we need parallel PRBS data in 16-bit words. The PrbsRx23\_Wrapper extracts two 8-bit bytes from a single 16-bit input data word. To accomplish this, the PrbsRx23 module is enabled at twice the rate of the PrbsRx23\_Wrapper module.

This module is clocked by the waveform clock, which is approximately 200 MHz for the original delivered waveform. The 16-bit incoming PRBS data words are clocked by word clock enable, *WFClockEn2*. Since the BERT takes an 8-bit input word, it must be enabled at twice the rate of the 16-bit word rate, using the byte clock enable, *WFClockEn1*.

PrbsRx23 Wrapper module uses a very simple state machine (see Fig. 36) to control the order at which the 8-bit bytes (extracted from the 16-bit input data, *DataIn*) are presented to the PrbsRx23 module.

Error handling in the PrbsRx23\_Wrapper module consists of three parts:

- (1) A sticky error flag (*SMErrorFlagO*), which indicates that the PrbsRx23\_Wrapper state machine entered the "others" state in the state machine navigation case statement.
- (2) Passing up to the next level an error flag, *SMErrorFlag,* originally from the BERTSyncherSM module, which indicates that the state machine entered the "others" state.
- (3) Passing up to the next level the BERTSyncherSM module *SyncLost* and *SyncLossCnt* signals.

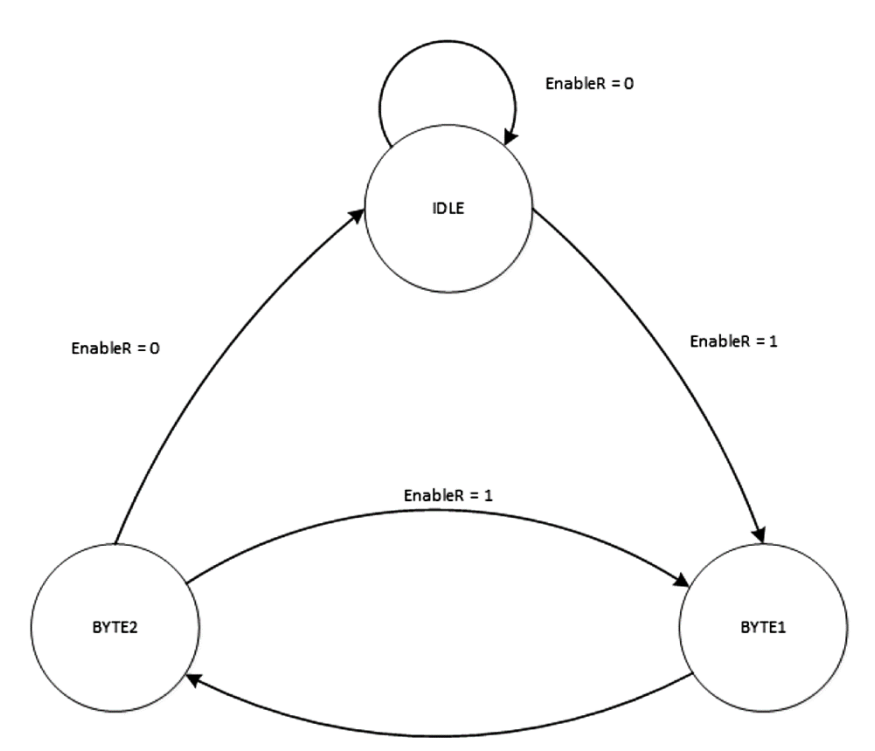

Figure 36.—PrbsRx23\_Wrapper state machine.

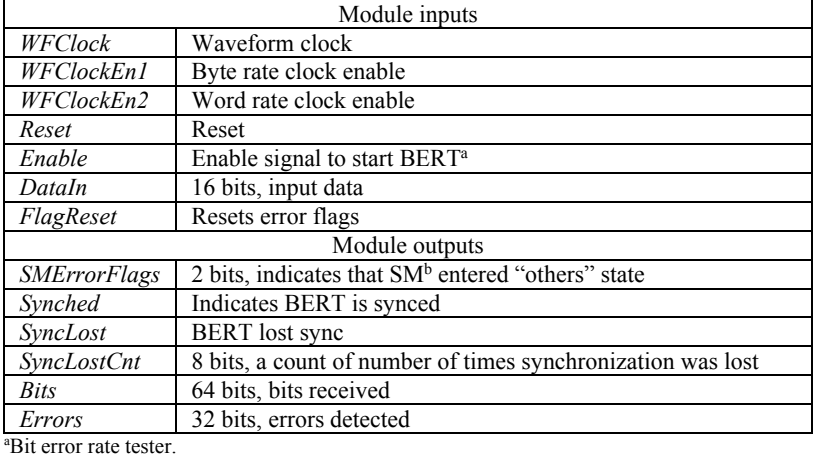

### TABLE 49.—PrbsRx23\_Wrapper INPUTS AND OUTPUTS

b State machine.

Table 49 shows the inputs and outputs for the PrbsRx23\_Wrapper module.

Test bench PrbsRx23Wrapper tb. vhd tests the BERT portion of the module. It reads in 16-bit PRBS data from a file. Two files are included in the test bench: Prbs23\_16bitsWithZeroes.txt, which tests that the BERT will not synchronize to long strings of zeroes, and Prbs23\_16bits.txt, which tests the BERT with straight PRBS data. The wave configuration file is PrbsRx23Wrapper.wcfg.

#### **4.2.18 PrbsRx23.vhd**

The PrbsRx23 module is 8-bit parallel-input BERT for a  $2^{23}$ –1 PRBS sequence. It uses the incoming data to seed the internal PRBS generator. Once the PRBS generator is synced, the PRBS generator runs without the incoming data. The module contains a state machine in BertSyncherSM, which acquires synchronization and detects loss of synchronization. Once synchronized, incoming data is compared to the correct PRBS data to get count of the number of erroneous bits. If synchronization is lost, the BERT will reacquire, but the counts (errors and bits) will not reset and they start up where they left off.

The PrbsRx23 module contains two important processes: PRBS\_Gen and CompareProcess. PRBS Gen generates the PRBS sequence that is used to compare against the incoming data. At the beginning, the incoming data is used to seed the linear feedback shift register (LFSR). Once sync is achieved, the LFSR continues on its own, without incoming data. CompareProcess starts when the PRBS generator is synced to the incoming data. It exclusive ORs (XORs) the incoming data byte (*DataIn*) to the linear feedback shift register output (*Value0)* in two separate nibbles and creates an integer (*CompareHigh* and *CompareLow*) for each nibble, where each '1' represents a bit error in the data.

The ErrorCounter process is responsible for counting the number of errors in each byte. This process uses a LUT to determine the number of high bits in the *CompareHigh* and *CompareLow* signals. The *ADDER\_LUT* simply outputs a 4-bit vector representation of the number of high bits contained in its input signal, *CompareHigh* or *CompareLow*. These values are then added together with the running total of errors, as shown in the line of code below:

### *ErrorCnt <= ErrorCnt + ADDER\_LUT(CompareHigh) + ADDER\_LUT(CompareLow);*

Because the  $2^{23}$ –1 PRBS sequence is generated using a linear feedback shift register, it is subject to erroneously synchronizing to long sequences of zeroes. The PrbsRx23 module contains a process, ZeroCounter, which counts the number of consecutive bits that are zero. The *ZeroCnt* is used as an input the BERTSyncherSM module (see the BERTSyncherSM.vhd section), which will consider a *ZeroCnt* > 0x3F as a loss of synchronization, resulting in an attempt to resynchronize.

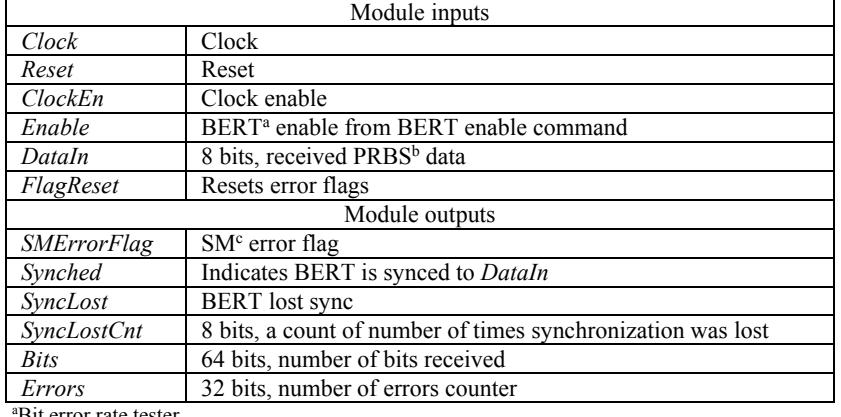

#### TABLE 50.—PrbsRx23 INPUTS AND OUTPUTS

Bit error rate tester. b Pseudorandom bit sequence.

c State machine.

This module is clocked by the waveform clock and enabled by the byte clock enable, *WFClockEn2*. Error handling in the PrbsRx23 module consists of passing an error flag, SMErrorFlag, from the BERTSyncherSM module, which indicates that the state machine entered the "others" state in the state machine navigation case statement, up to the next level. The PrbsRx23 module also passes a *SyncLost* signal and *SyncLossCnt* signal up to the next level to become part of the status bits along with the other error flags. Table 50 shows the inputs and outputs for the PrbsRx23 module.

Test bench PrbsRx23 tb. vhd tests this module. It reads in 8-bit PRBS data from a text file. Multiple text files are included to test with and without errors. These are defined in the test bench comments. The wave configuration file is PrbsRx23.wcfg.

### **4.2.19 BertSyncherSM.vhd**

The BertSyncherSM module works with signals that come from the PrbsRx23 module, contains a state machine that controls synchronization of the BERT to the incoming data, and detects loss of synchronization. The state machine (diagram is shown in Fig. 37) starts when the BERT is enabled (*Enable* = 1) and navigates to the SYNCHING state after a one cycle wait state. In the SYNCHING state, the module input *DataIn* is compared to the module input *Value0* (the LFSR output) for a window of 10 bytes (*SYNC\_BYTES*). If there are no errors during that 10-byte window and there have not been 24 or more consecutive zeroes in the data, the BERT is considered synchronized and the state machine moves to the DATASYCNHED state. If 24 or more consecutive zeroes in the data are detected in the 10-byte window, the state machine will move to the IDLE state to start over.

In the DATASYNCHED state, the number of errors (*ErrorCnt*) in the received data is counted during a window of 32 data bytes. The number of consecutive zeroes in the incoming data is also counted. If there are 63 or more consecutive zeroes in the 32-byte window (256 bits), then the BERT had synchronized to all zeroes instead of the  $2^{23}$ –1 PRBS sequence. This is considered a loss of synchronization and the state machine goes to the SYNC\_LOST state.

When the 32-byte window is completed and there was no false lock to all zeroes, the state machine will go to the CHECK4ERRORS state. In CHECK4ERRORS, synchronization is lost if there are greater than 32 bit errors in the 32-byte window. The state machine will go to the SYNC\_LOST state where the *SyncLost* signal in asserted and the *SyncLossCnt* is incremented, and then return to the IDLE state to attempt to resynchronize.

This module is clocked by the waveform clock and enabled by the word clock enable, *WFClockEn2*.

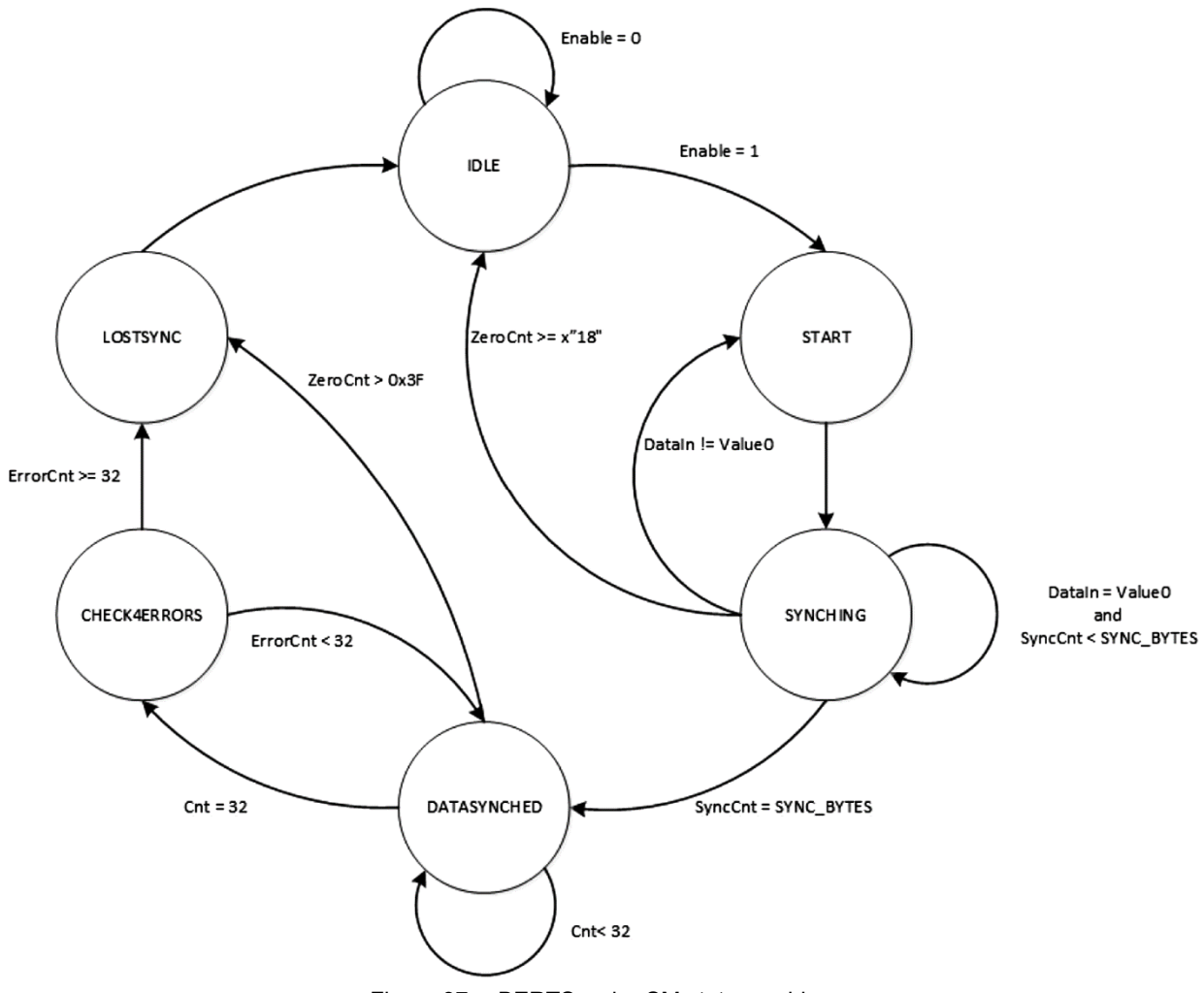

Figure 37.—BERTSyncherSM state machine.

Error handling in the BertSyncherSM module consists of three parts:

- (1) A sticky error flag (*SMErrorFlag*), which indicates that the BertSyncherSM state machine entered the "others" state in the state machine navigation case statement.
- (2) A "sticky" *SyncLost* signal, which indicates that the BERT lost synchronization with the incoming PRBS data.
- (3) *SyncLossCnt,* which is an 8-bit signal that keeps track of the number of total losses of synchronization.

Table 51 shows the inputs and outputs for the BertSyncherSM module.

There is no separate test bench for the BertSyncherSM module. The functionality of the BertSyncherSM module can be simulated and demonstrated by using the PrbsRx23Wrapper tb or the PrbsRx23\_tb test benches.

| Module inputs                       |                                                       |  |
|-------------------------------------|-------------------------------------------------------|--|
| Clock                               | Clock                                                 |  |
| ClockEn                             | Clock enable                                          |  |
| Reset                               | Reset                                                 |  |
| Enable                              | Enable signal that enables BERT <sup>a</sup>          |  |
| CompHighIn                          | 4 bits, error bits-most significant nibble            |  |
| CompLowIn                           | 4 bits, error bits—least significant nibble           |  |
| DataIn                              | 8 bits, input data                                    |  |
| Value0                              | 8 bits, generated PRBS <sup>b</sup> data              |  |
| <b>ZeroCnt</b>                      | 16 bits, number of consecutive zeroes                 |  |
| FlagReset                           | Resets error flags                                    |  |
| Module outputs                      |                                                       |  |
| <b>SMErrorFlag</b>                  | Indicates that SM <sup>c</sup> entered "others" state |  |
| Synched                             | <b>BERT</b> is synced                                 |  |
| SyncLost                            | <b>BERT</b> lost sync                                 |  |
| <b>SyncLossCnt</b>                  | 8 bits, number of sync losses                         |  |
| <sup>a</sup> Bit error rate tester. |                                                       |  |

TABLE 51.—BertSyncherSM INPUTS AND OUTPUTS

b Pseudorandom bit sequence.

c State machine.

# **4.3 STRS\_Radio\_Pkg**

STRS\_Radio\_Pkg is a VHDL package that is used to share objects among many of the design modules in this implementation. This package contains a number of reusable constants and defines the Xilinx<sup>®</sup> ChipScope™ Pro Integrated CONtroller (ICON) and Integrated Logic Analyzer (ILA) components so they can be used in multiple modules (Table 52). The package also contains the LUT used in PrbsRx23.vhd to add up the number of errors in a received byte.

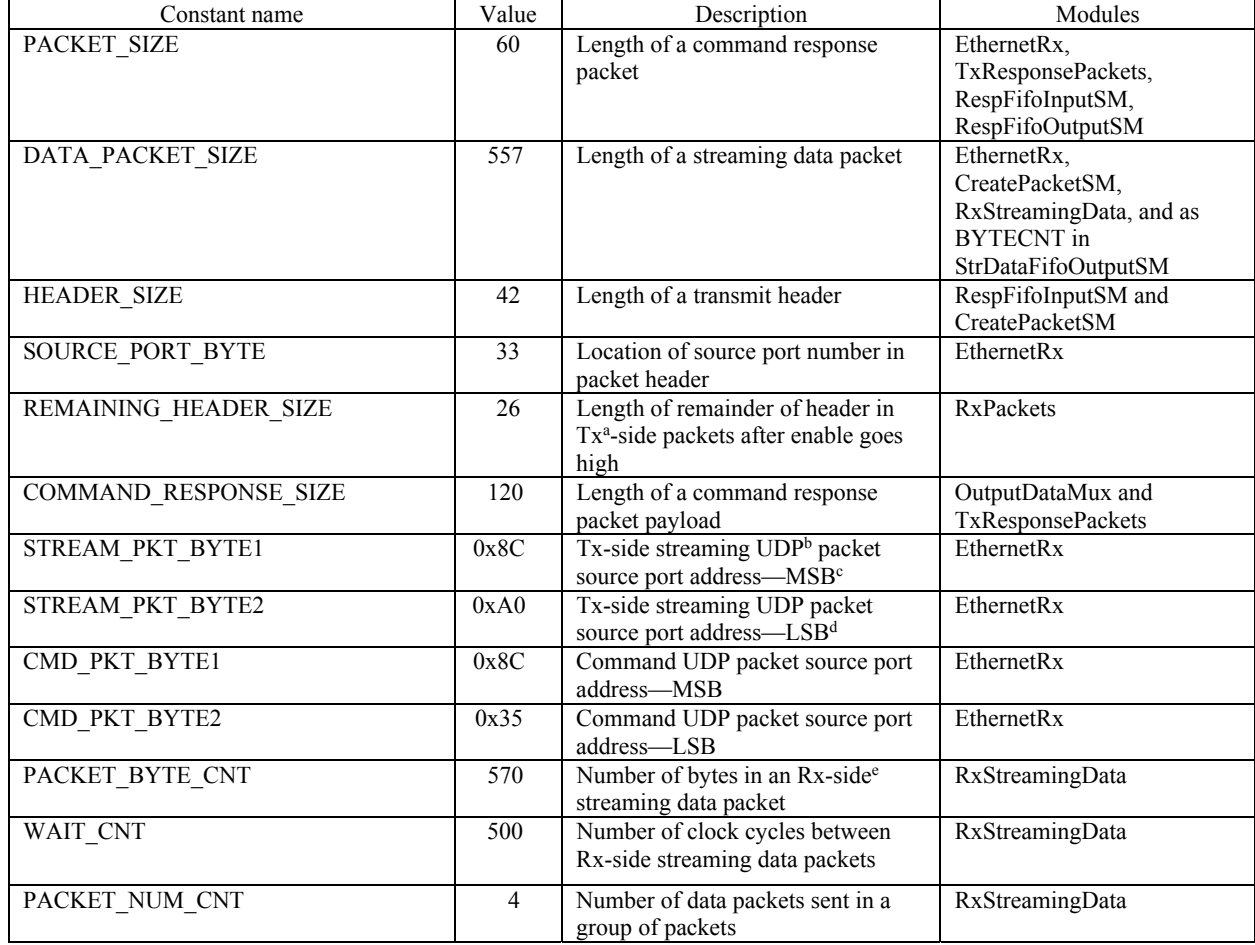

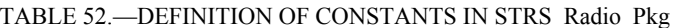

a Transmit.

b User Datagram Protocol.

c Most significant bit.

d Least significant bit.

e Receive-side.

| Resource name                             | Usage (percentage) | Usage (used/available) |
|-------------------------------------------|--------------------|------------------------|
| Slice registers                           | 2 percent          | 6,717/301,440          |
| Slice LUTs <sup>a</sup>                   | 4 percent          | 7,264/150,720          |
| Fully used LUT-FF pairs                   | 49 percent         | 4.314/9.211            |
| Bonded IOBsb                              | 17 percent         | 103/600                |
| DSP48E1s                                  | 2 percent          | 22/768                 |
| Block RAM <sup>c</sup> /FIFO <sup>d</sup> | 40 percent         | 169/416                |
| <b>BUFG/BUFGCTRLs</b>                     | 32 percent         | 14/32                  |

TABLE 53.—FIELD-PROGRAMMABLE GATE ARRAY (FPGA) RESOURCE UTILIZATION

a Lookup tables. b Input/output blocks. c Random-access memory.

d First in first out.

## **4.4 Programmable Logic Device (PLD) Resource Usage**

The amount of PLD resources utilized in the design is shown in Table 53.

# **5.0 Simulation and Testing**

Much of the iPAS STRS radio FPGA design was thoroughly simulated using test benches and the Xilinx® ISE simulator (iSIM). Information about test benches is included with each module description in Section 4.0 of this document. Simulation was used during development to test and debug the VHDL code implementation. Further testing of the FPGA code occurred in the FPGA by using a  $C++$  test program to emulate the functions of the GPM. Formal verification of the design was completed with full system testing.

# **6.0 Conclusions**

The Space Telecommunications Radio System (STRS) was developed to reduce the cost and risk of using complex, configurable, and reprogrammable radio systems across multiple NASA missions. To promote the use of the STRS architecture for future NASA advanced exploration missions, NASA Glenn Research Center developed an STRS-compliant software defined radio (SDR) on a radio platform used by the Advanced Exploration System program at the NASA Johnson Space Center in their Integrated Power, Avionics, and Software (iPAS) laboratory. This platform, called the Reconfigurable, Intelligently-Adaptive Communication System (RIACS) platform, consists of easily obtainable commercial off-theshelf hardware. The hardware description language (HDL) code developed for the field-programmable gate array (FPGA) portion of the platform consists of a wrapper and a test waveform. The wrapper implements each platform interface that is accessible to the FPGA for SDR waveform development. The test waveform is a placeholder for a full radio waveform, and it exercises and demonstrates each interface in the FPGA wrapper. A waveform developer can remove the test waveform and replace it with a new waveform to create a custom radio on the platform. The result of this development is a very low cost STRS-compliant platform that can be used for waveform developments for multiple applications.
## **Appendix**

The following abbreviations and acronyms are used within this document.

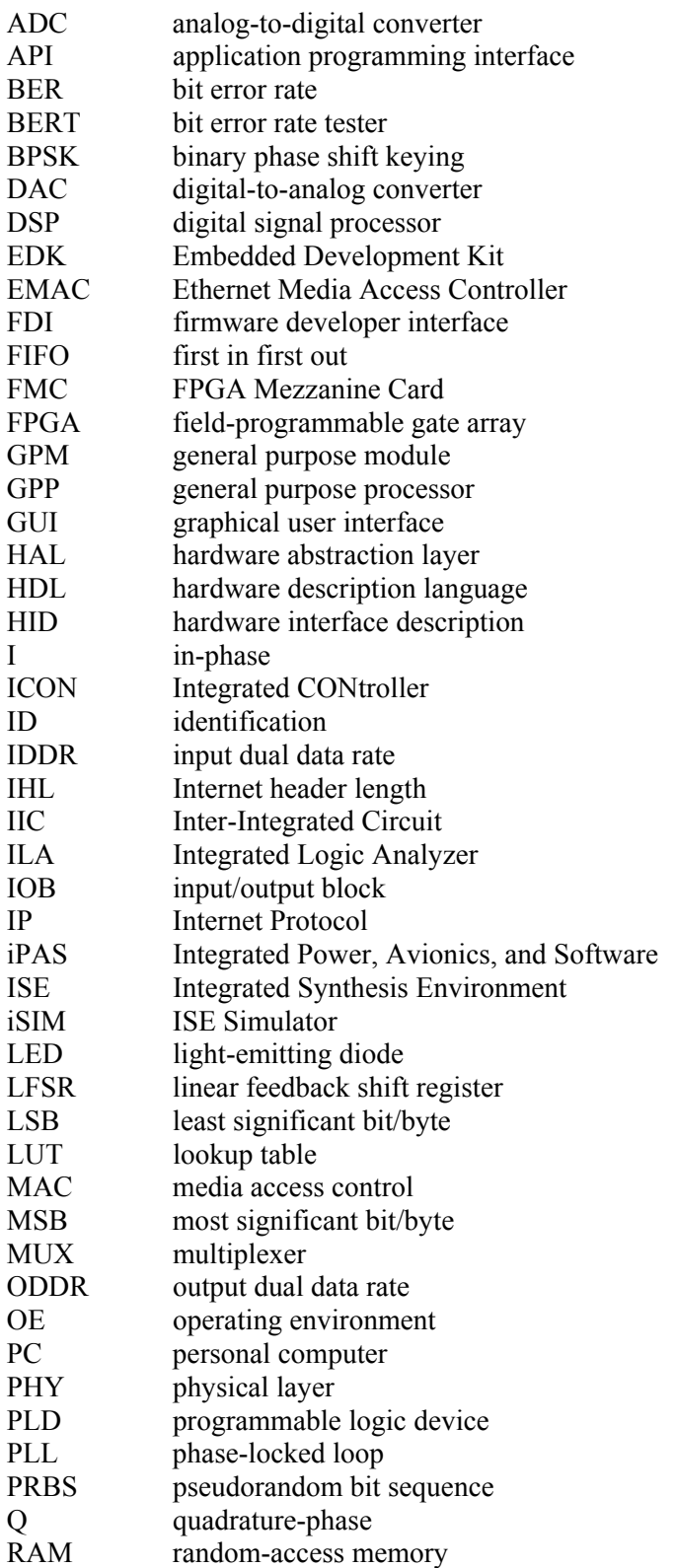

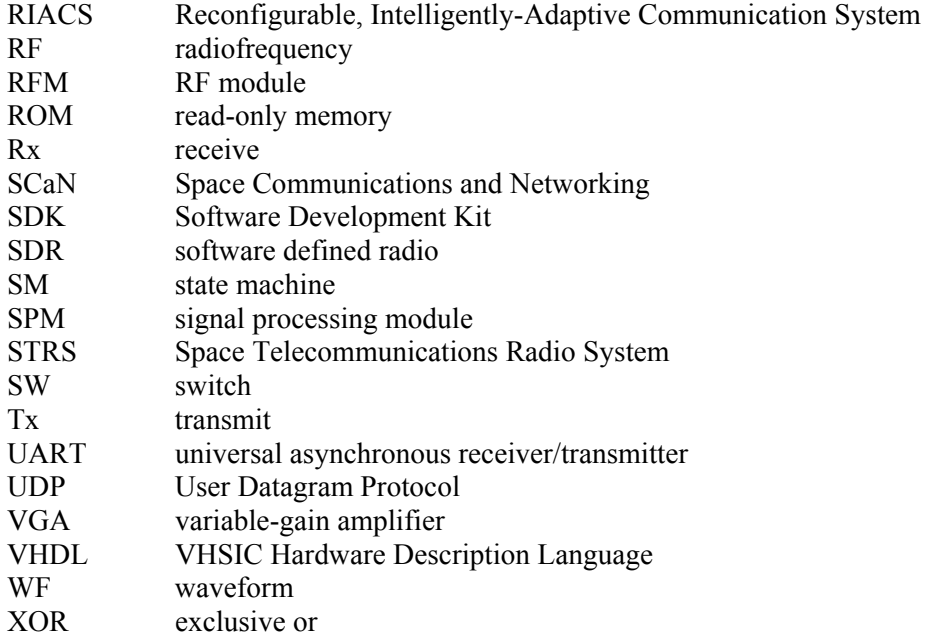

## **References**

- 1. Shalkhauser, Mary Jo W.; and Roche, Rigoberto: Hardware Interface Description for the iPAS STRS Radio. NASA/TM—2017-219432, to be published, 2017.
- 2. Virtex-6 FPGA Embedded Tri-Mode Ethernet MAC Wrapper v1.4 Getting Started Guide. https://www.xilinx.com/support/documentation/ip\_documentation/v6\_emac\_gsg545.pdf Accessed April 21, 2017